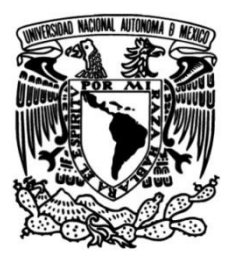

# UNIVERSIDAD NACIONAL AUTÓNOMA DE MÉXICO **FACULTAD DE MÚSICA**

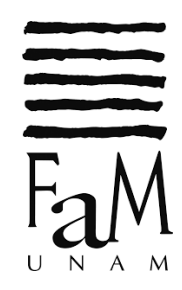

# Concierto para guitarra y cuarteto de cuerdas

# El Alevín de Eduardo Angulo

# **TESINA**

Que para obtener el título de

Licenciado en Música Instrumentista - Guitarra

PRESENTA

## Luis Francisco Buentello Martínez

Asesor de trabajo escrito

Ambrosio Salvador Rodríguez Lara

Asesor del examen práctico.

Arturo Hernández Maldonado

Ciudad de México 2022.

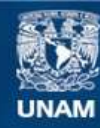

Universidad Nacional Autónoma de México

**UNAM – Dirección General de Bibliotecas Tesis Digitales Restricciones de uso**

#### **DERECHOS RESERVADOS © PROHIBIDA SU REPRODUCCIÓN TOTAL O PARCIAL**

Todo el material contenido en esta tesis esta protegido por la Ley Federal del Derecho de Autor (LFDA) de los Estados Unidos Mexicanos (México).

**Biblioteca Central** 

Dirección General de Bibliotecas de la UNAM

El uso de imágenes, fragmentos de videos, y demás material que sea objeto de protección de los derechos de autor, será exclusivamente para fines educativos e informativos y deberá citar la fuente donde la obtuvo mencionando el autor o autores. Cualquier uso distinto como el lucro, reproducción, edición o modificación, será perseguido y sancionado por el respectivo titular de los Derechos de Autor.

#### Agradecimientos

A mi mamá por todo

A mi tía Roció, cuyo apoyo fue fundamental para mi vida en la música

A Carolina por estar conmigo

A mis hermanos por crecer conmigo

A mis maestros y amigos

A mis amigos y maestros

A mis compañeros de ensamble: Ely, Jhon, Rod y Omar, por compartir la música.

A mis sinodales por su valioso tiempo

A la Facultad de Música y la Escuela Libre de Música.

Al Doctor Julio Arce y la Universidad Complutense de Madrid, que con su apoyo logré realizar una muy valiosa estancia de estudios en España

### Índice

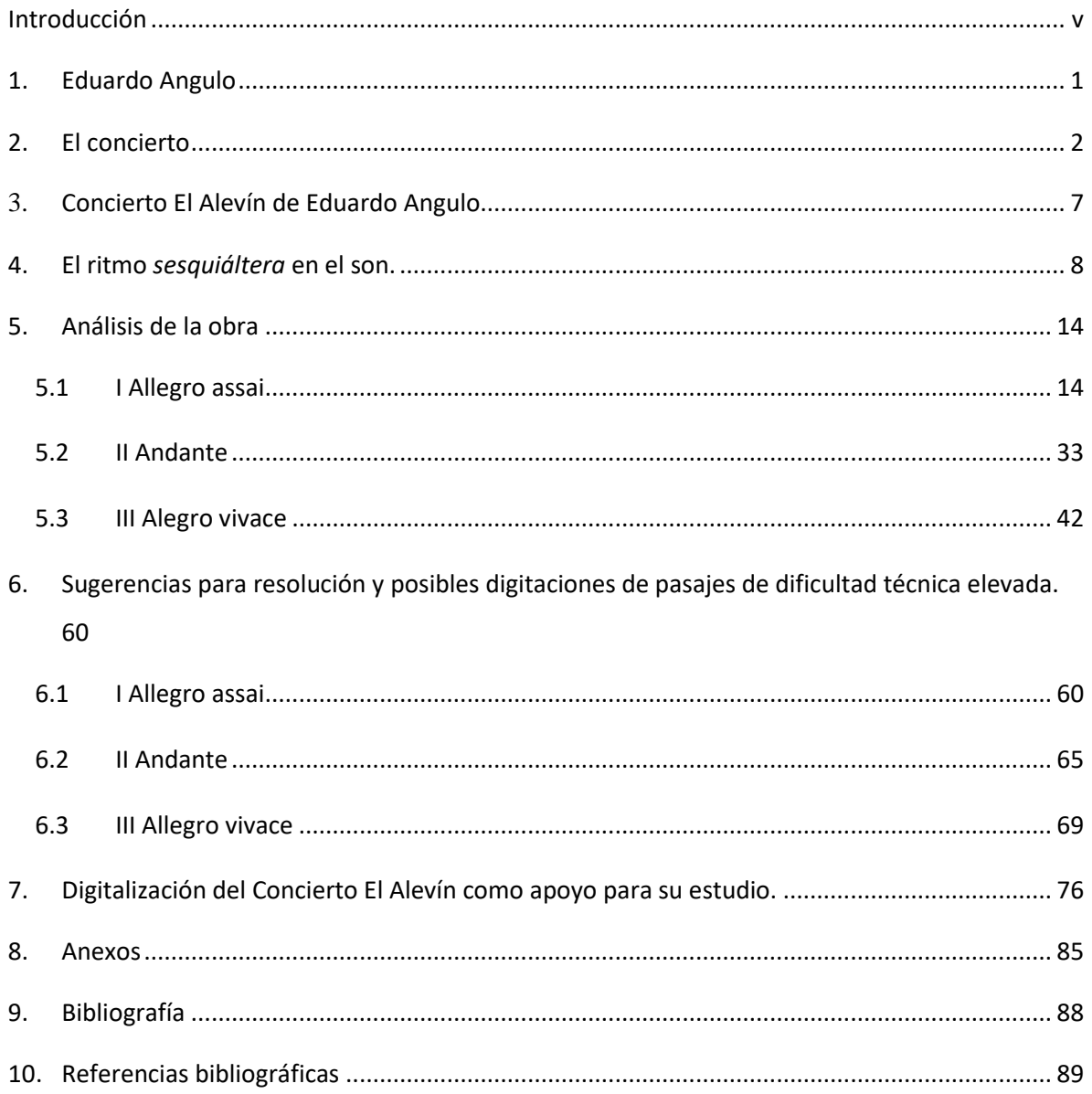

## **Índice de Figuras**

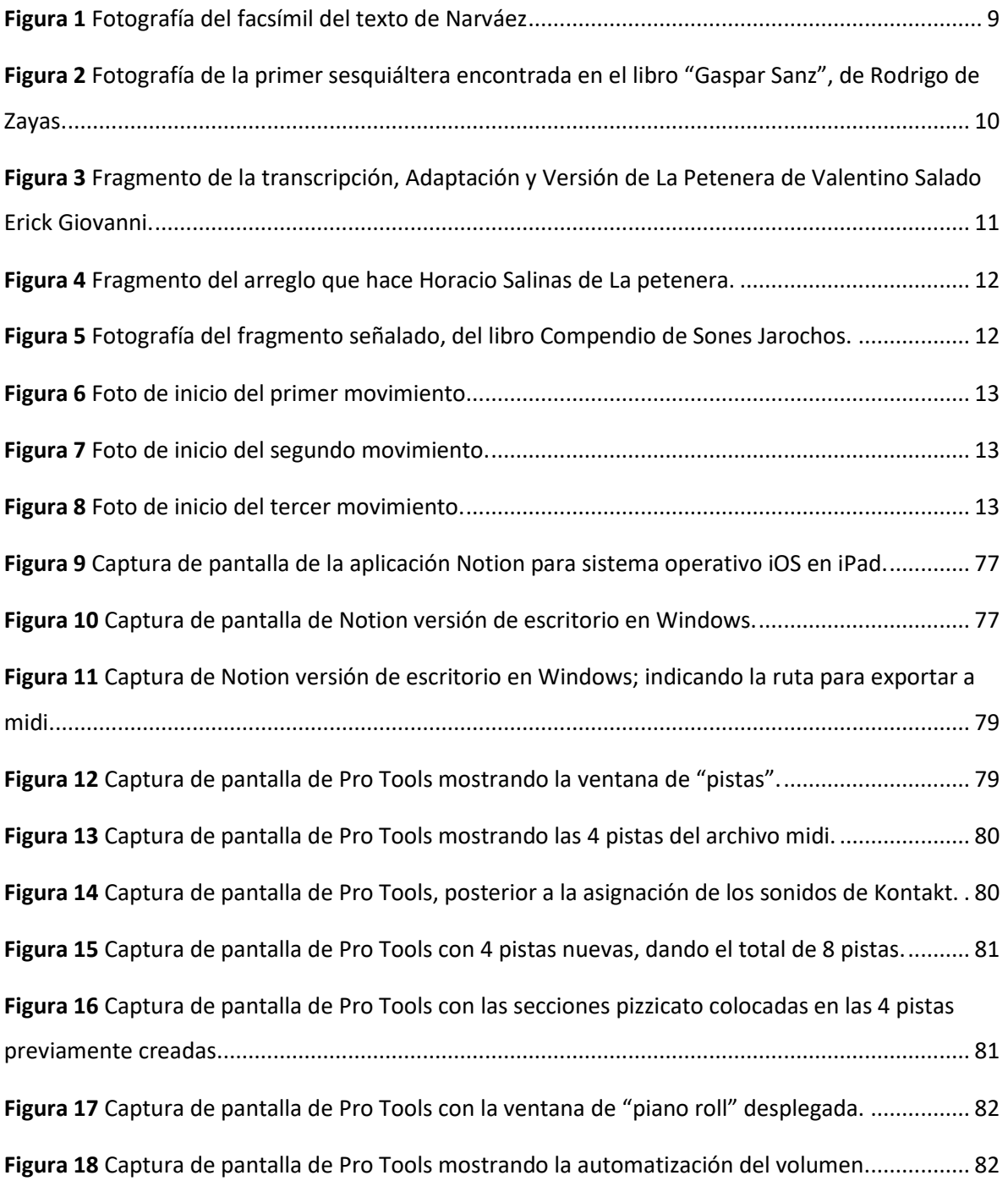

#### **Introducción**

<span id="page-5-0"></span>El presente trabajo versa sobre la obra *El alevín*; segundo concierto para guitarra y orquesta compuesto por Eduardo Angulo, quien a su vez realiza la versión para cuarteto de cuerdas, que es específicamente la versión que utilizo. Previo al análisis de la obra, ahondo en tópicos pertinentes para conocer mejor la misma; mencionando datos biográficos de Eduardo Angulo, realizando un breve recorrido histórico por el género *concierto*, destacando características rítmicas de la obra, así como compartiendo algunos comentarios hechos por el mismo compositor respecto a este concierto.

Posterior al análisis de los tres movimientos del concierto, propongo posibilidades de digitación en la parte de la guitarra, de pasajes de dificultad técnica elevada; tomando como consideración para dichas propuestas, el privilegiar el fraseo y o la comodidad para realizar esos pasajes.

En el último capítulo del trabajo, redacto el proceso que tuve para realizar una versión digital del acompañamiento -la parte del cuarteto de cuerdas- de cada uno de los movimientos, y los beneficios que ello reportó a mi estudio del concierto *El alevín.*

#### **1. Eduardo Angulo**

<span id="page-6-0"></span>Los datos biográficos que se pueden conocer del compositor están disponibles en su propia web<sup>1</sup>, en la cual nos dicen que nació el 14 de enero de 1954 en la ciudad de Puebla; México. En lo referente a sus estudios, figuran el Conservatorio Nacional de Música de la Ciudad de México y el Real Conservatorio de La Haya (Holanda), institución en la que estudió un posgrado en composición y en violín y donde llega a ser *concertino* de la orquesta. Es de destacarse también que en su estancia en Holanda crea un cuarteto de cuerdas con el cual realiza conciertos tanto en Alemania, Holanda y otras partes de Europa.

A su regreso a México se ha dedicado casi por completo a la composición, siendo la mayoría de su producción como compositor, realizada por encargo para diversos instrumentos, entre los cuales la guitarra ha ocupado un lugar importante

A continuación, presento una lista con obras para guitarra de Eduardo Angulo:

#### **Guitarra solista:**

Primera Sonata para Guitarra.

Segunda Sonata para Guitarra.

#### **Guitarra en ensamble:**

Suite Mexicana Op. 16.

Divertimento (para orquesta de cuerdas rasgueadas).

 $1$  Dicha biografía se encuentra al final de este trabajo, en la sección de anexos y está tomada de la página: https://www.eduardoangulo.com/

De Aires Antiguos (para guitarra y mandolina).

Die Vögel Op. 21 (para guitarra y cuarteto de cuerdas).

Paseos (para guitarra y trío de cuerdas)

Páginas en Bronce (para dos guitarras),

Toccata para Flauta y Guitarra.

Después de la Lluvia... Cristal (para cuatro guitarras).

#### **Guitarra concertante**

Primer Concierto para Guitarra y Orquesta.

Segundo Concierto para Guitarra y Orquesta (El Alevín).

Dos Plegarias para Guitarra y Orquesta (obra distinguida con Mención Honorífica en el Segundo Concurso Internacional de Composición "Alberto Ginastera" en Buenos Aires, Argentina en noviembre de 1996).

#### **2. El concierto**

<span id="page-7-0"></span>El término concierto probablemente proviene del latín *concertare* que puede significar contender, discutir, debatir, y también trabajar junto con alguien (Hutchings, 2001). A lo largo de la historia el termino *concierto* (en italiano *concerto*) se ha utilizado para referirse a diferentes tipos de composiciones; en el siglo XVI para referirse a composiciones vocales acompañadas por órgano (generalmente sacras<sup>2</sup>), mientras que, en el siglo XVII, el término concierto era empleado para referirse a una composición puramente instrumental (De Pedro,

<sup>2</sup> La obra *Cento concerti,* de Ludovico Grossi da Viadana, es un ejemplo de esto.

1993), dicho modo de emplear el término ha sido el que se ha mantenido hasta nuestros días.

A principios del siglo XVIII comenzó a usarse el término concierto de forma consistente (aunque no exclusiva), para hablar de obras en tres movimientos, los cuales eran: rápido-lento-rápido, para solista y orquesta, dos o más solistas y orquesta (*concerto grosso*) u orquesta dividida (Hill, 1983). Sobre la disposición rápido-lento-rápido, Ralph Hill (1983, p.15), señala lo siguiente:

> Este es el plan llamado también rápido-lento-rápido, aunque el I se caracteriza más por su fuerza que por su velocidad, el II es más bien lírico que lento, siendo el tercero ligero y alegre.

Con relación a la estructura del concierto, fue a partir de los conciertos escritos por Antonio Vivaldi que se hace un uso regular de la forma conocida como *ritornello* (en plural *ritornelli)* en los tres movimientos*,* la cual consiste en la presentación de una idea o conjunto de ideas musicales por todo el conjunto instrumental, que constituye un estribillo a lo largo de la pieza, enmarcando diferentes pasajes llamados *episodios* o *soli (*plural de *solo* en italiano*)*, tocados por el instrumento solista con un acompañamiento por lo general ligero; a dicho estribillo se le conoce como *ritornello* y se utiliza para establecer la tonalidad de apertura y posteriormente para afirmar las otras tonalidades alcanzadas en el curso del movimiento en los episodios, ergo el *ritornello* se presenta en diferentes tonalidades; tal procedimiento, como se observará más adelante es aplicado en el concierto del *Alevín*.

Así como fue avanzando el siglo XVIII y XIX, se dieron diferentes cambios en la manera en la que el concierto se estructuraba, utilizando procedimientos propios de la *forma sonata* para el primer movimiento<sup>3</sup> y algunas veces en el tercero, mientras que la forma binaria, el romance y las variaciones fueron algunas de las posibilidades para el segundo movimiento. Los movimientos de variación también se encuentran como finales en los conciertos de Wolfgang Mozart; si bien lo más habitual es culminar con un movimiento en forma de *rondo-sonata* en las obras de este compositor; a quien se le deben importantes contribuciones al diseño del *concierto*, como lo menciona Cliff Eisen (2001), quien además señala que quizá la contribución más significativa que hizo Mozart al concierto, es su "generosa" escritura orquestal, en la cual la orquesta no sólo acompaña en masa, sino que también participa en el diálogo, a veces de forma corporativa, a veces de forma individual, tanto como antagonista como coprotagonista, con el solista. 4 (Eisen, 2001)

A lo largo del siglo XIX las innovaciones en los conciertos de Beethoven, cuyo equilibrio entre solista y orquesta parecía ideal, sirvieron como modelos y puntos de referencia para generaciones posteriores de compositores y también de escuchas<sup>5</sup>. Entre los recursos que empleó Beethoven en el género de concierto, figuran la integración de dialogo entre orquesta y solista, el uso de la orquesta como coprotagonista en la obra, y también el que el solista no se dedicara principalmente al virtuosismo; de esto último hay que mencionar que el uso del concierto como vehículo del virtuosismo fue una tendencia que ganó popularidad en este siglo, a lo cual surgieron reacciones en contra por diversas personalidades, entre las cuales podemos mencionar a Robert Shumann, que no apoyaba ese uso "antibeethoveniano" del concierto. En este sentido, una de las obras que puede ejemplificar esa tendencia anti-virtuosismo, es el Concierto para piano en re menor op. 15 de Johannes Brahms, compositor que también tiene un

<sup>&</sup>lt;sup>3</sup> El primer movimiento del concierto del Alevín, tiene gran similitud a la forma sonata. Como más adelante se apreciará en la sección del análisis.

<sup>4</sup> Eisen destaca el carácter sinfónico de los conciertos para piano K482, 488 y 491.

<sup>5</sup> Botsein menciona que los conciertos de Beethoven que servirían como modelos son: el concierto 3 en *do* menor op. 37, el concierto 4 en *sol* mayor op. 58, el concierto 5 en *mi* bemol mayor op. 73 y el concierto para violín en *re* mayor op. 61.

concierto relacionado con la sinfonía, el op. 83, que consta de 4 movimientos. (Botstein, 2001.).

Además de integrarse elementos sinfónicos al concierto, éste se impregnó en el siglo XIX de aspectos narrativos. La búsqueda romántica temprana de que la música instrumental pudiera expresar lo épico, poético dramático hizo que se desarrollara la idea de concierto narrativo y para 1880 existían tres diferentes tipos de concierto: el concierto virtuoso, el concierto sinfónico y el concierto narrativo; si bien muchas obras individualmente tenían aspectos de las tres. (Botsein, 2001.).

Una característica presente en prácticamente todos los conciertos del siglo XIX, fue el uso de la cadenza (Botstein, 2001.), un pasaje virtuoso colocado cerca del final del movimiento del concierto, generalmente indicado con un fermata sobre el acorde de primer grado de la tonalidad en posición de sexta cuarta (también llamado acorde cadencial), dicho pasaje podía ser improvisado por el ejecutante o estar escrito por el compositor (Badura-Skoda E., Jones A., Drabkin W., 2001). En el siglo XIX los compositores optaron cada vez más por escribir las cadenzas, no basándose en las habilidades desiguales de los intérpretes contemporáneos para improvisar, lo cual revela la separación entre la composición y la interpretación como profesiones durante el siglo XIX (Botstein, 2001.)

Un solista que toca con un conjunto fue una de las herencias que en el siglo XX continuaron en el concierto. Entre las razones de la longevidad de este género, se tendrían que incluir la relativa "holgura" del concierto como definición formal y el deseo de los virtuosos por interpretar nuevas obras.

Un manejo más o menos libre de las convenciones del concierto romántico -en términos de forma y del tratamiento de la relación entre solista y orquestacontinuó a lo largo del siglo en las obras de Rachmaninoff, Walton y Shostakovich, en algunas de las de Prokofiev, y en los de sus muchos sucesores (Griffiths, 2001).

5

Esta "holgura" formal del género concierto, se puede distinguir en el concierto *El Alevín* (1996), de Eduardo Angulo, pues el primer movimiento guarda cierta relación con la forma sonata; procedimiento propio del siglo XIX, y, por otro lado, alterna pasajes de *solo* y *tutti* a la manera de la forma *ritornello*, mayormente usada en el siglo XVIII.

Los conciertos neoclásicos de Stravinsky, desde el Concierto para piano (1923-4) hasta el concierto en re para cuerdas (1946), mantienen constantemente su distancia de las formas, convenciones y estéticas del siglo XIX. Este compositor, además, compuso conciertos para orquesta de cámara: los de *Mi*♭; Dumbarton Oaks, 1937-1938 y *re*; Basilea, 1946.

Una característica notable de la composición de conciertos después de la Segunda Guerra Mundial ha sido la concepción de la relación solista-conjunto como dramática, con cada lado expresando 'personajes' involucrados en una discusión tranquila, una discusión violenta o un desarrollo independiente. El principal exponente de esta técnica ha sido Carter en su Concierto doble para clavecín y piano con dos orquestas de cámara (1961), Concierto para piano (1964- 195), concierto para orquesta (1969), concierto para oboe (1986-7), concierto para violín (1990), concierto para clarinete (1996), concierto para violonchelo (2001), Concierto para trompa (2007) y Concierto para flauta (2008). En el Concierto para piano, por ejemplo, el solista es visto como un individuo caprichoso a quien la orquesta y un grupo de concertinos intentan influir (Griffiths, 2001.).

Como he expuesto, han sido variadas las maneras en las que diversos compositores a lo largo de la historia han tratado al concierto en lo que a forma y procesos armónicos se refiere, sin embargo, Thomas Roeder (1994, p.13) señala como característica persistente y como la más importante:

> El contraste logrado gracias a la división de dos diferentes grupos instrumentales: la orquesta y el solista o grupo de solistas.

Y por su parte Ralph Hill (1983, p.17) se expresa de la siguiente manera:

Con los términos "forma de concierto" abrazamos la conformación y características estructurales de todos los buenos conciertos que se han compuesto o ejecutado; su pauta es tanto temporal como espacial. Es una cosa viviente, que evoluciona y, de igual forma que las hojas de una planta, su forma, textura, tamaño, color, proporciones y detalles sufren un cambio gradual aunque incesante durante el crecimiento.

#### **3. Concierto El Alevín de Eduardo Angulo**

<span id="page-12-0"></span>*El Alevín* es el segundo concierto que compone Eduardo Angulo para guitarra y orquesta, una dotación instrumental que él mismo modifica, realizando las versiones para guitarra y cuarteto de cuerdas, guitarra y piano y la versión para guitarra y orquesta de plectro, haciendo más asequible la interpretación de la pieza. En el presente trabajo he utilizado la versión para guitarra y cuarteto. Los tres movimientos que lo conforman; *Allegro assai, Andante y Allegro vivace* utilizan el ritmo conocido como *sesquiáltero* o *sesquiáltera,* ritmo que combina acentuaciones rítmicas de los compases de 3/4 y 6/8, lo cual es una práctica común en el *son* mexicano (Bernal, 2009), de lo cual ahondo con mayor detalle en el siguiente capítulo.

La relación que existe entre la música folclórica mexicana y la música de Eduardo Angulo también es posible apreciarla en otra de sus obras, la Suite mexicana op. 16, por mencionar alguna, que es una obra estrenada en 1987 en Alemania por la orquesta de cuerdas Rasgueadas de Baviera, agrupación que encargó dicha obra al compositor.

Respecto el título de este concierto, alevín, es como se les denomina a las crías recién nacidas de los peces, idea con la que el compositor establece un símil al instrumento solista de este concierto: un alevín como la guitarra; y el océano como

la orquesta<sup>6</sup>. El Concierto *El Alevín* fue un encargo del Instituto Nacional de Bellas Artes y fue estrenado en 1996 por Rafael Jiménez y la orquesta sinfónica de Xalapa<sup>7</sup> .

#### **4. El ritmo** *sesquiáltera* **en el son.**

<span id="page-13-0"></span>Uno de los rasgos principales de la música folclórica mexicana; concretamente en el género conocido como *Son<sup>8</sup>* también llamado *huapango* (Camacho y Alegre, 2006), es el uso del ritmo alternado de los compases 6/8 y 3/4 (Bernal, 2009). Dado que en ambos compases caben seis corcheas, éstas pueden agruparse en dos grupos de tres corcheas o en tres grupos de dos corcheas respectivamente y con ello resultar dos diferentes tipos de acentuaciones:

> -La de 6/8, acentuándose la primera corchea y la cuarta; o, dicho de otra forma, dividiendo la acentuación del compás en dos tiempos, cada uno de tres corcheas (compás con subdivisión ternaria) y obteniendo con esto una acentuación de dos tiempos en el compás.

> -La de 3/4, cuyos acentos están en la primera corchea la tercera y la quinta, obteniendo con esto una división del compás en tres tiempos cada uno de dos corcheas (compás con subdivisión binaria)

Como antes menciono, esta combinación de acentuación rítmica, conocida como *sesquiáltera*, constituye uno de los rasgos principales del *son* así como el hecho de que esta música sea bailable (Stanford, 1984.).

Thomas Stanford señala también que la palabra *sesquiáltera*, parece derivarse del latín "sex qui alterat", que significa "seis que altera" en latín; no omitiendo mencionar que "alterar" era una palabra que designaba una práctica dentro de la

<sup>6</sup> Esta información la obtuve directamente del compositor.

 $<sup>7</sup>$  Angulo E. Op. Cit.,</sup>

<sup>8</sup> Vale la pena aclarar que en el presente texto hablaré del son mexicano, que es muy diferente al son cubano.

música europea de los siglos XV y XVI, y extendida a los siguientes dos siglos en la música eclesiástica -en el denominado *stilo antico*-, en la cual una nota "alterada" aumentaba su valor (Stanford, 1984.).

Un ejemplo que resulta útil para indagar en el origen del uso de la palabra *sesquiáltera* lo encontramos en la sección llamada *De proporciones* del prefacio de *Los seis libros del Delphin de música*, de Luis de Narváez (Valladolid 1538). En el tercer párrafo, el autor describe la manera en la que el ritmo *sesquiáltera* está organizado:

> La proporción de tres mínimas en un compás: se señala con otros dos números que son estos. 3/2. tres a dos: que es proporción sesquiáltera/ y significa que como iban dos mínimas al compás vayan tres.

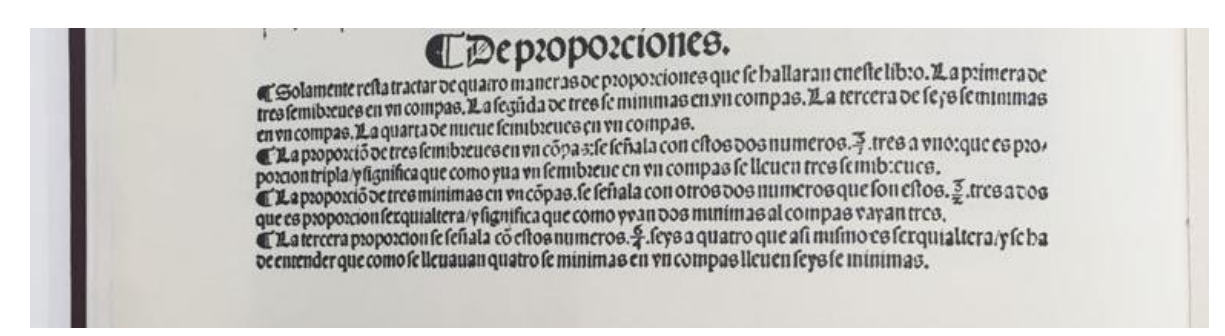

**Figura 1** *Fotografía del facsímil del texto de Narváez*

<span id="page-14-0"></span>De este mismo ejemplo, Thomas Stanford sugiere el ritmo que se entendería del texto, escribiéndolo con notación moderna:

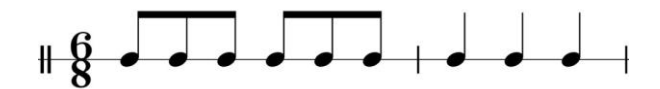

Adicionalmente a lo antes expuesto, en el libro *Gaspar Sanz* de Rodrigo Zayas<sup>9</sup> encontramos dos obras para guitarra barroca de Gaspar Sanz (1640 – 1710) llamadas *Sesquiáltera,* que si bien ambas están escritas en compás de subdivisión

<sup>9</sup> Este libro está conformado principalmente por partituras transcritas a notación moderna, de tablaturas de Gaspar Sanz.

ternario 12/8 y 6/8, ninguna de las dos pareciera tener el cambio de acentuación antes señalado, al menos en la transcripción hecha por Zayas pues en la versión original en tablatura, la única información que se tiene es que las notas del compás son corcheas, pero Sanz no escribe ningún cambio de compás ni agrupa las notas para insinuarnos la acentuación, pues en la notación de esa época no ocurría así aún; como el mismo Zayas menciona en una nota al pie, de la primer *sesquiáltera:* 

Es de notar que la tablatura no podía expresar

<span id="page-15-0"></span>**Figura 2** *Fotografía de la primer sesquiáltera encontrada en el libro "Gaspar Sanz", de Rodrigo de Zayas.*

A pesar de la ambigüedad de la acentuación en la escritura, este texto ofrece la siguiente definición de *sesquiáltera;* que apoya la encontrada en *El delphin de música* de Narváez:

> … la sesquiáltera se parece a la hemiolia salvo que la hemiolia aparece sólo momentáneamente con la forma de tres notas binarias sobre el tiempo de dos notas en "tempus perfectus" o ternarias…

En el aspecto de la notación moderna, es importante mencionar que las partituras que hay de *son,* no suelen estar escritos los compases de 6/8 y 3/4 cada que se cambia de acentuación, si no que la manera de agrupar rítmicamente las notas en la partitura en los momentos en los que se está en una u otra acentuación, cambia en congruencia con la respectiva acentuación. A continuación, se muestran dos ejemplos de la misma pieza, que ilustran esto. El primero de ellos, Valentino Salado Erick Giovanni opta por escribir los cambios de compás, que inicia en el compás diecinueve:

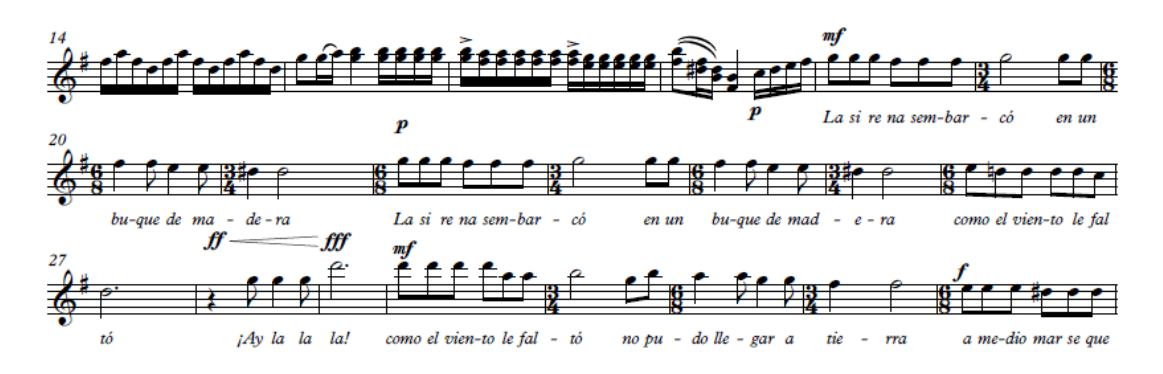

<span id="page-16-0"></span>**Figura 3** *Fragmento de la transcripción, Adaptación y Versión de La Petenera de Valentino Salado Erick Giovanni.*

El segundo ejemplo es un fragmento del arreglo que hace Horacio Salinas de la misma pieza, *La petenera,* en el cual, Salinas no escribe los cambios de compás, pero la manera de agrupar las notas esclarece cuando se está en acentuación de 6/8 y cuando en 3/4:

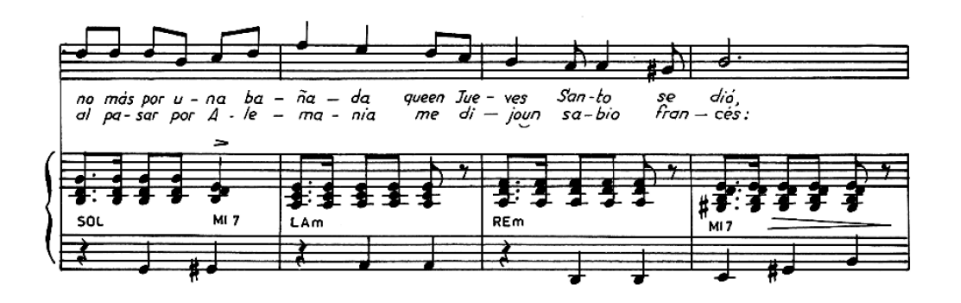

<span id="page-17-0"></span>**Figura 4** *Fragmento del arreglo que hace Horacio Salinas de La petenera.*

En la Melodía, los dos primeros compases del sistema están en 3/4, y el tercer compás en 6/8. Fragmento del Arreglo de *La Petenera,* de Horacio Salinas.

Este último ejemplo es útil para destacar otra característica del ritmo *sesquiáltera,*  y es que como podemos observar, las dos diferentes acentuaciones no sólo pueden ocurrir de manera melódica u "horizontal" –alternando entre las dos diferentes acentuaciones compas tras compás-, sino que a veces ocurren de manera simultánea, como en este caso en el tercer compás del sistema: la melodía está en 6/8 y el acompañamiento en 3/4.

En *Compendio de Sones Jarochos,* Mario Guillermo Bernal Maza describe las tres diferentes maneras en las que puede ocurrir la combinación de los compases 6/8 y 3/4:

- 1. *Horizontal*, cuando ambos compases se intercalan en el transcurso de la pieza.
- 2. *Vertical,* cuando aparecen al mismo tiempo en instrumentos distintos
- 3. Y *simultaneo* cuando se combinan los anteriores

Y ofrece la siguiente imagen para aclarar:

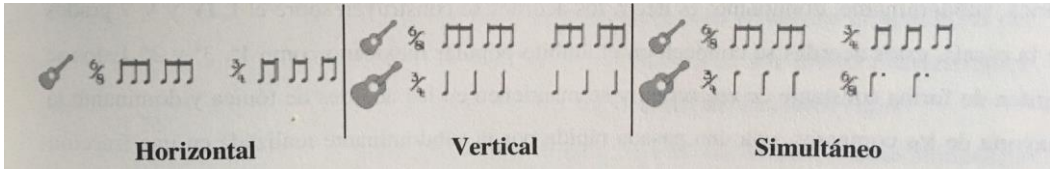

<span id="page-17-1"></span>**Figura 5** *Fotografía del fragmento señalado, del libro Compendio de Sones Jarochos.*

Otra posibilidad de escritura es lo que hace el mismo Eduardo Angulo en el concierto *El Alevín*<sup>10</sup> , que, aunque no escribe los cambios de compás cada que la acentuación cambia, sí escribe dos diferentes compases al inicio de cada uno de los tres movimientos del concierto, de la siguiente manera:

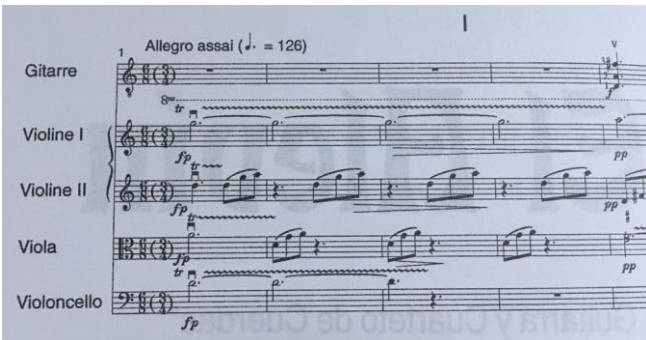

<span id="page-18-0"></span>**Figura 6** *Foto de inicio del primer movimiento.*

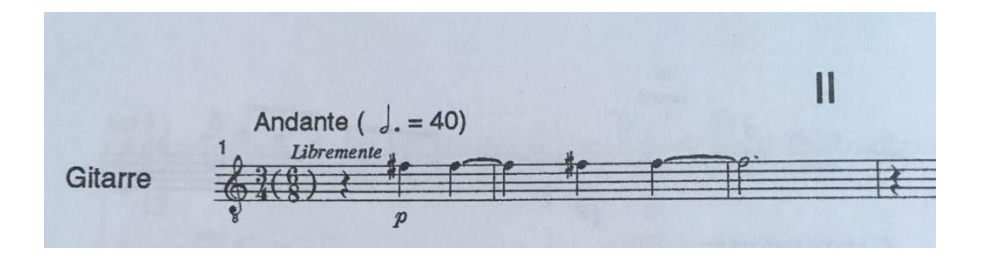

<span id="page-18-1"></span>**Figura 7** *Foto de inicio del segundo movimiento.*

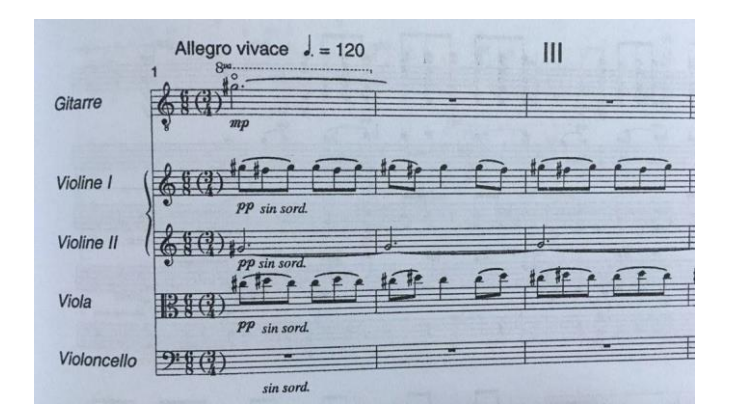

<span id="page-18-2"></span>**Figura 8** *Foto de inicio del tercer movimiento.*

<sup>&</sup>lt;sup>10</sup> En una charla que tuve con Eduardo Angulo, él mismo me comentó que todo el concierto es un huapango.

A diferencia de los movimientos primero y tercero, en el segundo movimiento, está el 3/4 antes que el 6/8, y esto lo atribuyo a que este movimiento usa con mayor recurrencia la acentuación de 3/4 que la de 6/8, de esta manera se entiende que Eduardo Angulo hace una jerarquización en lo relacionado al compás, lo cual se sugiere a partir de la escritura: se escribe primero el compás que será más protagónico en el movimiento del concierto.

#### **5. Análisis de la obra**

<span id="page-19-0"></span>Para mostrar el análisis que realicé de la obra, parto de aspectos generales y avanzo hacia más particulares. Comienzo por señalar en un esquema, las partes que estructuran el movimiento que analizo, posteriormente hago un análisis más detallado de cada una de las subsecciones.

#### <span id="page-19-1"></span>**5.1 I Allegro assai**

En la tonalidad de *re* mayor, el concierto *El Alevín*, comienza con un movimiento de carácter alegre y como antes ya se ha mencionado, el ritmo de éste y los ulteriores dos movimientos, están escritos alternando las acentuaciones de los compases 6/8 y 3/4.

Este movimiento está compuesto por las siguientes secciones: A - A' - B - C - D - A - Coda. Y la distribución de compases de las secciones es la siguiente:

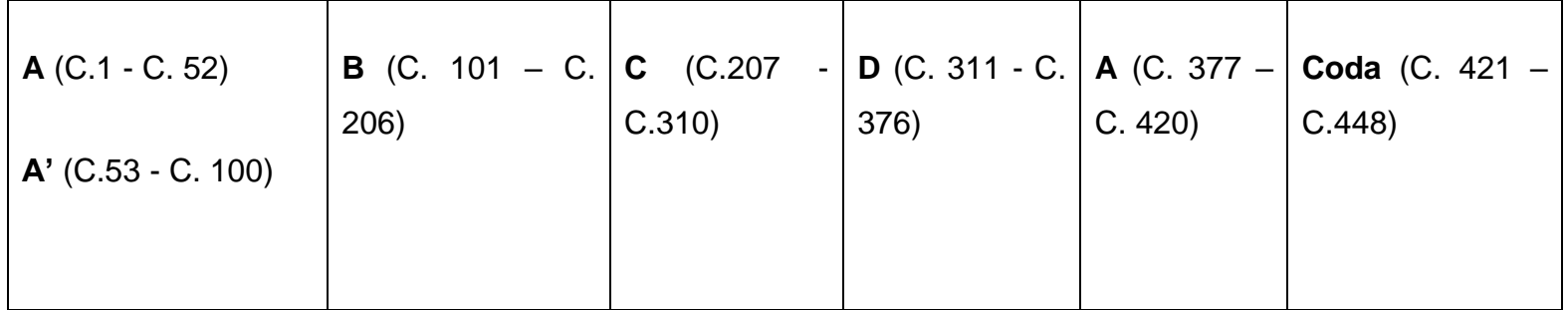

El tratamiento que el compositor ha dado a estas secciones guarda ciertas similitudes con la forma *sonata* o *allegro de sonata*, razón por la cual he utilizado la nomenclatura usada por Charles Rosen en la introducción de su texto *Formas*  *de sonata,* para nombrar a cada una de las secciones de este movimiento del concierto. De ello ha resultado el siguiente esquema:

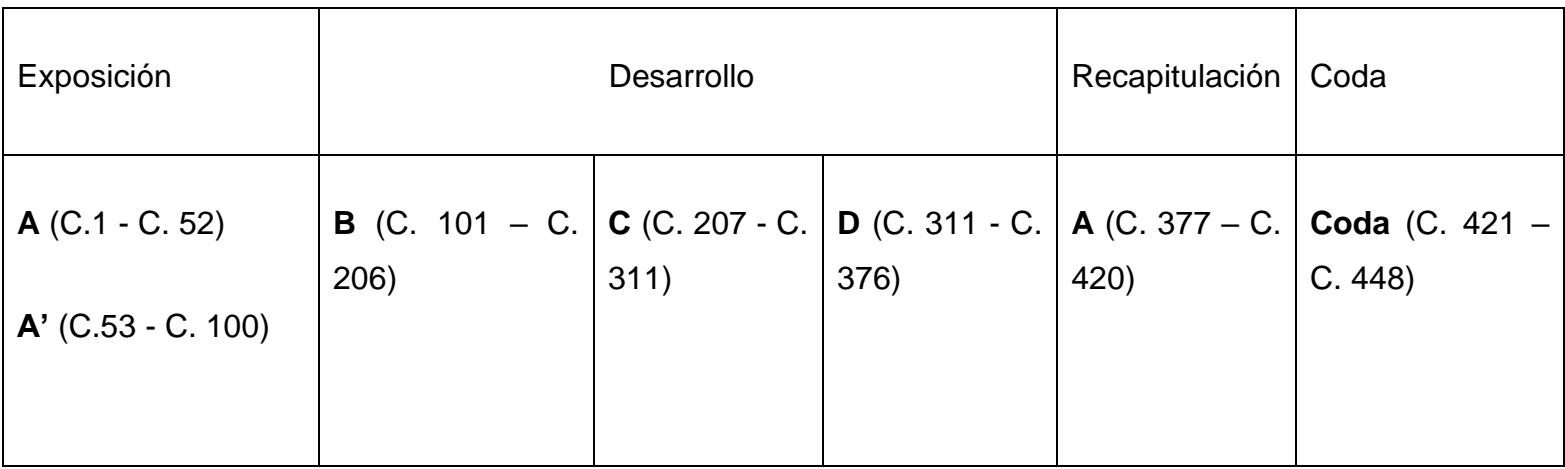

#### Sección **A** tema **a** (C.5 - C.20)

El tema con el que comienza la obra, lo expone la guitarra e inicia después de una breve introducción de 4 compases de las cuerdas, la duración de éste es de 8 compases y se repite con ligeras variaciones.

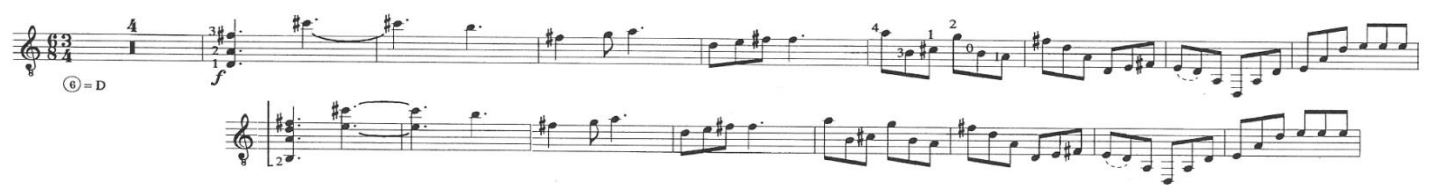

Tema **a**, en la guitarra*.*

Como se observa en la repetición del tema en el segundo sistema (C.13 - 20), lo que cambia es la nota más grave que toca la guitarra, siendo esta vez un *si* en lugar del *re* que previamente había sonado. Ello sumado al cambio que hay en el *arpeggio* del violín 2, el cual también tiene la nota *si*, desestabiliza el color mayor, pero sin cambiar la región tonal. En este tema es interesante distinguir que sólo se usan ritmos propios de un compás de 6/8, lo cual se enfatiza por el constante *arpeggio* de corcheas que hace el segundo violín.

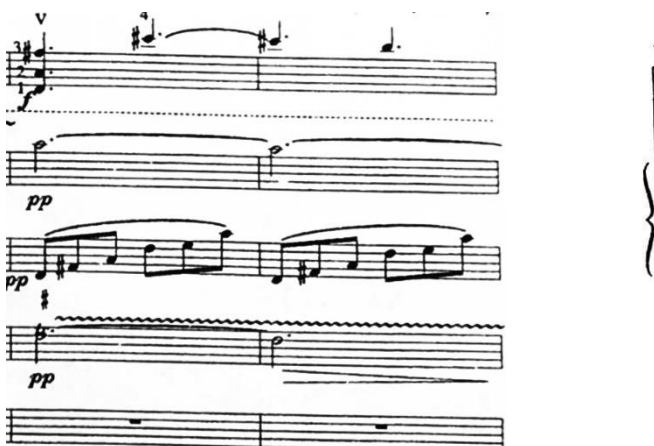

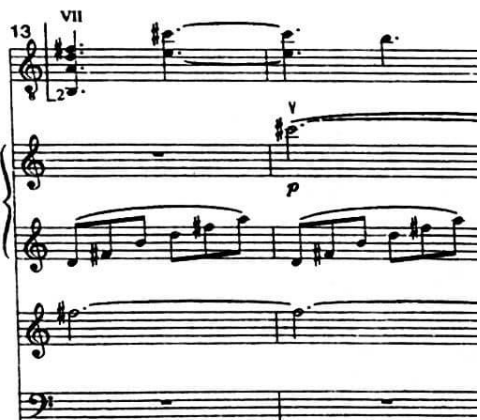

Inicio del tema **a** (C.5 y 6) Inicio de repetición del tema **a** (C.13 y 14)

Sección **A** tema **b** (C.21 - C.36).

A diferencia del tema anterior, el tema **b** intercambia las acentuaciones de 6/8 y 3/4 en un diseño melódico de 4 compases que usa como progresión diatónica de tercera ascendente durante 12 compases, dicho diseño es el que muestro en la siguiente imagen:

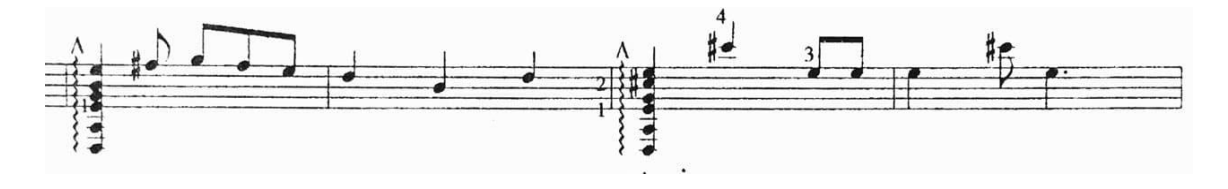

Primeros 4 compases del tema **b** (C.21 – 24); parte de la guitarra.

El uso de *sesquiáltera* en este tema es *horizontal* si sólo se considera la melodía que hace la guitarra, mas al ver el acompañamiento en los compases con acentuación de 3/4 (compás 22 y 23), se aprecia que también hay un uso de *sesquiáltera* de manera *vertical*; con la acentuación en 3/4 en la guitarra y la de 6/8 en el cuarteto:

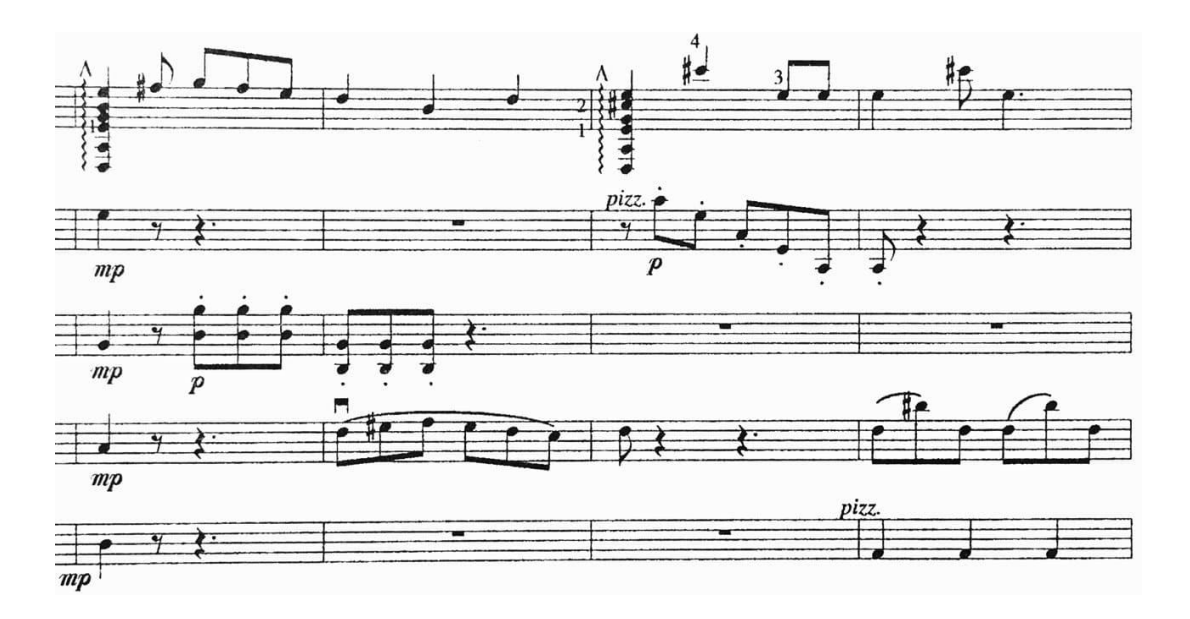

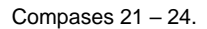

Durante los 12 compases que se realiza la progresión antes señalada, la quinta *re* – *la*, se mantiene sonando junto con una alternancia de armonías de la región de dominante y subdominante.

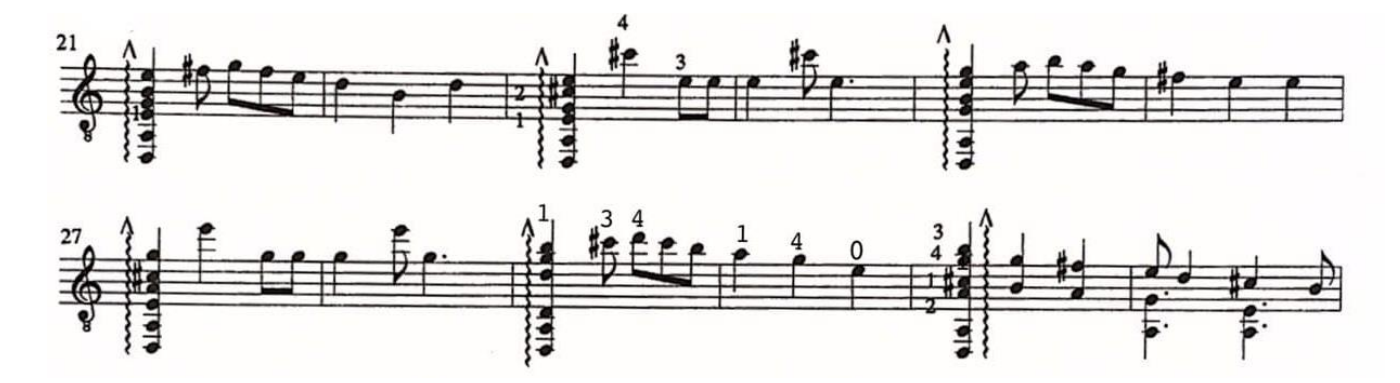

Compases 21 – 32; 12 primeros compases del tema **b**.

El tema **b** termina con un acorde de séptima de dominante en posición de segunda, que resuelve en la entrada del tema **c**, a un primer grado en posición de sexta quinta.

#### Sección **A** tema **c** (C.37 - C.52).

La posición del acorde de primer grado a la cual resuelve la dominante con la que termina el tema **b**, e inicia el tema **c**, es una acorde de primer grado en posición de sexta quinta, por lo que, aunque la dominante, resuelve, la inversión del acorde de primer grado a la cual lo hace y la séptima mayor de éste, no lo estabiliza, manteniendo la tensión y propiciando que el movimiento continúe.

El *fa*# del bajo sugiere ya una orientación hacia el tercer grado de *re*, que ocurrirá unos compases más adelante al aparecer un acorde de *sol*# disminuido en primera inversión (segundo grado de *fa*# menor) en el compás 44 y posteriormente en el 47, un *do*#7.

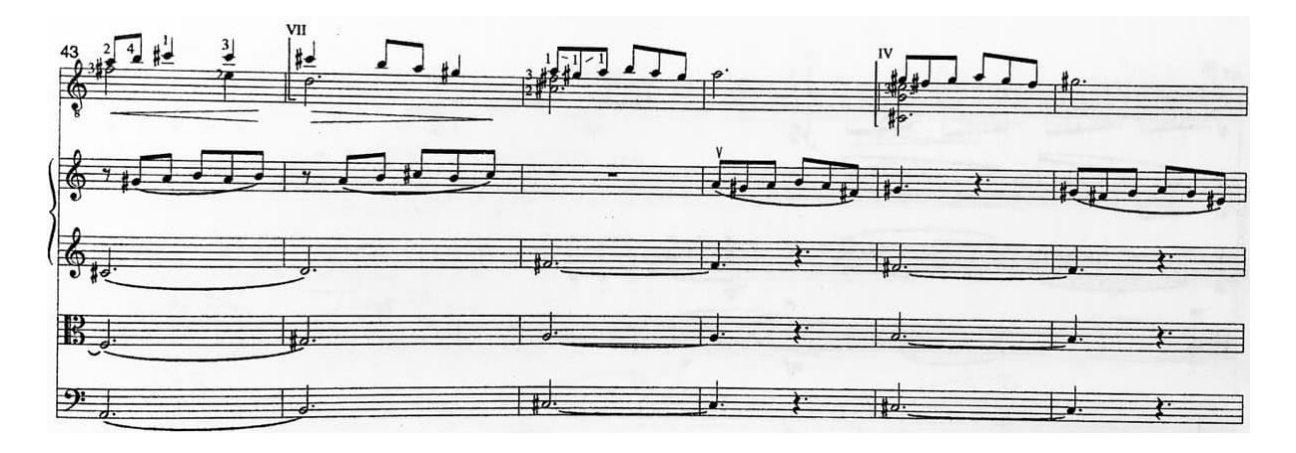

Compases 43 – 48.

La dominante del compás 47, resuelve a *fa*# menor en el compás 49, armonía en la cual se mantiene durante casi todo el resto del tema; sólo cambia hasta el segundo tiempo del compás 52, al hacer un acorde que sugiere el grado IV, *sol*, pero con el bajo de la quinta *re* – *la*.

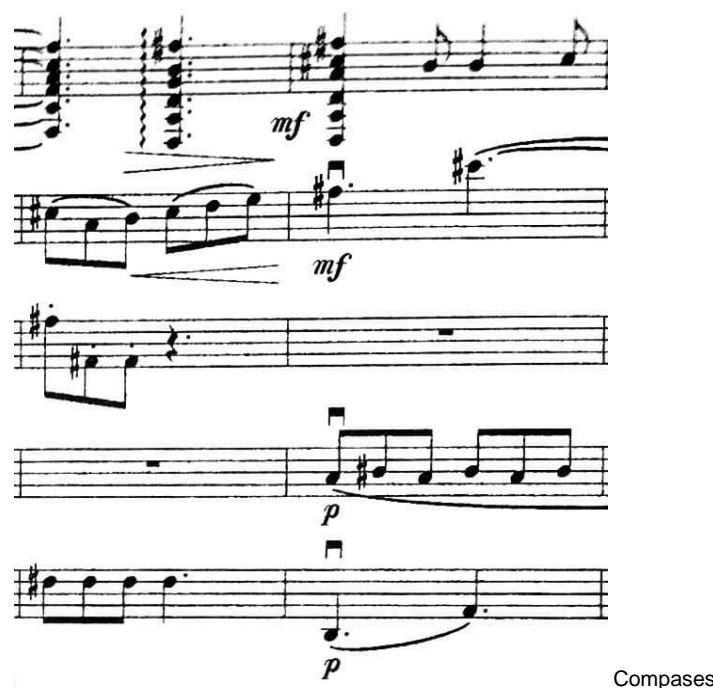

Compases 52 y 53.

Este último acorde sirve para enlazar el final de la exposición con la repetición de la misma, pues suena la quinta del acorde de tónica, en conjunto con elementos que le adscriben cierta relación con la dominante de la tonalidad: la quinta disminuida que se forma entre el *do*# que hace el violín 1 y el *sol* que suena en la guitarra y el movimiento melódico que hace el violín 1, que sugiere un *arpeggio* de dominante, el cual se resuelve en el siguiente compás, al comenzar la repetición de la exposición, la cual dicho sea de paso la inicia el mismo violín 1.

#### Sección **A'**

Como he mencionado antes, esta sección es una repetición variada de **A**, los temas **a** y **c**, los toca el violín 1, y el tema **b** lo toca la viola. Sobre la variación que ocurre en la repetición se puede distinguir, además de la reorganización de los instrumentos que tocan los temas, el que la guitarra no se limita a hacer un acompañamiento, si no que enriquece la sonoridad tocando secciones contrapuntísticas, rasgueos e incluso técnicas extendidas; como el uso de la percusión en el tema **c**.

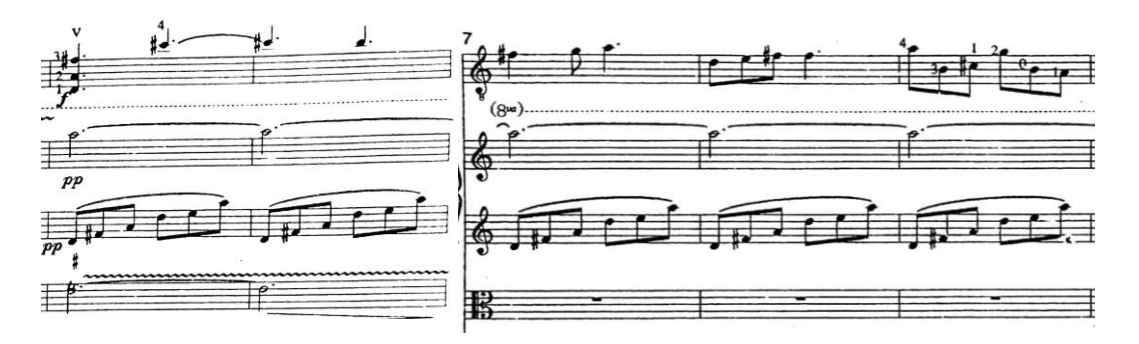

Inicio del tema **a** (C.5 – C.9)

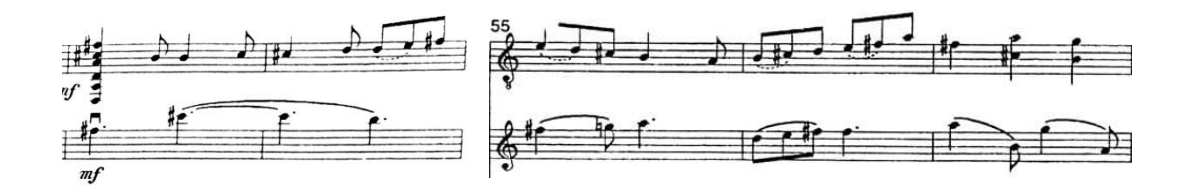

En estos fragmentos se puede apreciar por comparación, la diferencia señalada en el párrafo anterior: la guitarra hace un contrapunto en el tema **a'**, mientras que las cuerdas tienen una función de acompañamiento a la guitarra en el tema **a**.

Por otro lado, estos fragmentos ejemplifican otro de los elementos de variación que ocurren en **a'**; si se observa el compás 57, encontramos que la figura rítmica es diferente a la correspondiente en **a,** en el compás 9; variaciones rítmicas como esta se encuentran a lo largo de **a'**.

En el tema **b'**, la variación más notoria con relación a **b** se encuentra en la segunda mitad del tema (C. 77 – 84), pues a diferencia de la progresión de 12 compases de **b**, tal progresión aquí dura 8 compases y continua con un nuevo modelo melódico de duración de un compás, que utiliza también como progresión durante 4 compases, antes de llegar a la semicadencia con la que termina este tema.

Inicio del tema **a'** (C.53 – C.57)

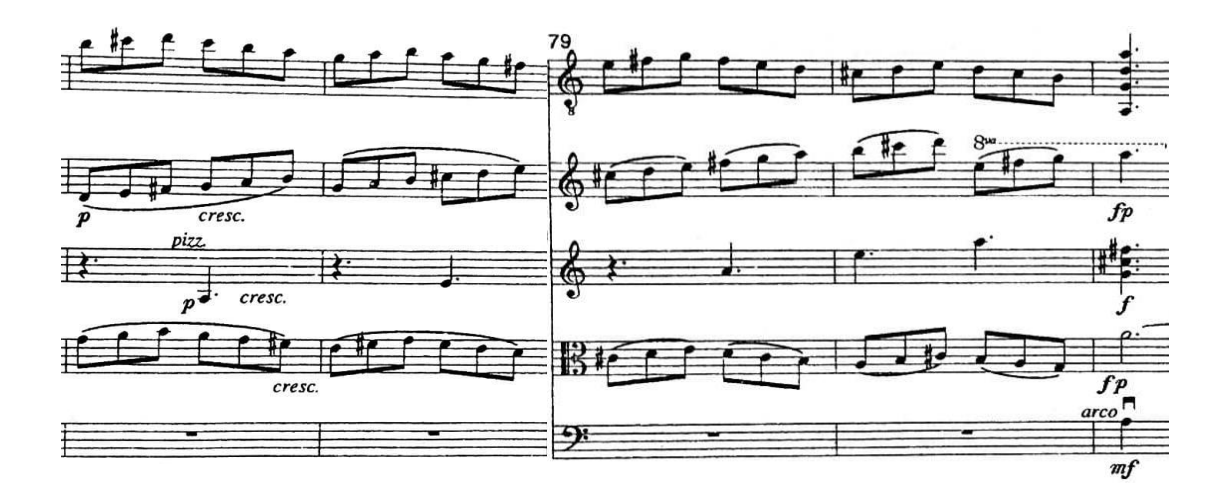

Compases 77 – 81; primer tiempo.

El modelo melódico de un compás antes mencionado lo hace la viola (C.77), y la progresión que ocurre a partir de este modelo, la hace la guitarra también, a una distancia de cuarta ascendente.

Tal como ocurrió la primera vez, el acorde en el que termina **b'**, es un acorde de quinto grado en posición de sexta quinta, que de igual manera que en **b**, también resuelve en el inicio del siguiente tema; en este caso **c'**.

Es interesante observar la armonía con la que inicia **c'**, que si bien se trata también de un acorde de tónica en sexta quinta (como en **c**), la nota *re* no aparece en la primera semicorchea del compás, por lo que es más inestable el primer grado con el que inicia **c'**, que con el que inició **c.** 

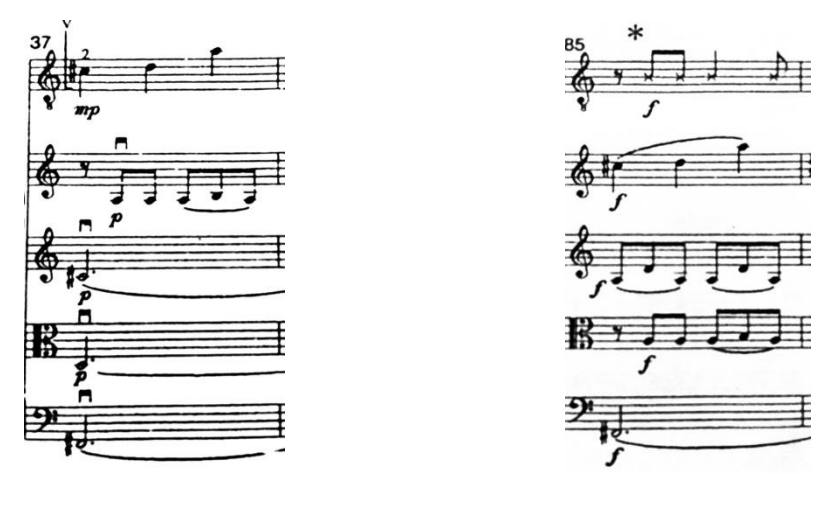

Primer compás de **c**. Primer compás de **c'.**

Más adelante una diferencia que hay en términos de la armonía está en el acorde con el que se concluye el tema **c'**, que es un *fa*# menor en sexta quinta, el cual utiliza la nota *fa*# como nota común para orientarse al acorde *re*7 con el que da inicio el **desarrollo**.

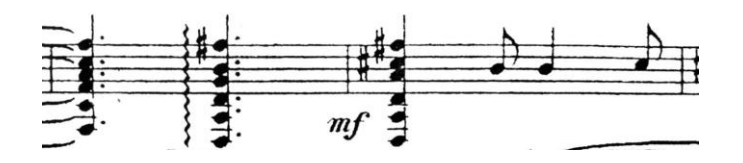

Compases 100 y 101: último compás de **c'** y primer compás del **desarrollo**, respectivamente.

#### **Desarrollo**

Al terminar **A'**, la sección que continua comienza con un material muy inestable armónicamente que conducirá a un nuevo tema (**d**) razón por la cual la he considerado como el inicio de una sección de desarrollo, además de que más adelante se utilizarán materiales expuestos con anterioridad y que al concluir, se reexpone **A**.

Este primer material que sirve como transición para llegar a un nuevo tema, le he distinguido como **t;** y se construye a partir del acorde de *re*7, lo cual podría ser indicativo de una cierta tendencia a estabilizar el grado IV de la tonalidad: *sol*, sin embargo, en ningún momento aparece una cadencia a tal grado. Por otro lado, las notas de adorno que se utilizan en presencia del acorde de *re*7, son propias de la tonalidad de la menor melódica, pues constantemente utiliza *fa*# y *sol*# además del *do* natural. De esta forma ese acorde de *re*7 sería un grado IV en la escala de *la* menor melódica.

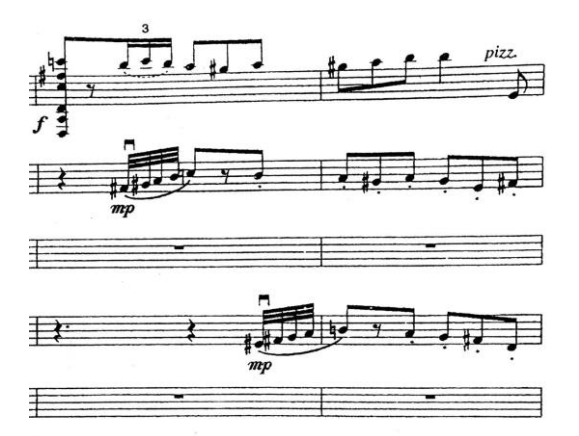

Compases 101 y 102.

Por lo anterior, habría una expectativa a estabilizar el grado V menor (intercambio modal), de la tonalidad original, *re* mayor. Algo que no ocurre en ningún momento, pues no aparece ningún *la* menor, si no que el primer acorde estable que hay, es un *do*# mayor, al cual se llega por la nota común *sol*#, desde un *do* aumentado que le antecede.

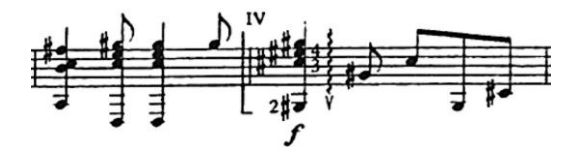

Compases 12 y 13.

El *re* que se encuentra en el bajo del acorde de *do* aumentado crea la expectativa de resolución al formar el intervalo de cuarta aumentada *re* – *sol*#, pero no ocurre tal resolución, sino que utiliza la nota *sol*#, que es común entre la escala *la* menor melódica y *do*# mayor, para pasar de un acorde al otro; un recurso que utiliza nuevamente en los siguientes 2 compases (C.114 – 115); con el que concluye **t**, e inicia **d**.

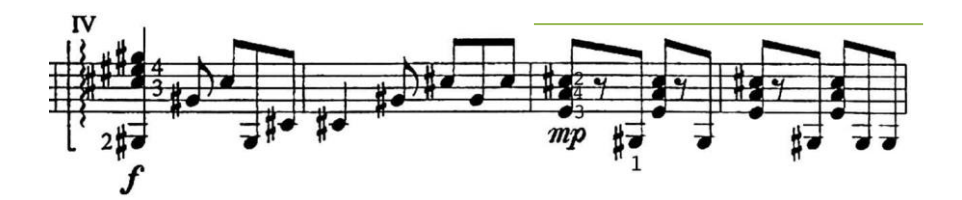

Compases 113 – 115. Aquí el do# es la nota común entre do# mayor y la mayor.

Destacan los últimos 4 compases de **t**, pues el motivo que conforman será utilizado en repetidas ocasiones en pasajes ulteriores; a este motivo lo distingo como **t/2**; y sus variaciones: **t'/2**, **t''/2**, **t'''/2.**

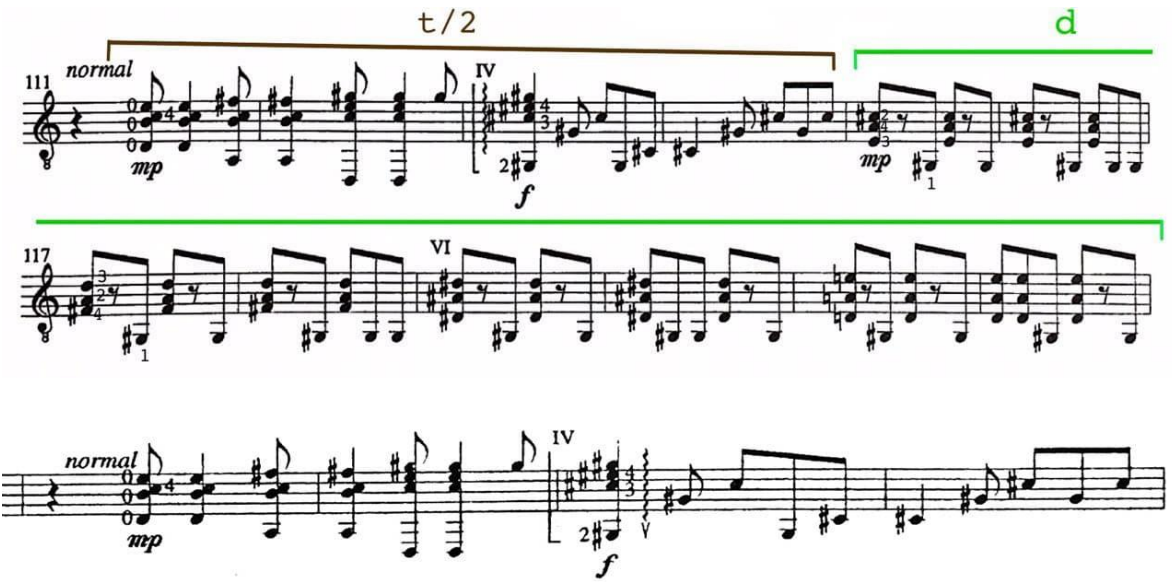

**Compases 111 – 114; motivo t/2.**

El tema **d** aparecerá transpuesto estabilizando diferentes sonidos más adelante, el cual será utilizado en alternancia con **t** y sus variaciones para conformar **B.**

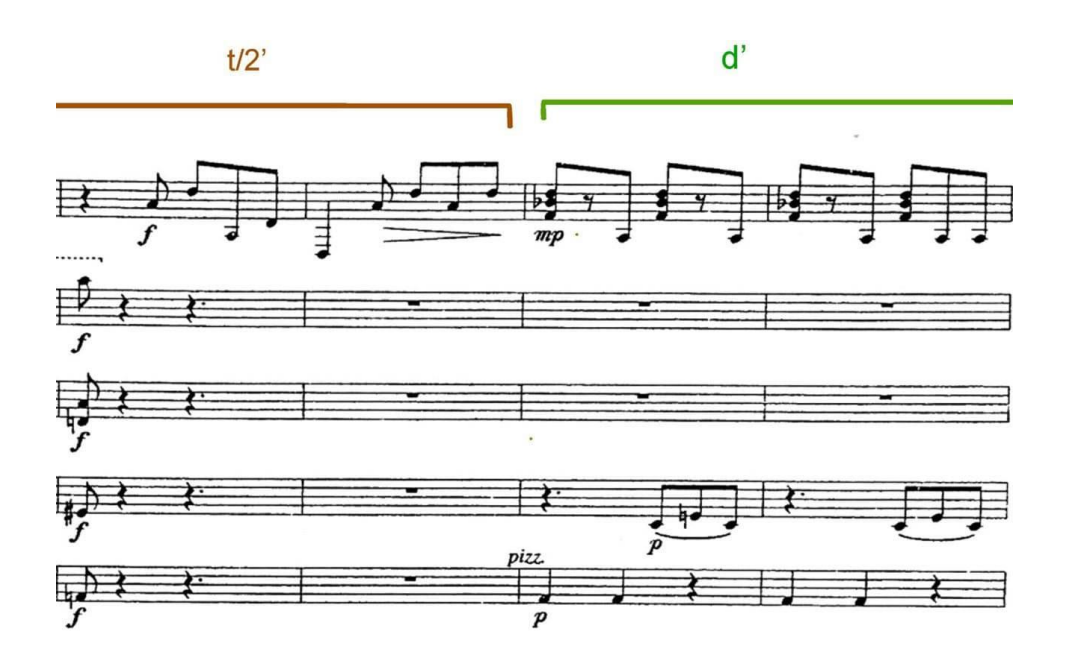

Compases 129 – 132. **t/2'** concluye estable en *re*, y **d'** inicia en *si*♭**,** llegando ahí desde la nota común *re*, del final de **t/2'**.

Es pertinente señalar, que el recurso de estabilizar una armonía llegando a ella desde un sonido estable de otra tonalidad, y que es común a ambas, es algo con lo que en México tenemos mucha familiaridad, ya que el himno nacional mexicano, utiliza el grado V de la tonalidad en la que está escrito; *do* mayor, como grado III de *mi*♭ mayor, en el siguiente compás.<sup>11</sup>

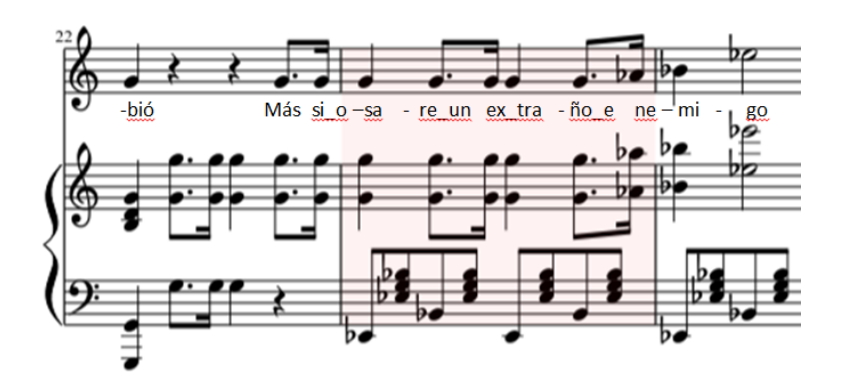

Compases 22 – 24 de la reducción a piano del himno nacional mexicano

<sup>&</sup>lt;sup>11</sup> La pertinencia de este comentario tiene relación con lo que el mismo Eduardo Angulo me dijo cuando lo entrevisté, que enfatizó que el concierto *El Alevín* debía sonar a música mexicana; lo cual también se relaciona con el ritmo que usó para componerlo; el de huapango.

La última vez que aparece una de las variaciones de **t/2**, es 2 compases antes de comenzar un pasaje sobre la dominante de *sol*, que sirve como transición para llegar a una exposición transpuesta a *sol* mayor del tema **a**.

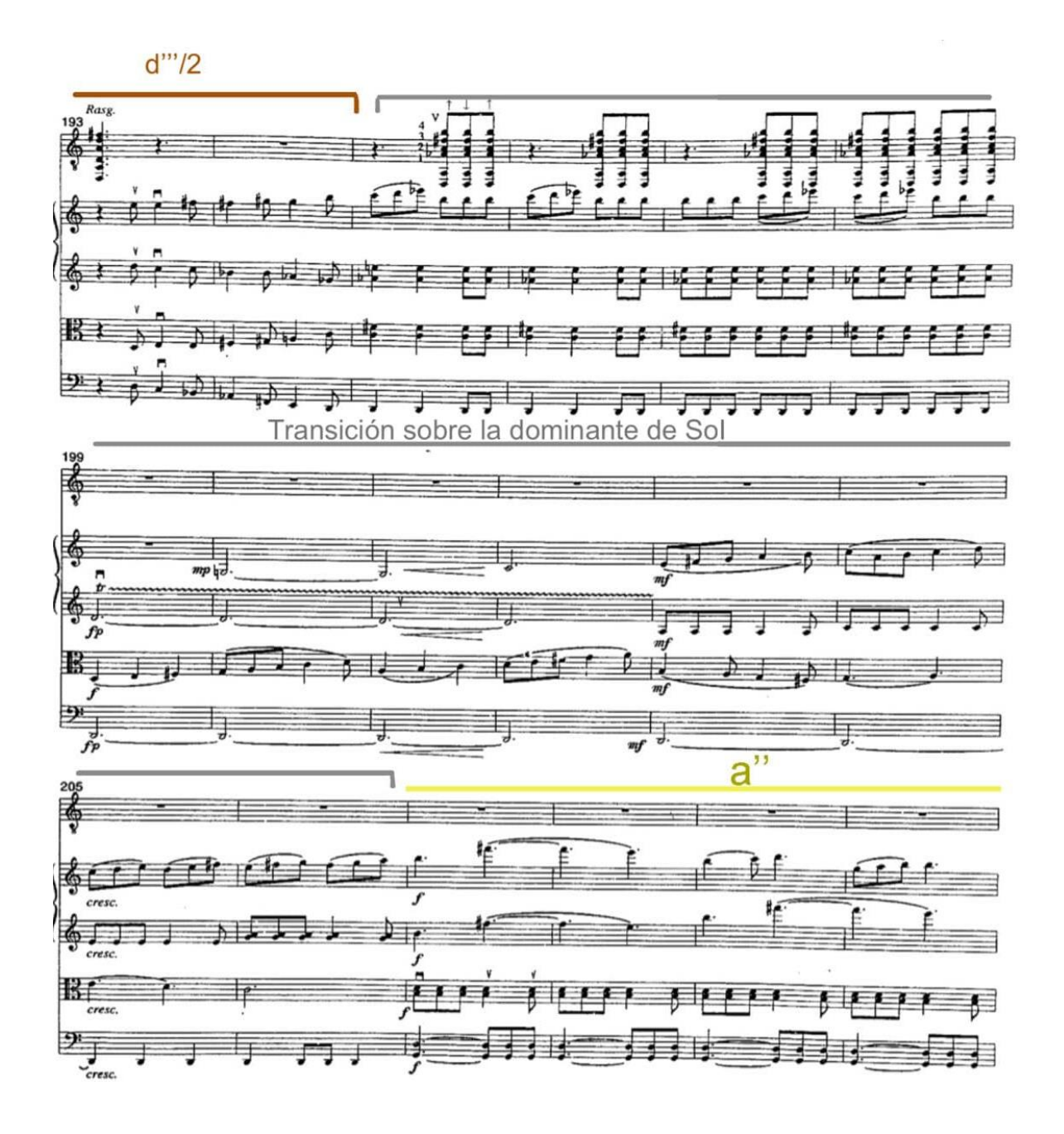

Previo a que la armonía de dominante se mantenga desde C.199 hasta su resolución en 207, además de los sonidos propios de D7, dominante de *sol*, escuchamos sonidos de la dominante sustituta, que es el acorde con el que comparte tritono el *re*7, en este caso *la*♭7.

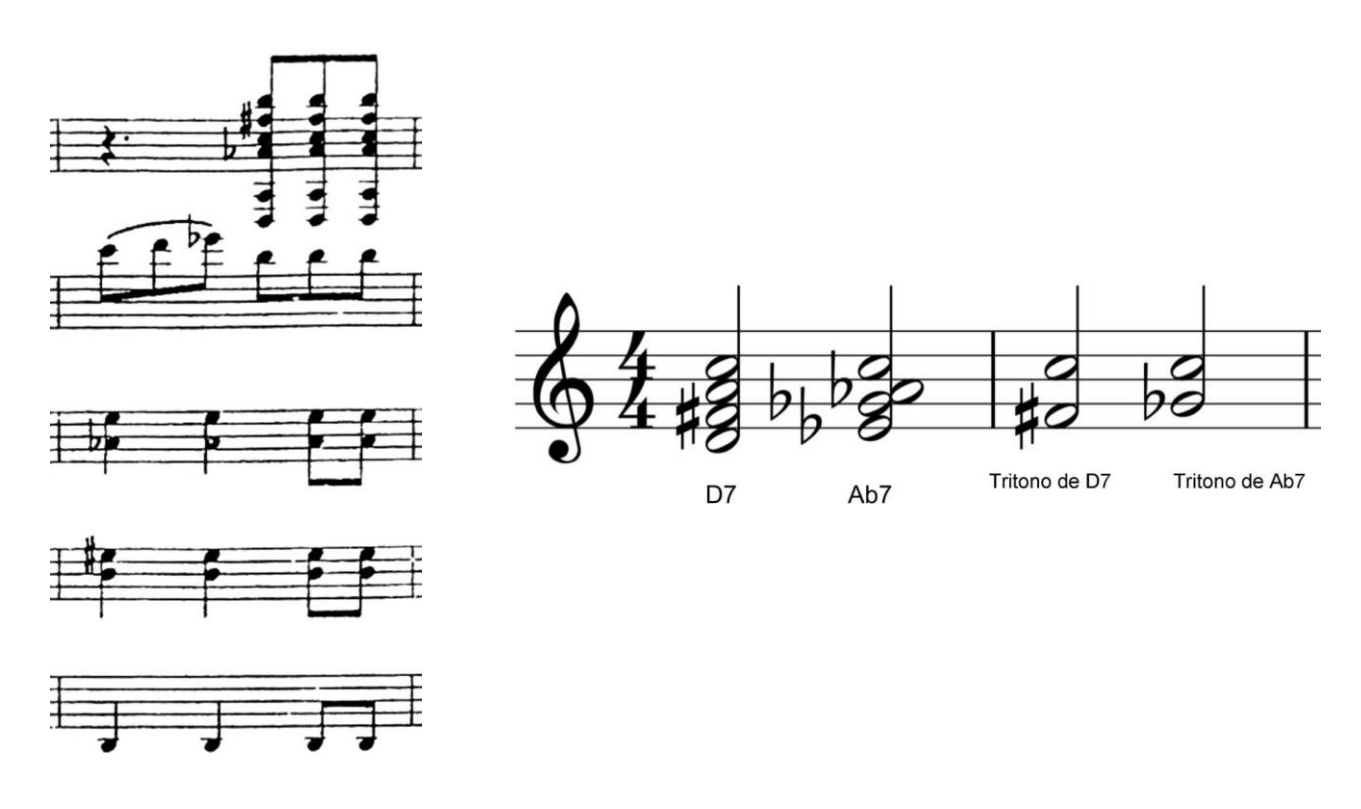

Compás 196.

Los sonidos *la*♭ y *mi*♭, son la fundamental y quinta del acorde de A♭7, y el sonido de este acorde que no se observa a simple vista en la partitura, es el *sol*♭, pues este se encuentra como *fa*#, el cual toca la viola.

Analizando toda la sección **B**, se puede apreciar, que inicia y termina con un acorde de dominante de *sol*, el cual no aparece sino hasta que concluye toda la sección, cuando se estabiliza con la entrada del **ritornello a´2.**

La siguiente sección **C**, como ya mencioné, comienza con el **ritornello a´2** que concluye con una coda cuyo material será utilizado más adelante, a dicho material lo distingo como **cr**, y esta primera presentación que tiene, termina en un acorde de *sol* en sexta cuarta o acorde cadencial. Manteniéndose en *sol* mayor, a continuación, un nuevo tema **f**, es presentado por la guitarra sola**,** el cual consta de dos partes, la segunda de ellas elaborada con el material de **cr** y que distingo como **fcr**.

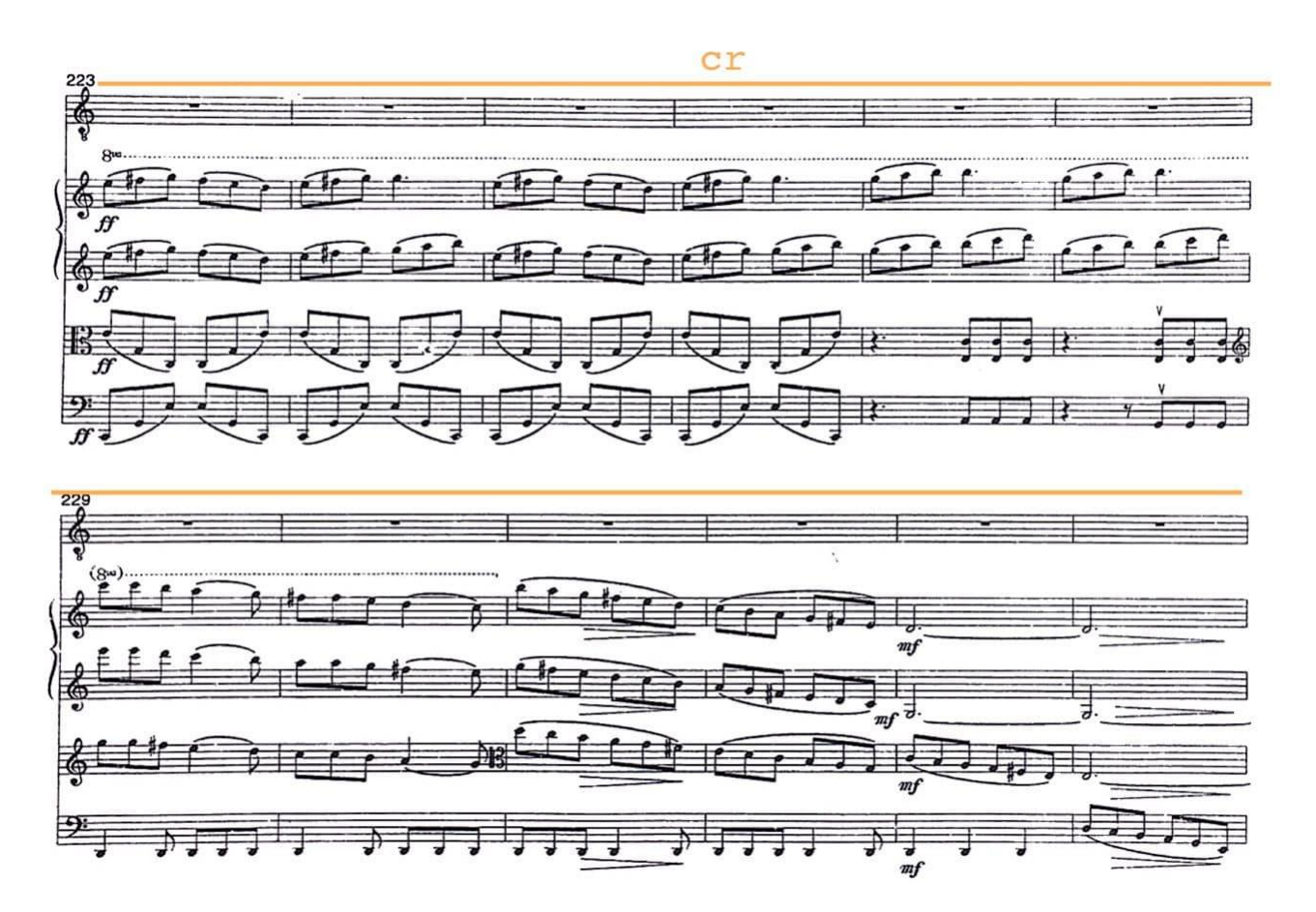

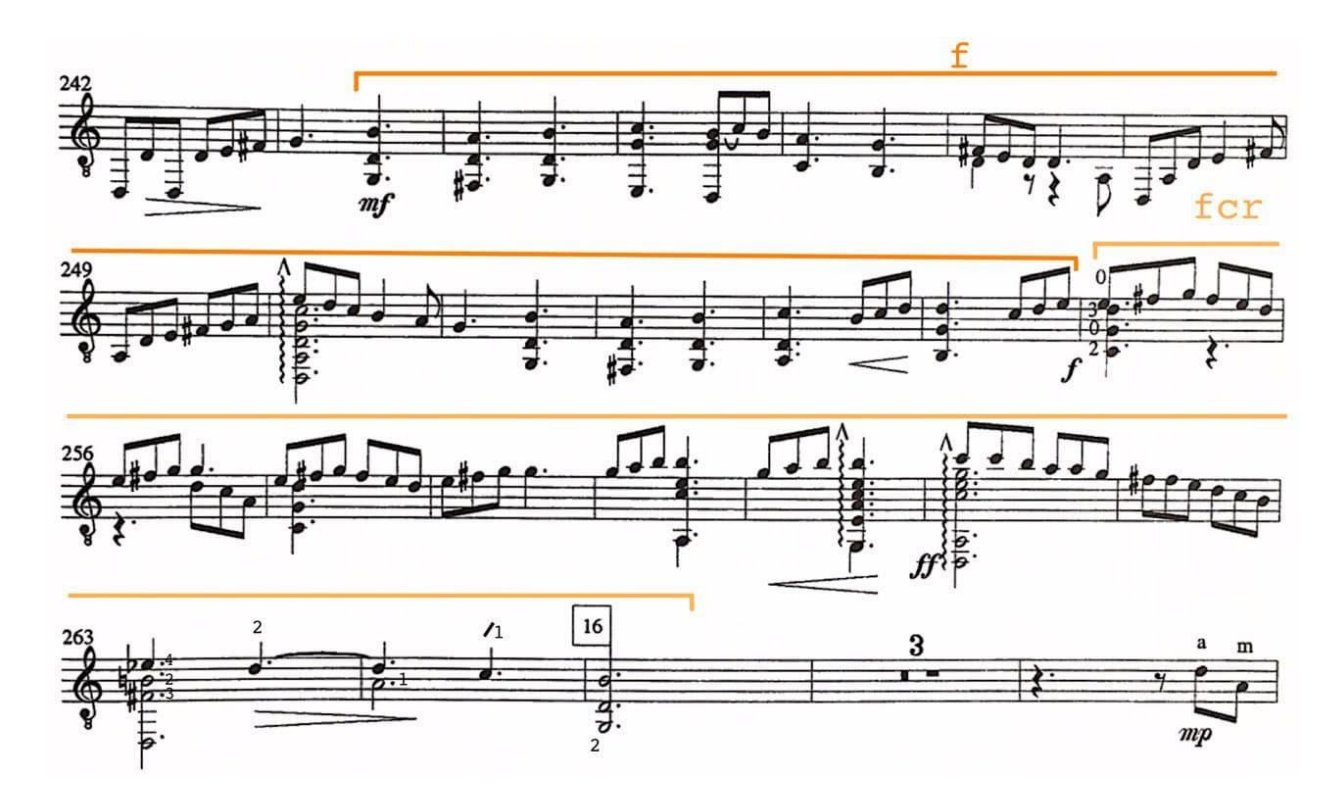

Una vez concluida la presentación de **f** en la guitarra sola, continúa la repetición del tema **f**, esta vez llevando la melodía el violín 1 y la guitarra.

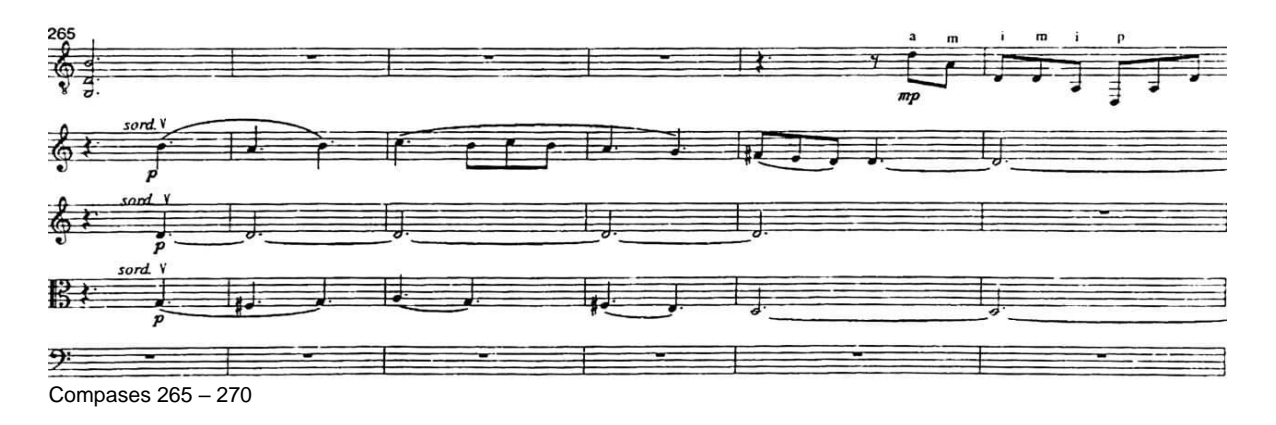

Al concluir esta **f'**, continua una nueva repetición de **f** en la viola y la guitarra, pero a diferencia de **f** y **f'**, sólo se repite el primer parte de **f**, y en lugar de **fcr**, sucede un nuevo *ritornello*, esta vez usando el tema **c** transpuesto a *si* menor. Y tocado por el violín 2.

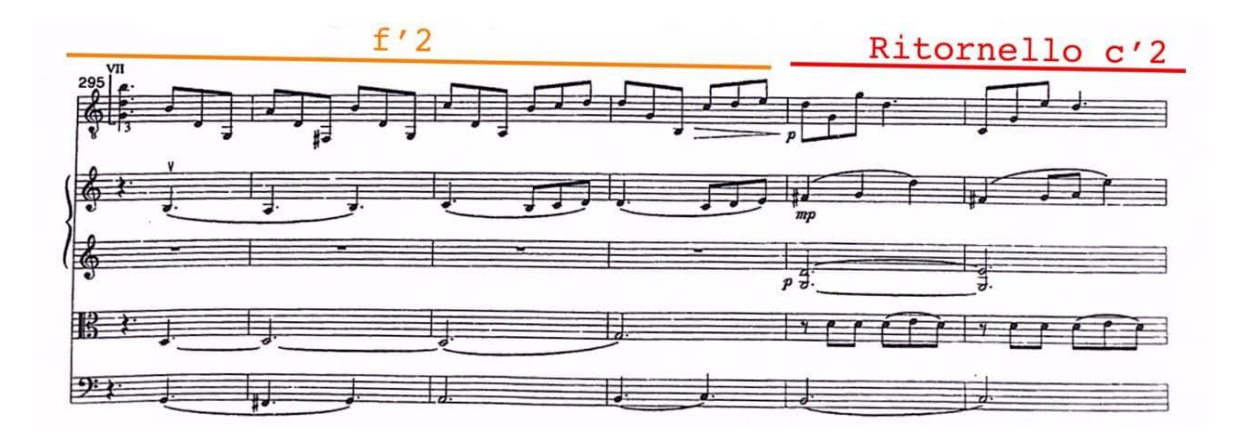

Compases 295 – 300.

La nueva sección, **D**, comienza con un nuevo tema (**g**) posterior al **ritornello c'2**, lo cual guardaría similitud con lo ocurrido en **C**; que comienza con un tema de la exposición y prosigue a la presentación de un nuevo material.

Este nuevo tema, **g** (C. 315 – 330)**,** se mantiene alternando las armonías de dominante y subdominante de *re* mayor, sin llegar a estabilizar el *re*.

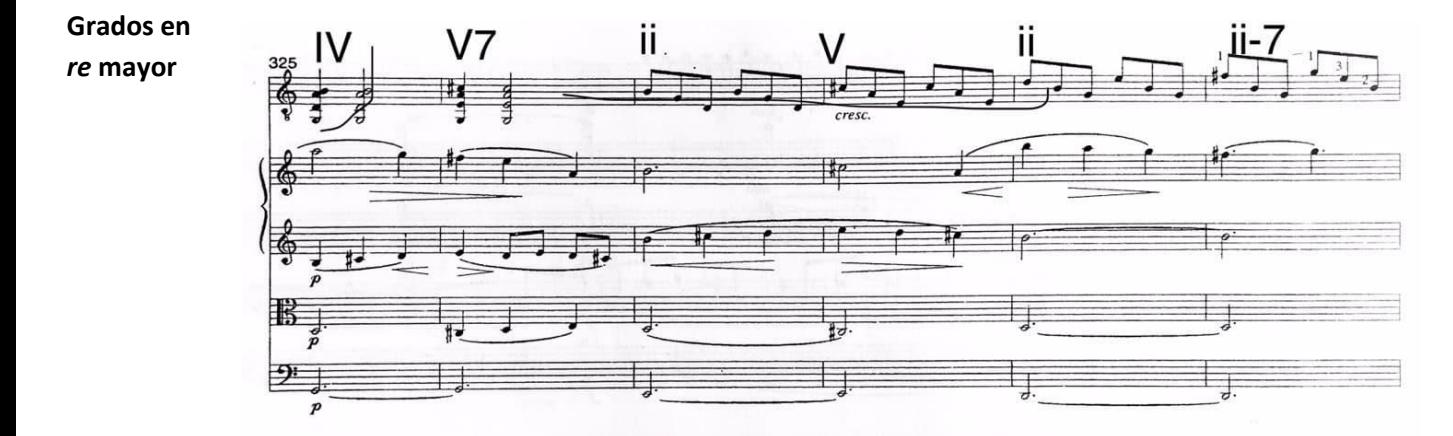

Compases 325 – 330; últimos 5 compases de **g**.

De igual manera, en el siguiente tema, **h** (C. 331 – 352), hay una alternancia de la subdominante y dominante, pero esta vez de *sol* mayor, el cual tampoco se estabiliza.
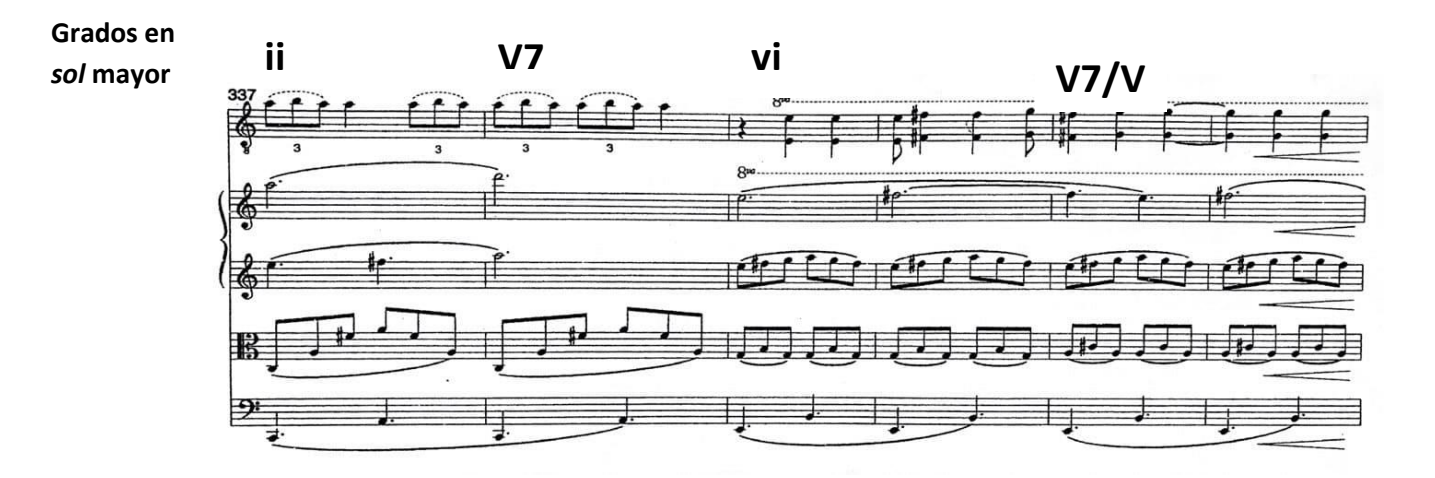

Compases 337 – 342.

Al terminar **h**, la guitarra la viola y chelo hacen un *ostinato* que dura 2 compases y los violines 1 y 2 presentan un motivo que será un material exclusivo de esta sección.

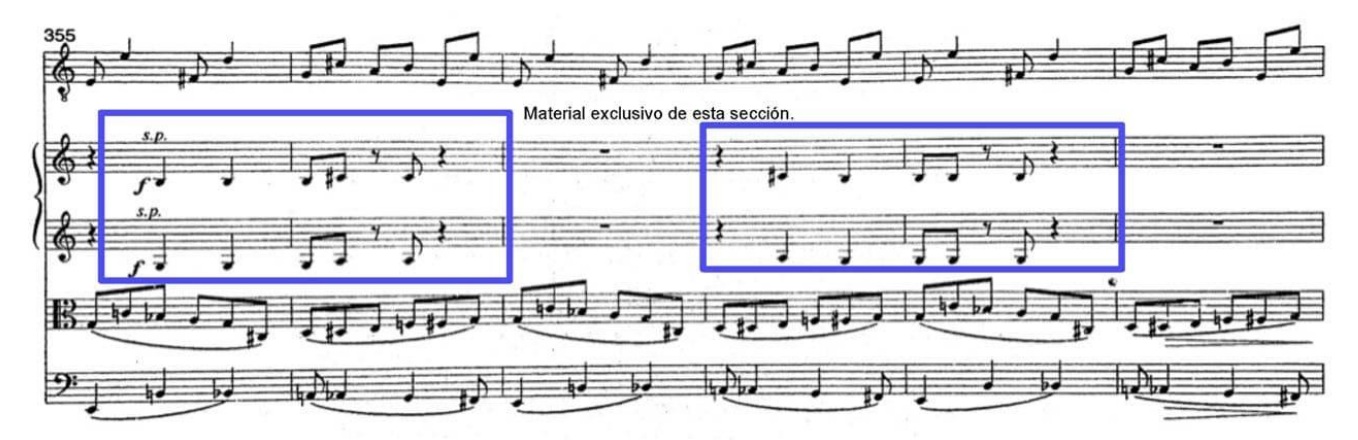

Compases 355 – 360.

El siguiente pasaje está elaborado por completo en la dominante de *re* y nuevamente evita la resolución, cuando termina el pasaje, presenta el tema **d** comenzando en el segundo grado mayor descendido de *re*, o acorde napolitano de *re*.

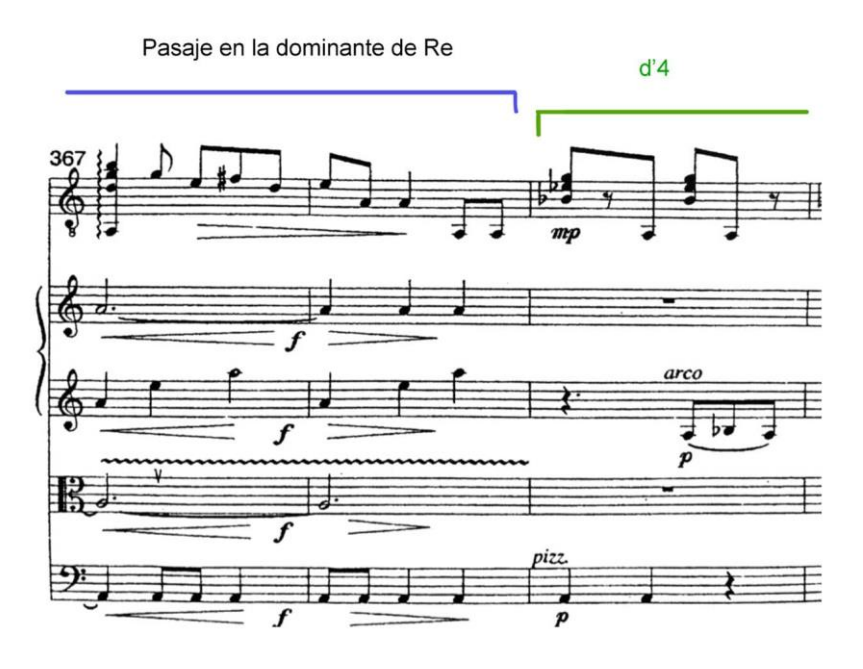

Compases 367 – 369.

**d'4** culmina llegando a la dominante de *re*, para con esa armonía enlazarse a la reexposición, al resolver.

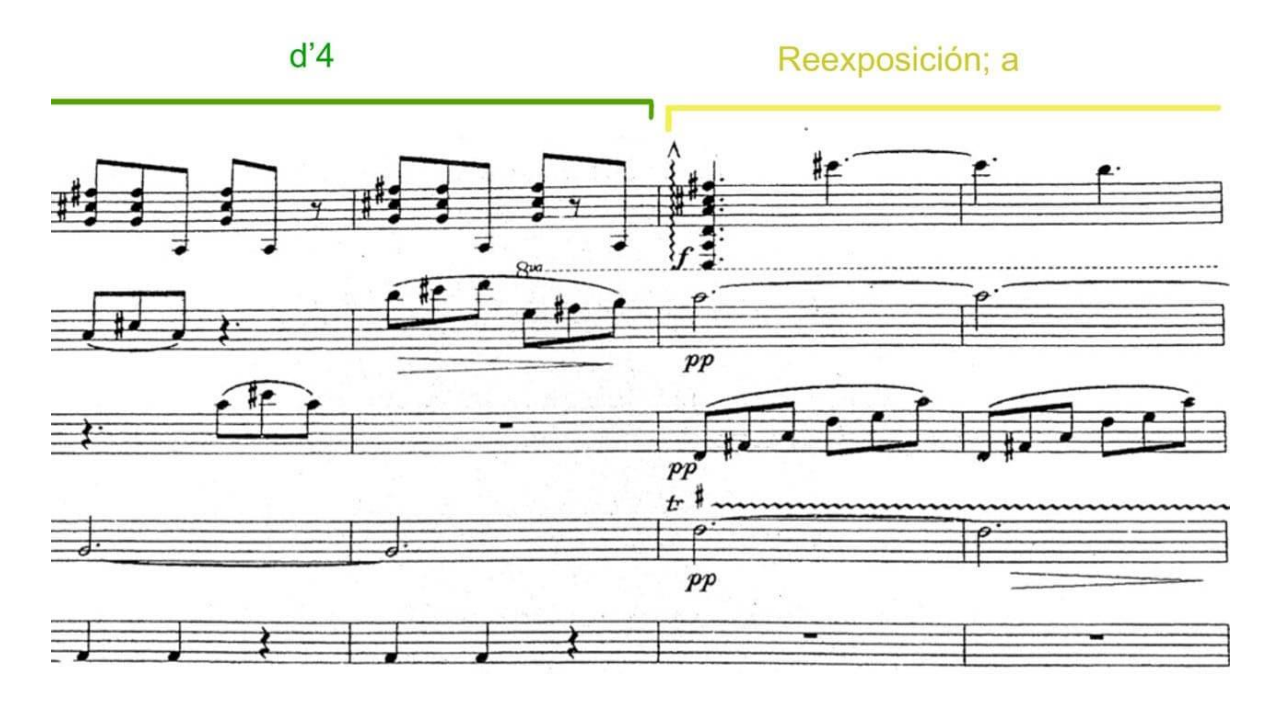

Compases 365 – 367.

La reexposición no sufre cambios armónicos con relación a la exposición y al concluir el tema **c** de la reexposición, comienza una coda que se mantiene en *fa*#,

sonido que en el tema **c**, se había estabilizado y que es grado iii de la tonalidad original. El primer movimiento concluye en *fa*# menor, lo cual es contrario a la expectativa de la forma *sonata* o *alegro de sonta*, en la que lo regular es volver a la tonalidad con la cual se inicia; el regreso a la tonalidad con que comienza la obra ocurrirá hacia el final del tercer movimiento.

# **5.2 II Andante**

Con una introducción por parte de la guitarra sola en la tonalidad en la cual termina el primer movimiento; *fa*# menor, comienza el segundo, el cual está compuesto por siete secciones: **Introducción** – **A** – **B** – **Cadenza** – **puente** – **A'** – **Coda** y la distribución por compases de estas secciones es la siguiente:

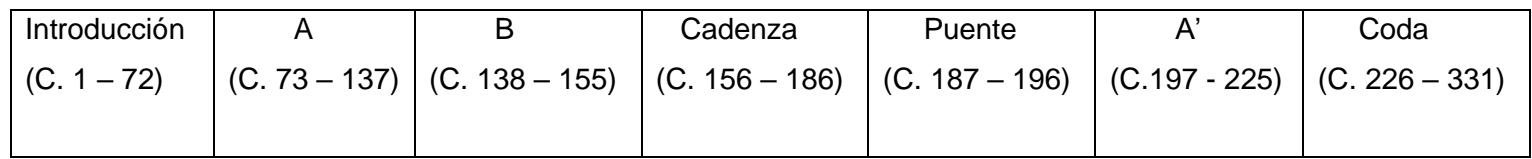

## **Introducción**

Esta introducción por parte de la guitarra sola comienza con un tema en *fa*# menor, que concluye en una semicadencia a su dominante, y se repite una octava arriba. A dicho tema y su repetición los distingo como **i** e **i'**, respectivamente.

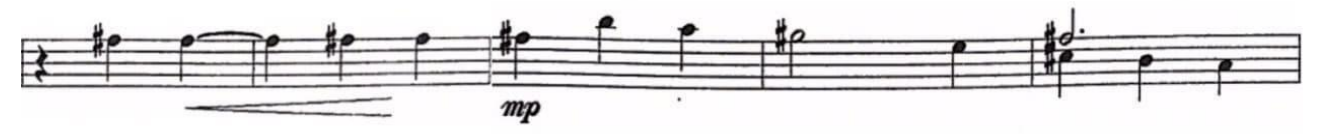

Compases 4 – 8. Compases con que inicia **i**.

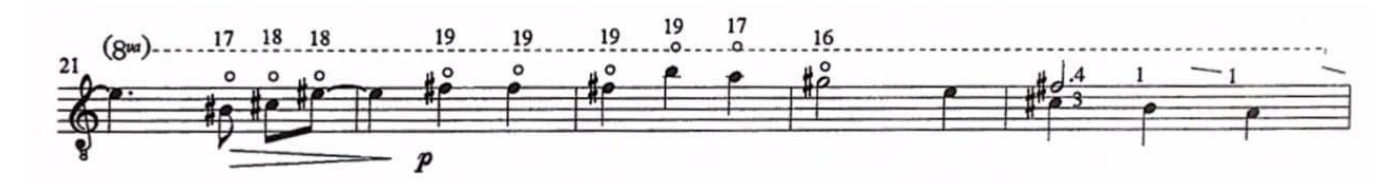

Compases 21 – 25. Compases con que inicia **i'**.

Sobre la manera de enlazar **i** con **i'**, vale la pena destacar que será un material que se ocupe como coda local de **A** secciones, a este material lo distingo como **e.**

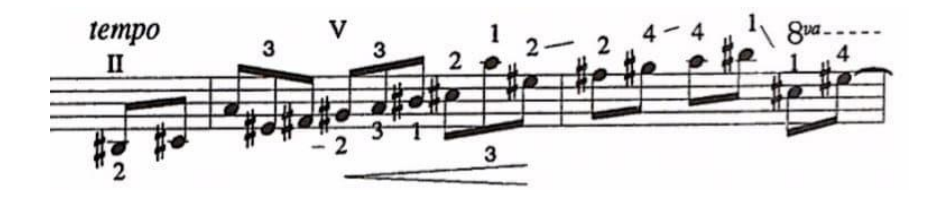

Compases 19 y 20.

La siguiente parte de la introducción está construida alternando las armonías de *sol*# disminuido; que es segundo grado en *fa*# menor y *si*♭7; acorde con el cual comparte tritono y que es dominante secundaria de *la* mayor; que es relativo mayor de la tonalidad en la que está la sección. Bb7 G#dis  $\mathbf{m}$ IV

La introducción culmina con un acorde de *sol*# disminuido con séptima menor y resuelve a *fa*# menor en la entrada de la siguiente sección.

#### **Sección A**

Dos temas se presentan en esta sección, los cuales se repiten de manera variada para conformar **A** (C. 73 – 137). El primero de ellos, y que he distinguido como **a** (C.73 – 85)**,** comienza con un acorde *fa*# menor con un ritmo típico de huapango, y que será utilizado como acompañamiento durante toda la sección **A**.

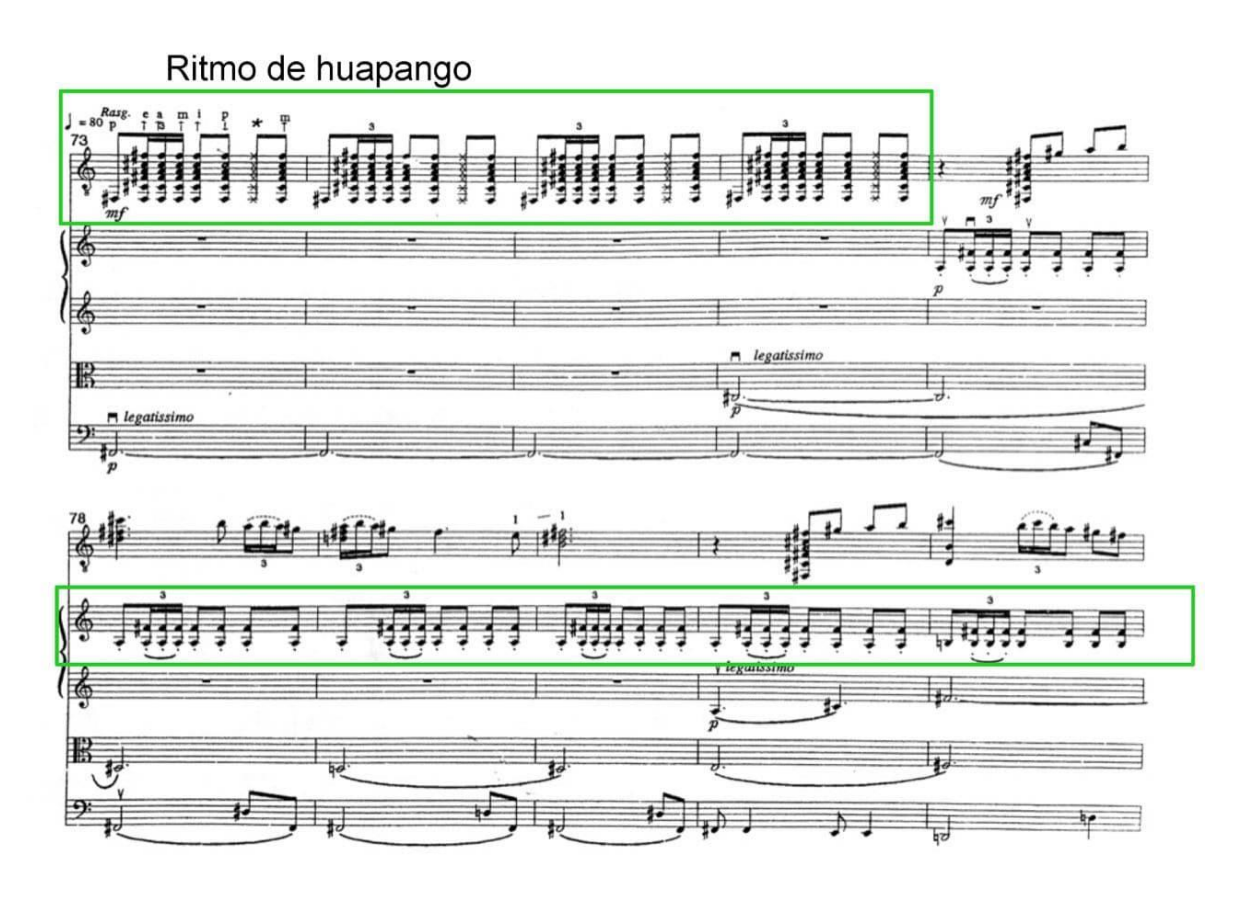

Compases 73 – 82.

En la imagen anterior además de la melodía del tema **a,** la cual hace la guitarra, se puede distinguir un recurso que será utilizado constantemente a lo largo del movimiento, que es el uso alternado de armonías del modo dórico y del modo menor. Lo cual ocurre al alternar el *re* y el *re*#, que es sexto grado de *fa*# menor y *fa*# dórico, respectivamente.

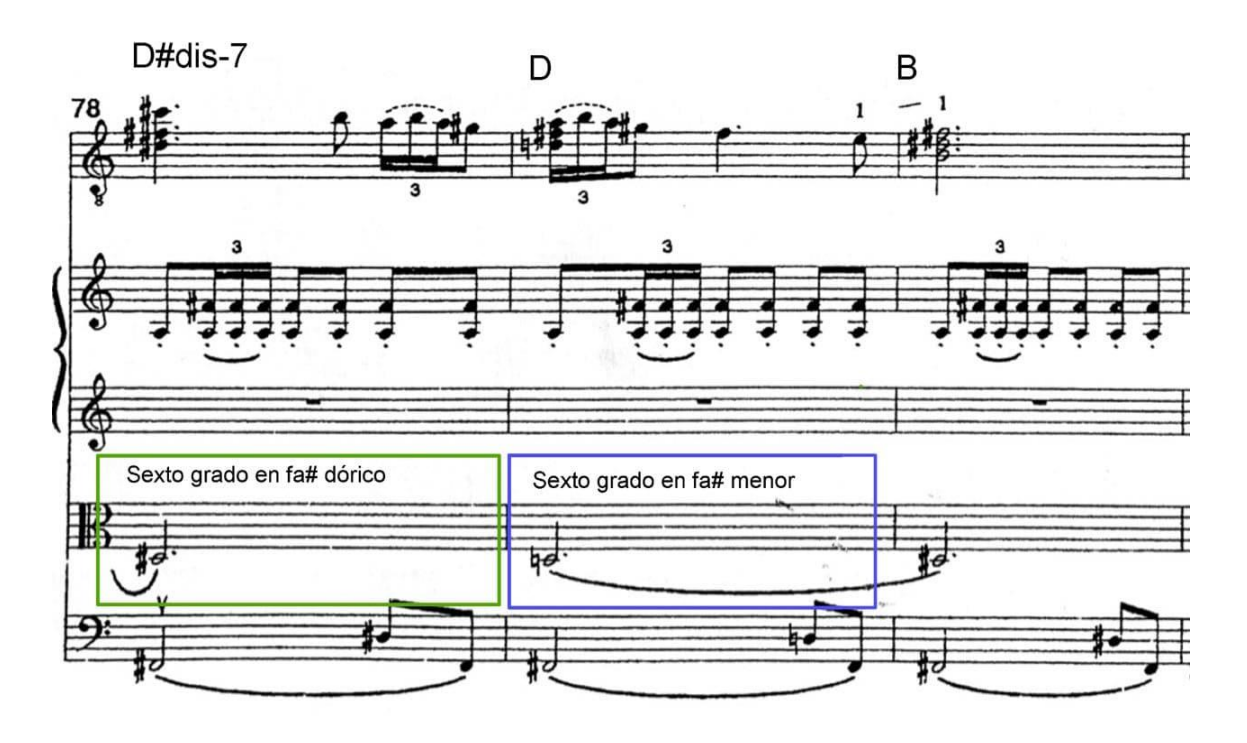

Compases 78 – 81.

Prácticamente igual al tema **a,** en **b** (C.86 – 102), la guitarra realiza prácticamente toda la melodía del tema, sin embargo, es destacable que, al inicio de **b**, el violín 1 hace un contrapunto imitativo de la guitarra, como se ilustra en la siguiente imagen.

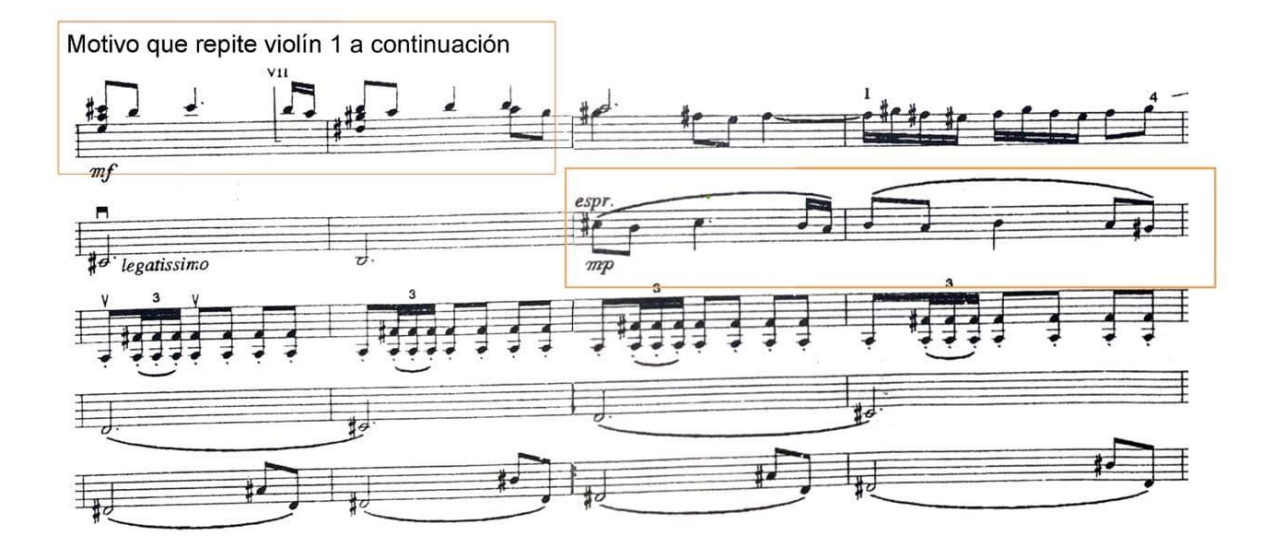

Al terminar el tema **b**, éste es repetido por el cuarteto en ausencia de la guitarra y de manera variada, por lo que distingo esta repetición como **b'** (C.103 – 115). En el caso de **b'**, se aprecia que la melodía del tema la realizan los violines, y la viola, en contraste con **b**, que la melodía la realiza la guitarra.

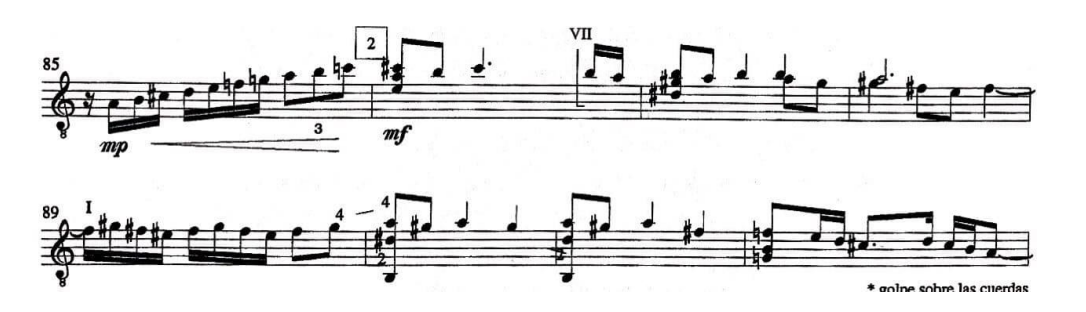

Compases 85 – 92. El tema **b**, lo realiza la guitarra a partir del compás 86.

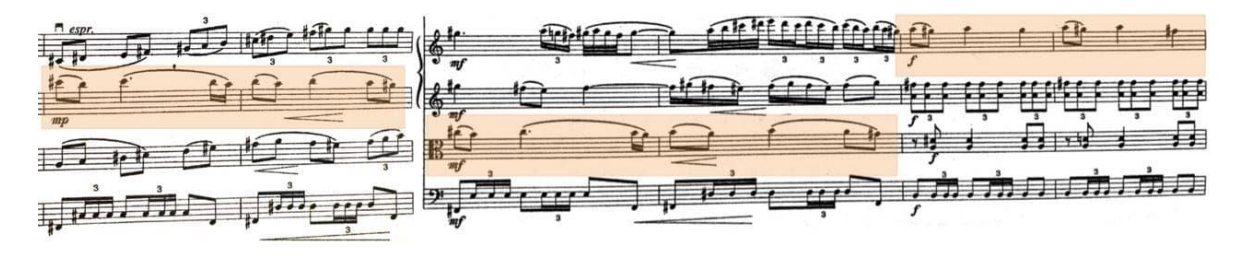

Compases 103 – 115. El tema **b'** lo realizan los violines y la viola.

Al concluir una tercera repetición de los temas **a** y **b**, una coda local construida con el material **e** presentado en la introducción, culmina la sección **A,** estabilizando el *fa*# menor.

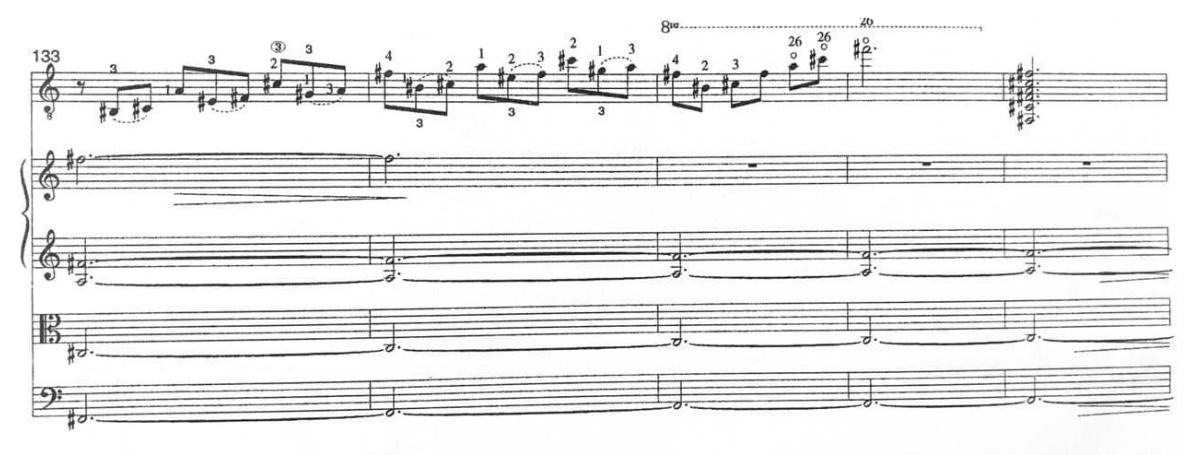

Compases 133 – 137.

#### **Sección B**

Esta sección se construye a partir de un material presentado por el violín 1 al comenzar la sección, tal material va sucediéndose en los otros instrumentos haciendo un contrapunto imitativo, que como antes menciono, es un recurso reiterado en este movimiento;

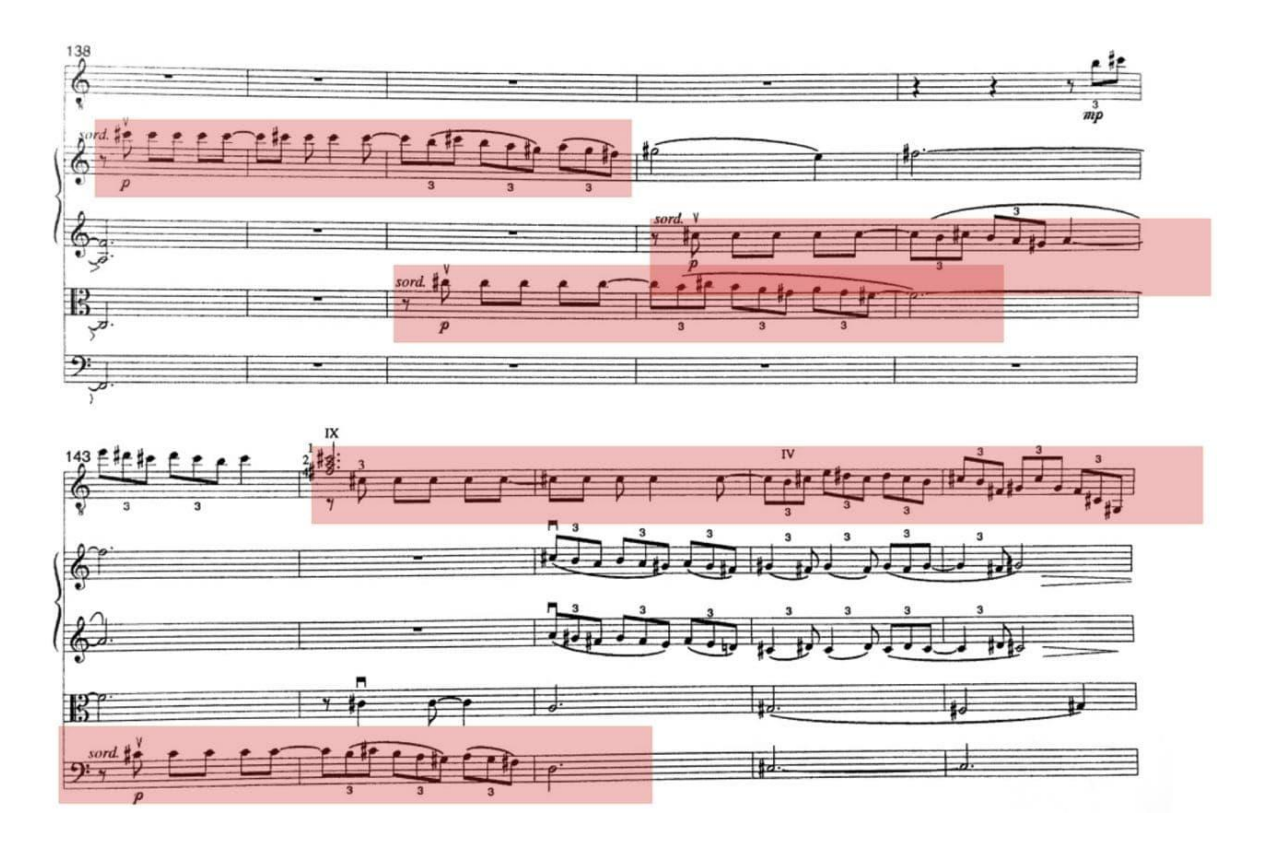

Compases 138 – 147.

Hay un uso reiterado del *re*# en este pasaje, mas unos compases adelante, nuevamente estará intercambiándose el *re*# con el *re* natural, como ocurrió en la sección **A**, y con lo que armonías propias del modo dórico, convivían con armonías del modo menor, como se muestra a continuación:

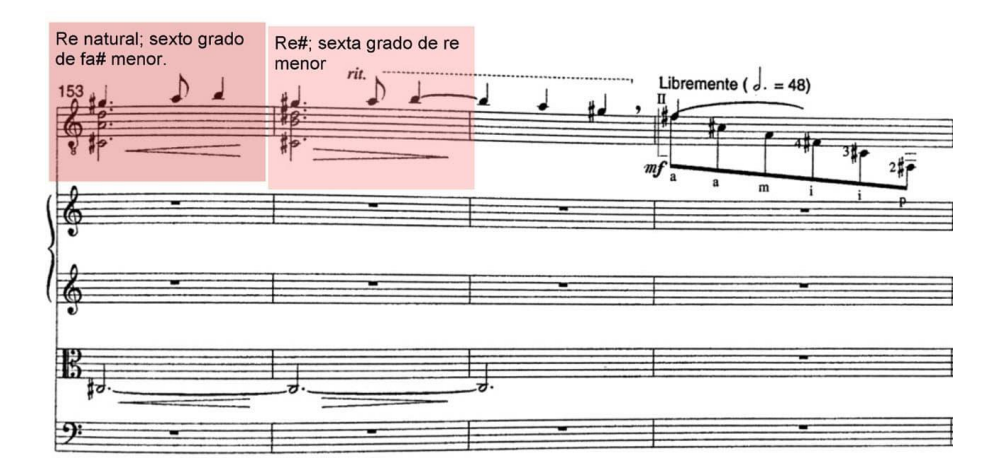

Compases 153 – 156.

De esta manera concluye la sección **B**, para iniciar la *cadenza*. Hay una cierta insinuación al acorde cadencial en el compás 155, con el *do*# en como la nota más grave y el *la* que realiza la guitarra en el segundo tiempo en ese mismo compás, lo cual guardaría cierta relación con la manera regular que en el concierto clásico ocurría la *cadenza*; después de un acorde cadencial.

#### **Cadenza**

Esta sección de una demanda técnica tan elevada está construida en su mayor parte por *arpeggios*, principalmente de *fa*# menor, y con algunos otros de *fa*# dórico.

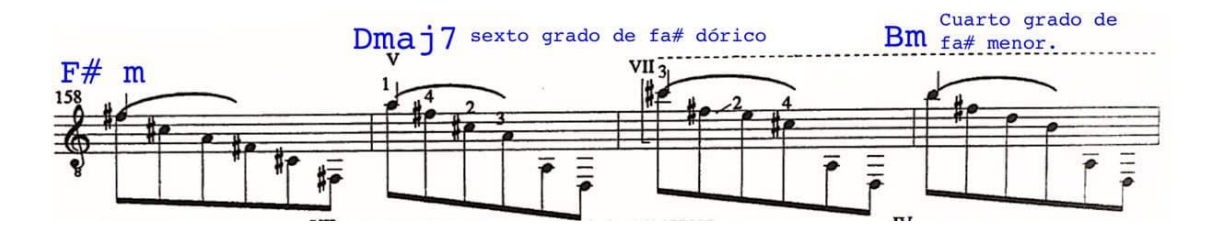

Compases 158 – 162.

En el compás 174 un *arpeggio* de *do*#7 se enlaza a uno de *do* mayor con séptima mayor, y a partir de éste se sucederán armonías propias de *mi* menor, para culminar la *cadenza* con un *si*7, que resolverá a un *mi* mayor en segunda inversión, dando inicio a la siguiente sección.

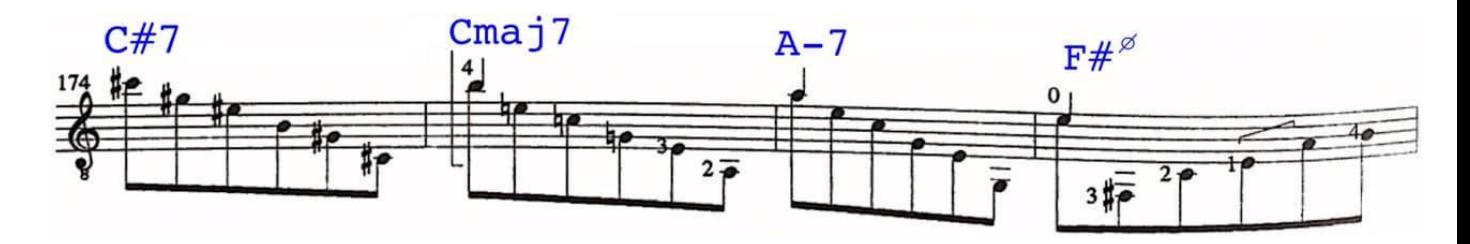

Compases 158 – 162

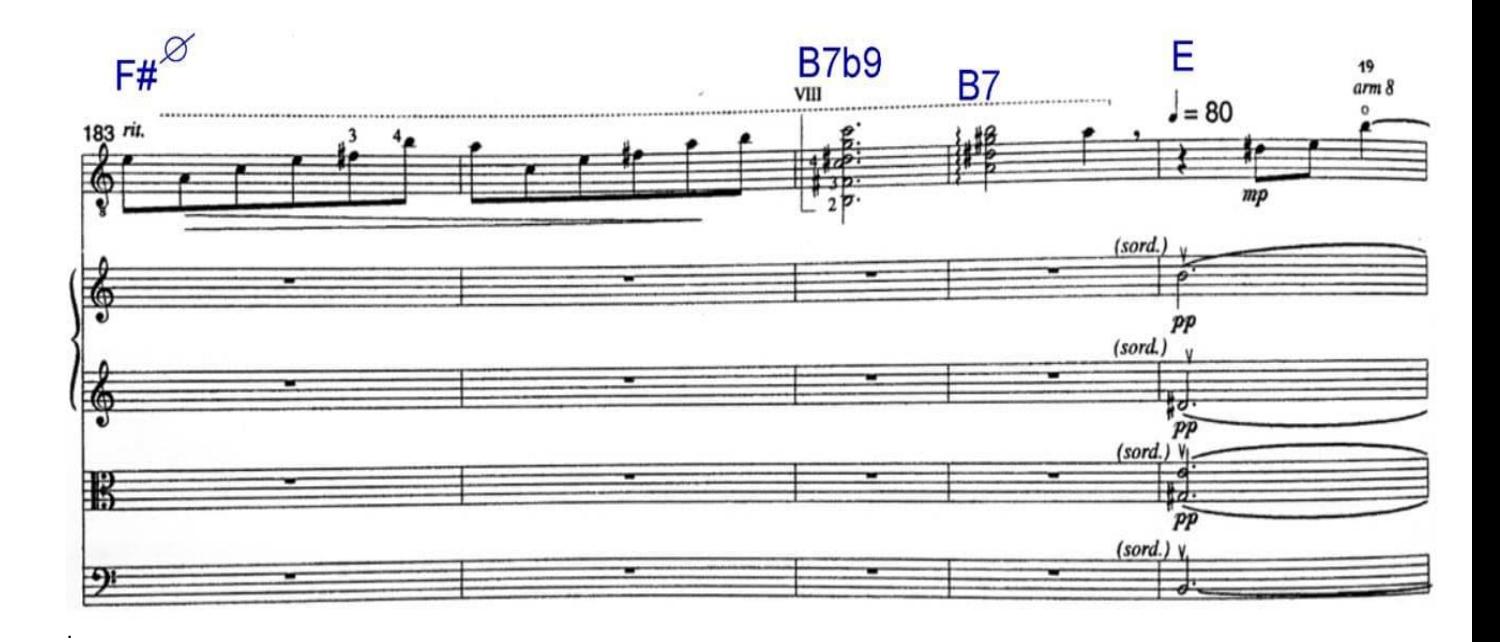

Compases 183 – 186.

#### **Puente**

Sobre el *mi* mayor al que resuelve el b7 con el que concluye la *cadenza*, cabe señalar que al estar en segunda inversión no queda estabilizado y, de hecho, si bien en esta nueva sección, los acordes que se usan son de *mi* mayor, el *mi* en ningún momento queda estabilizado, sino que será su grado tres, el que lo hará al iniciar la sección **A'**.

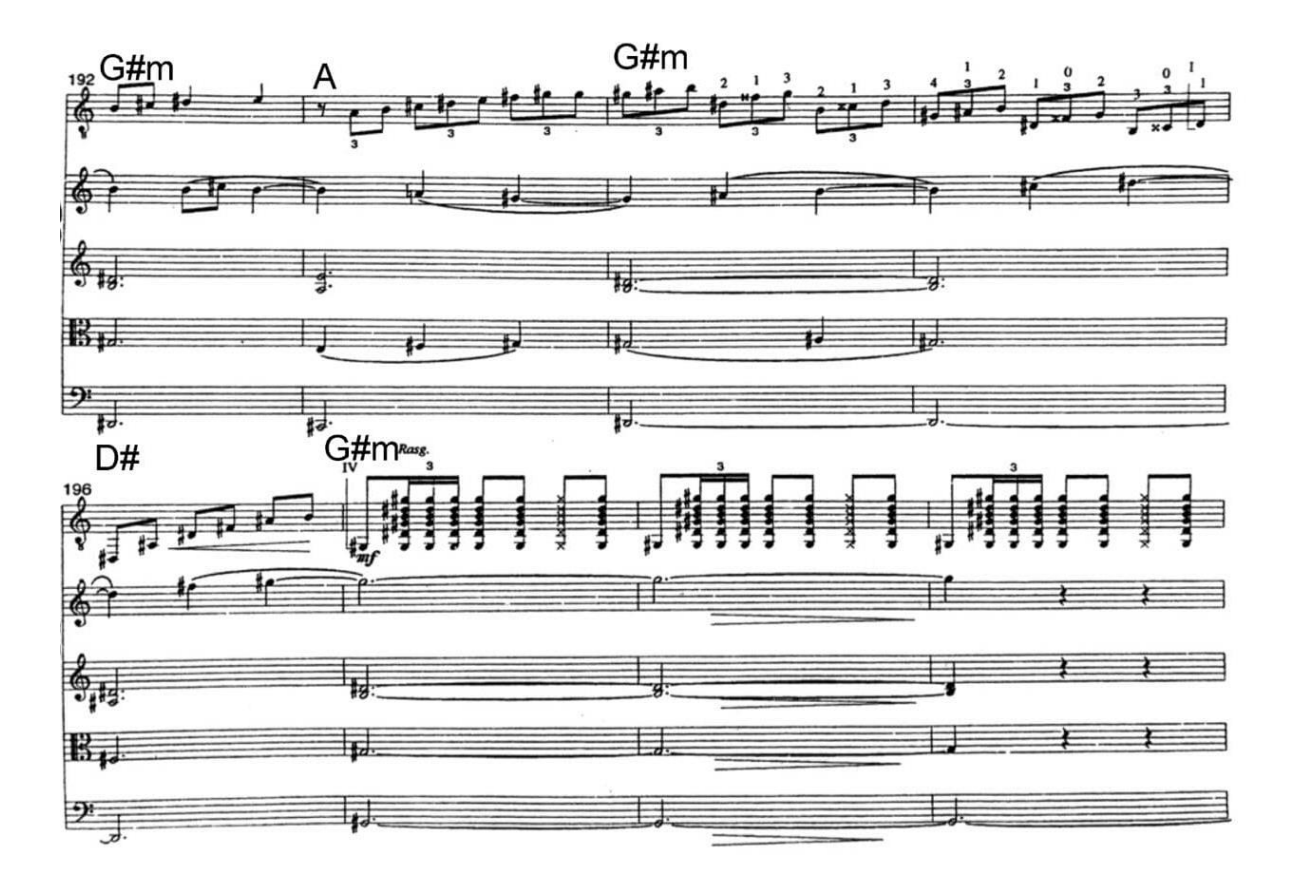

Compases 192 – 199.

Se puede observar en el compás 193 se comienza a utilizar *la*# y *fax*, segundo grado y sensible respectivamente, de *sol*# menor.<sup>12</sup> Del compás 197 al 198, una cadencia autentica a *sol*# menor, estabiliza esta tonalidad, en la cual estará toda la siguiente sección y la coda.

## **Sección A' y Coda**

Además de ser una tonalidad diferente en la que está la sección A' con respecto a la sección A, otro de los elementos de variedad es que en A' solo se exponen una vez los temas que constituyen la sección. Al culminar **A'**, da inicio una coda que culmina este movimiento en *sol*# menor.

<sup>12</sup> La razón por la que distingo como **puente** esta sección es porque enlaza dos diferentes secciones, cuyos sonidos estables son diferentes; la *cadenza* culmina estabilizando el sonido *mi*, mientras que el puente concluye resolviendo un D#7 a un G# menor.

La coda es una sección construida sobre un acorde de *sol*# menor que mantienen las cuerdas durante los últimos 6 compases del movimiento y sobre el cual, en los compases 228 y 229, 3 diferentes acordes se suceden; el segundo de ellos, *si*♭ mayor, no pertenece a la tonalidad de so# menor<sup>13</sup> pero enlaza este primer y tercer acorde de manera cromática.

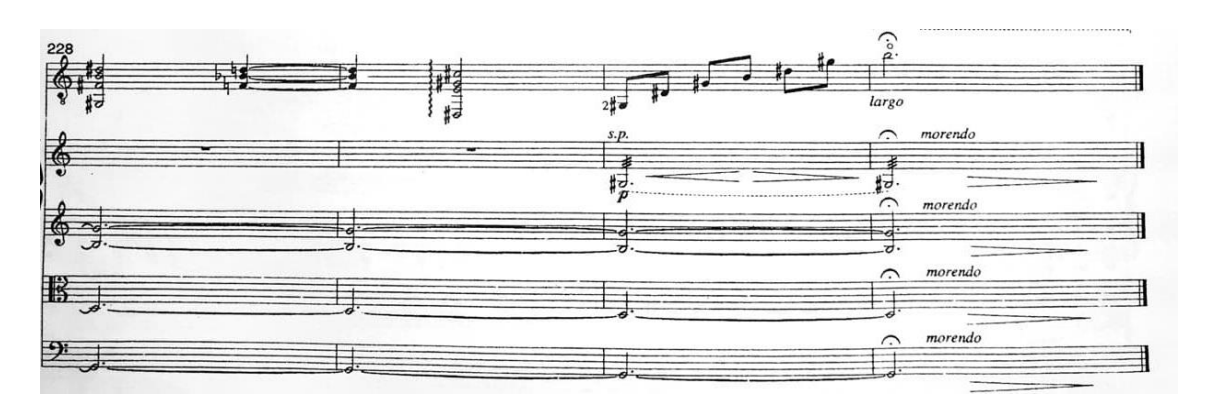

Compases 228 – 231.

# **5.3 III Alegro vivace**

Este movimiento comienza en el modo *do*# mixolidio, guardando con ello una relación de cuarta justa ascendente (o quinta justa descendente) con el *sol*# menor en el cual termina el segundo movimiento. La distribución de las partes que constituyen este movimiento es la siguiente:

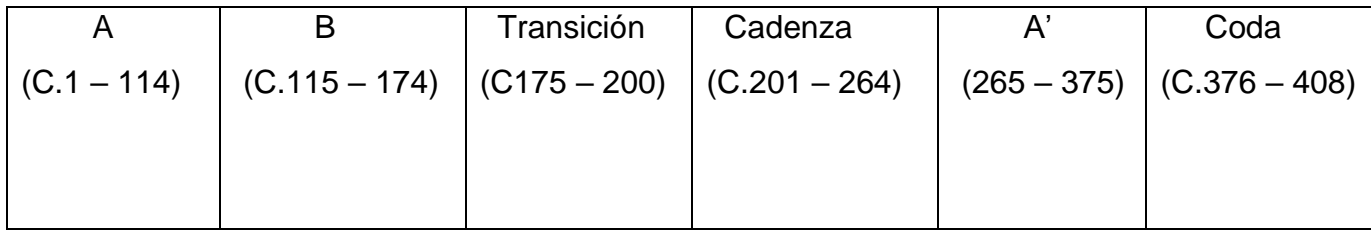

<sup>13</sup> Tal acorde ajeno a *sol#* menor puede entenderse como una dominante secundaria: el quinto grado de *re*# menor (o *mi*♭ menor), que es a su vez quinto grado de *sol*# menor.

#### **Sección A**

La primera parte de esta sección, compuesta esencialmente con un tema (**a**) que presenta la guitarra, comienza con un *ostinato* que alterna las acentuaciones de 6/8 y 3/4, haciendo bordados sobre la quinta *do*# - *sol*# que hay entre la viola y el violín 1, con lo que hay una sugerencia a que el sonido más estable es *do*#, sin embargo, no será sino hasta el compás 11, en el cual suena la triada mayor de *do*#, que este sonido se escuche con mayor estabilidad.

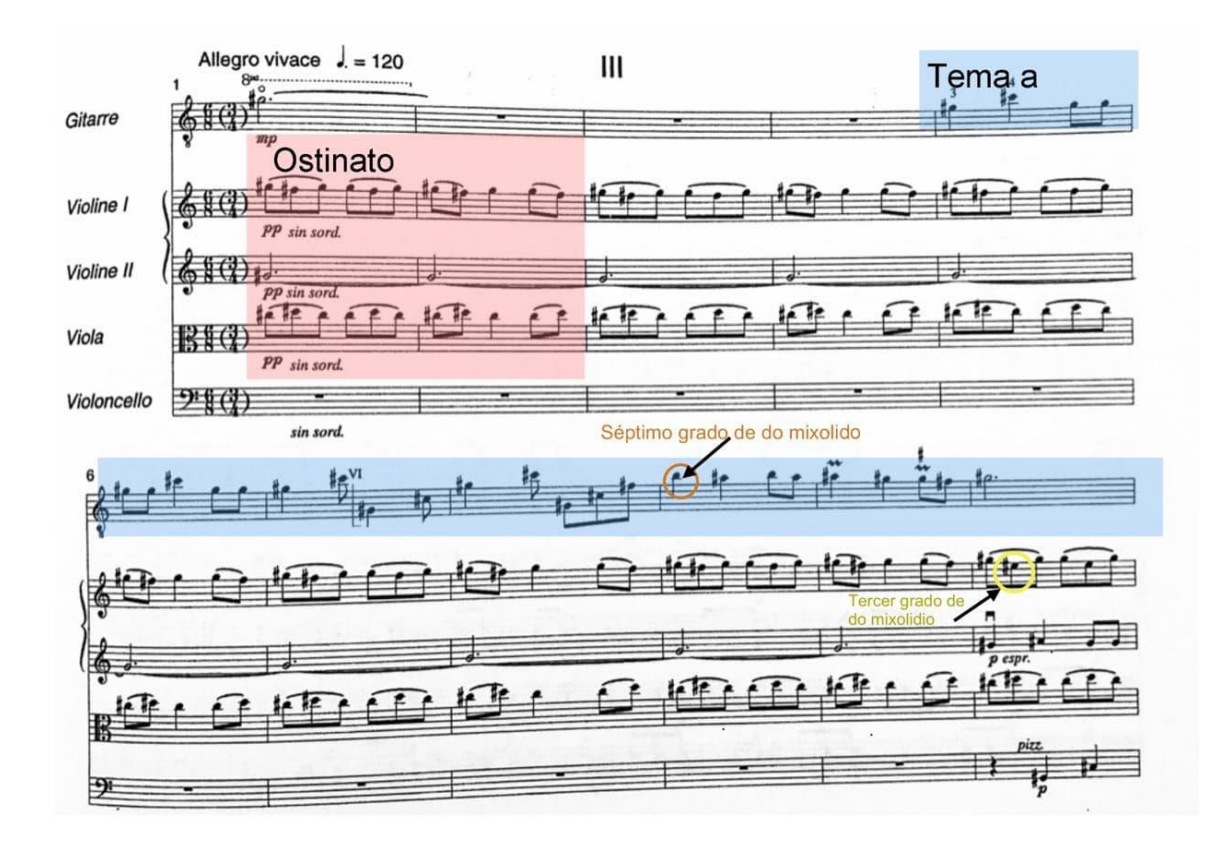

Por otro lado, destaca el hecho de que el momento en el cual suena la triada mayor de *do*#, coincide con la conclusión de la presentación del tema, pues a continuación la repetición variada de **a** tendrá una expectativa congruente con esta conclusión, adscribiéndole cierto carácter de estabilidad al *arpeggio* con el que concluye la repetición de **a**, que es un *la* mayor, al cual se llega por el *sol#,* que es un sonido común entre *do#* mixolidio y *la* mayor.

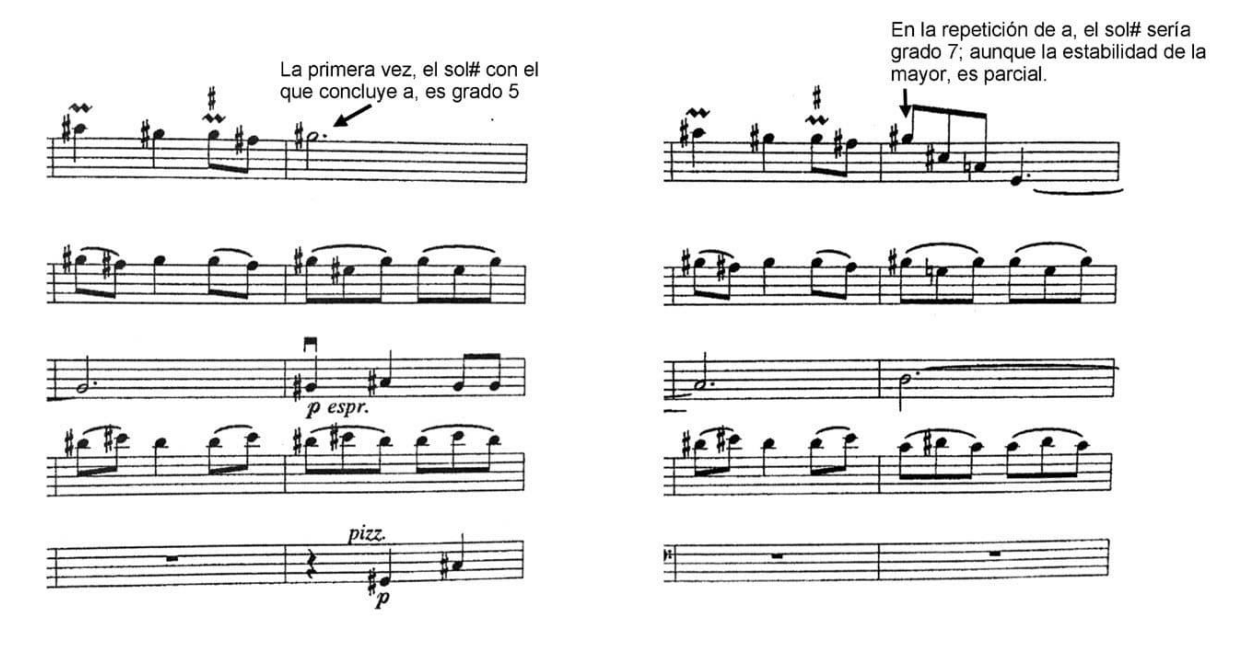

Compases 10 y 11. Compases 16 y 17.

En el compás 21, inicia en el violín 1 una tercera presentación variada de **a**, comenzando con la nota *la*♭, a la cual llega por el sonido común *sol#;* que en el siguiente contexto es un *la*♭.

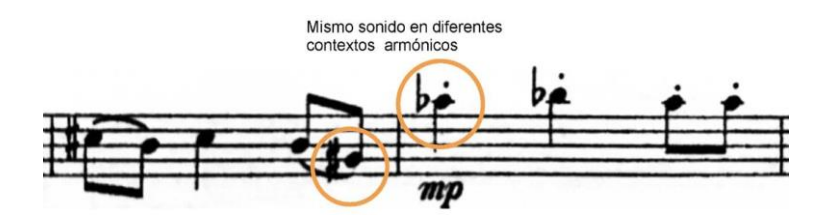

Compases 20 y 21; violín 1.

Dicho *la*♭**,** no se estabiliza y más adelante será utilizado como grado V de la tonalidad con la que concluye está primera parte construida a partir del tema **a** y sus variantes.

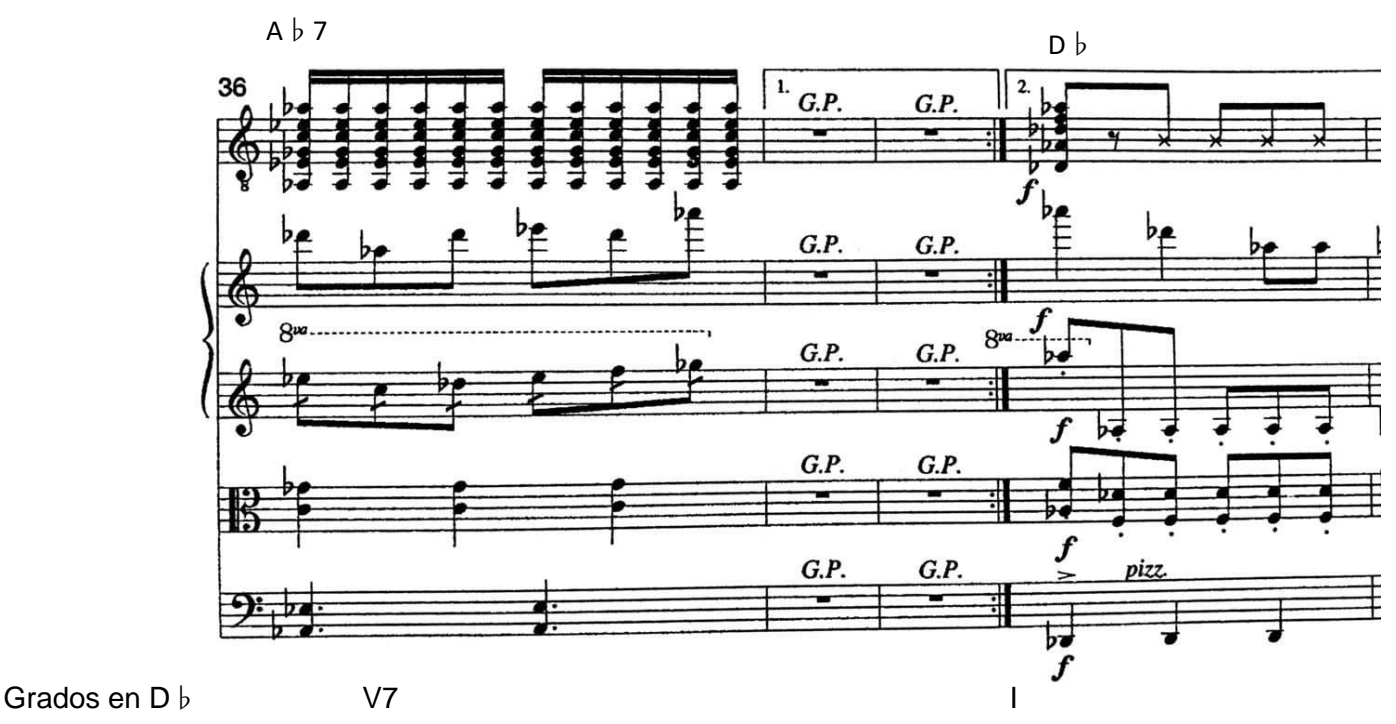

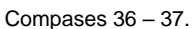

En la segunda casilla se observa el inicio de la última presentación que tendrá **a**, antes de comenzar un nuevo tema, que estará en la tonalidad que se estabilizó en compás 37, *re*♭ mayor.

El nuevo tema, **b**, comienza con una melodía que realiza la guitarra con acompañamientos ligeros del cuarteto, resolviendo una primera parte del tema a un acorde por cuartas, lo cual señalo porque los acordes por cuartas se usaran más adelante.

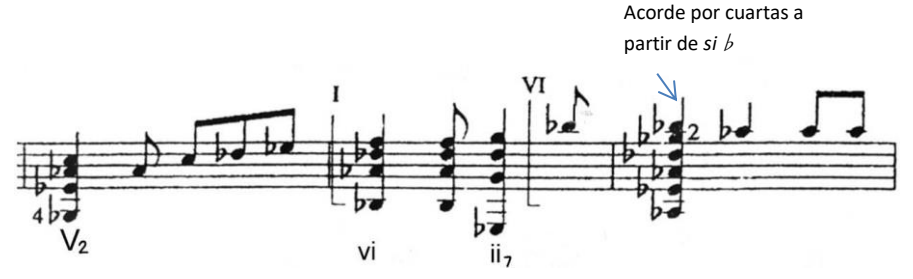

Compases 55 – 57.

A continuación, comienza una progresión cuyo modelo comienza la guitarra y continúan las cuerdas, manteniéndose la estabilidad en *re*♭ *mayor.*

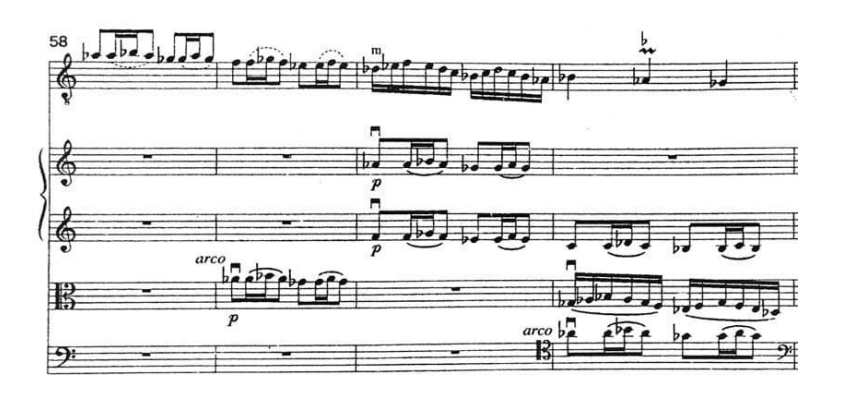

Compases 58 – 61.

La estabilidad del *re*♭, cambiará hacia el final del tema **b**, cuando la aparición del acorde *mi*♭7 comience a orientar a *la*♭ como sonido más estable y al que una cadencia autentica resolverá en el compás 85, coincidiendo con la conclusión del tema **b.**

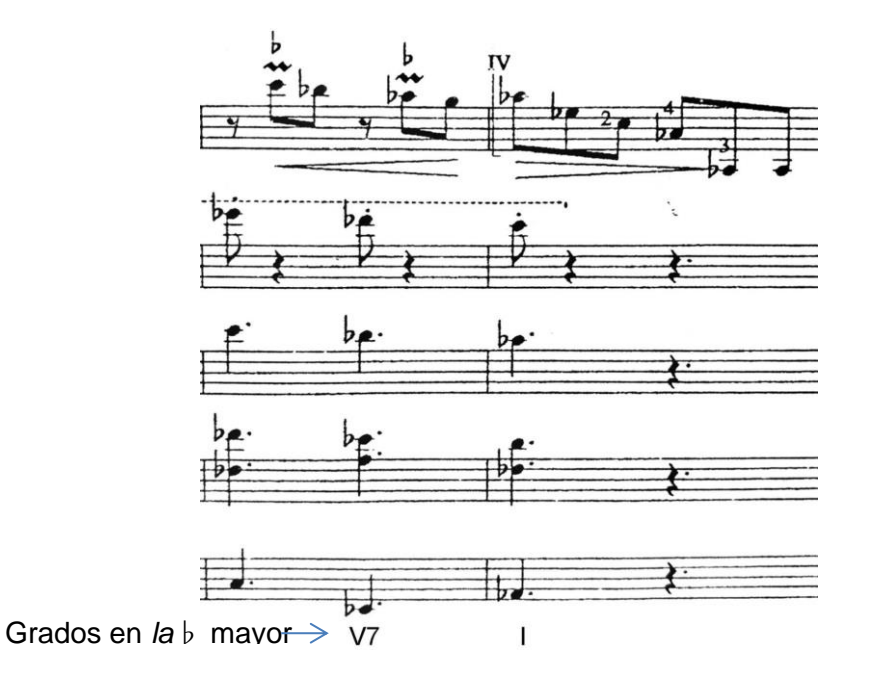

Compases 84 – 85.

Dicha estabilidad durará sólo 2 compases, pues al iniciar una nueva presentación del tema **a**, cambiará la armonía a *mi* mayor, llegando a él, por el sonido *la*♭, que, en el siguiente contexto armónico, utilizará como *sol#.*

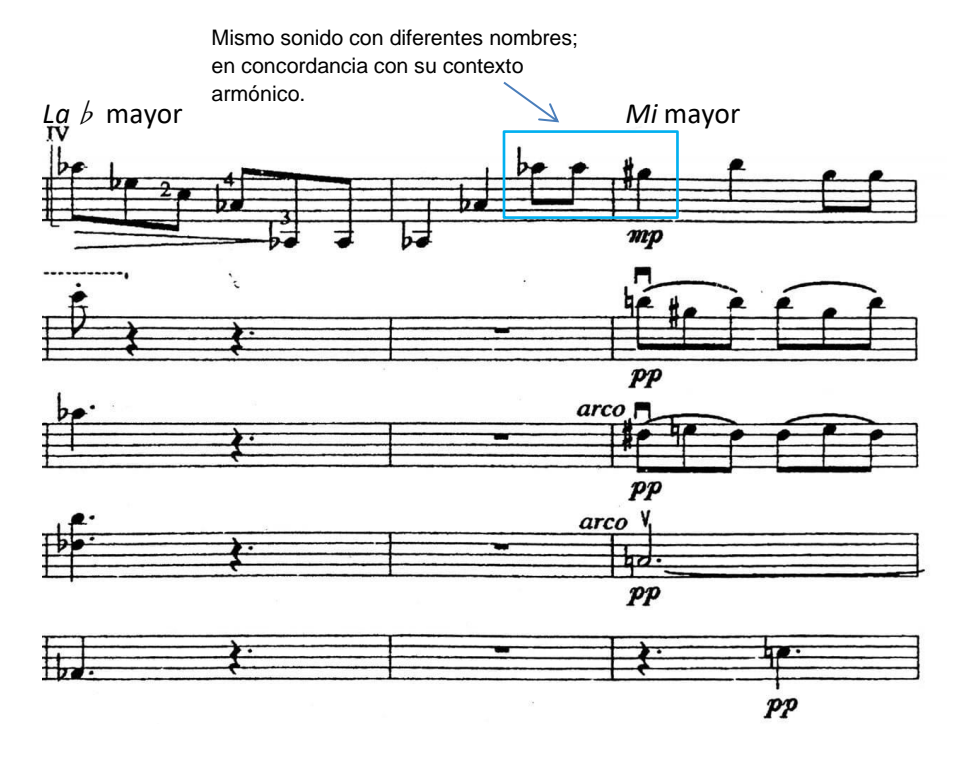

Compases 85 – 87.

A la nueva presentación variada del tema **a,** que concluye en el compás 93, le suceden dos temas nuevos, **c** (C. 94 – 102) y **d** (C. 103 – 114) que también serán parte de la sección **A**. La razón por la cual estos materiales forman parte de la sección que distingo como **A**, se basa en que posterior a la *cadenza*, se volverán a exponer **d** y temas previos, adscribiéndoseles con ello, cierta calidad de exposición y en **A'** materiales de una reexposición.

Del tema **c** destaca que la melodía que hace la guitarra, la acompañan las cuerdas, haciendo los violines un *ostinato* como el usado en **a**, sin embargo, su perfil rítmico melódico no es suficientemente cercano al tema **a**, como para considerarle una variación de éste, por lo que le denominé como tema **c.**

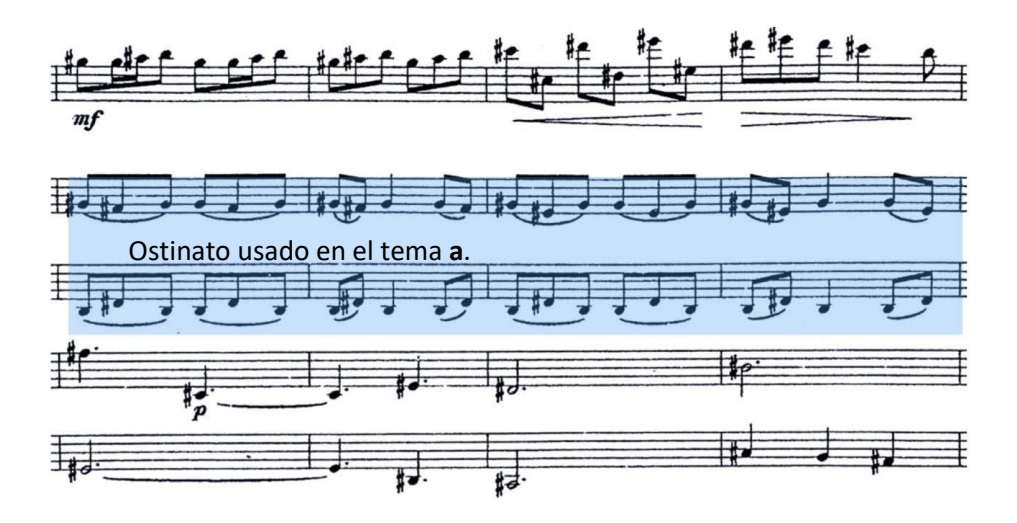

Compases 95 – 98; primeros cuatro compases del tema **c**.

En el tema **d** se observa que comienza a utilizarse con recurrencia *la#*, que podría indicar cierta orientación al grado V, *si*, pero esto no ocurre, sino que al iniciar el siguiente tema (**e**), hay una orientación a *sol*# menor; que es grado vi de *si* mayor. Ello debido al pedal de *re*# que lleva el chelo durante todo el tema **d** <sup>14</sup> y que, al concluir tal tema, pase a un *sol*#, con el cual comienza **e**.

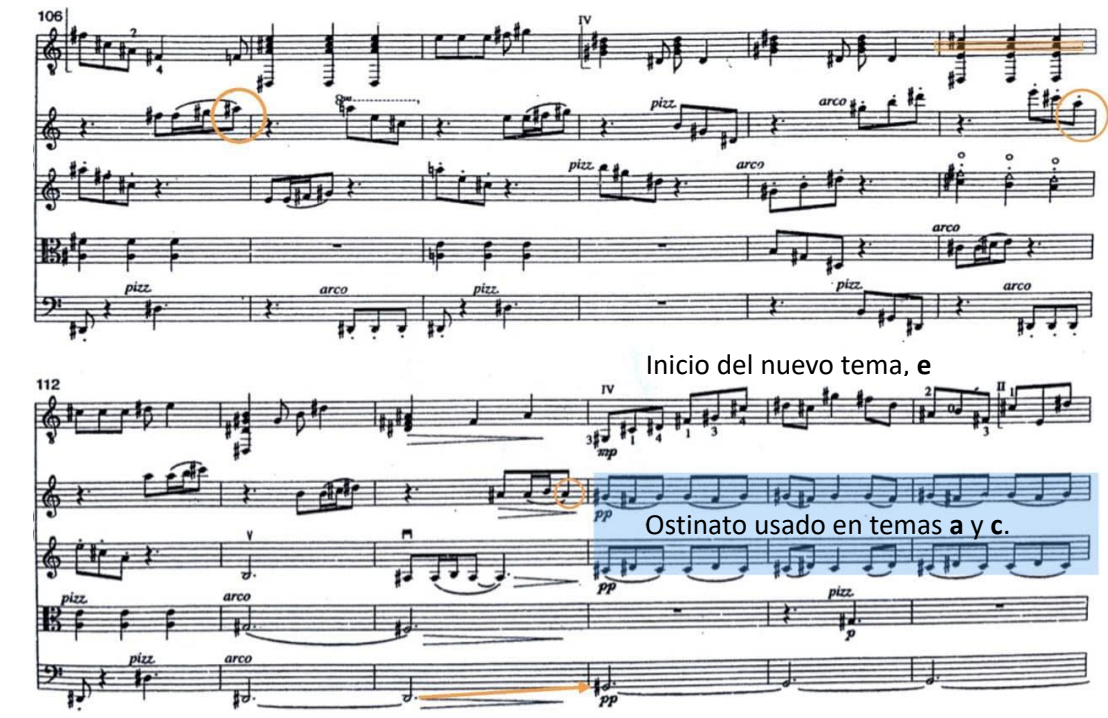

Pedal en *re#*

Compases 114 – 115; del tema **d**.

<sup>14</sup> Con la excepción de un compás que hace precisamente un *arpeggio* de *sol*# menor.

## **Sección B**

La consideración que tuve para distinguir los siguientes 3 temas como parte de una sección diferenciada de **A**, son que estos materiales serán exclusivos de esta nueva sección, que distingo como **B**, a diferencia de los anteriores que se usarán en la reexposición<sup>15</sup>.

Como se observa en la imagen anterior el *ostinato* usado en los temas **a** y **c**, es nuevamente empleado para acompañar al tema **e**, con el que comienza la sección **B**. También es importante señalar del inicio del tema **e**, que el *arpeggio* con el cual comienza la guitarra, está construido a partir de cuartas sucesivas que parten de la nota *re#,* recurso que previamente había sido empleado en el compás 57<sup>16</sup> .

También se distingue que **e** comienza con un pedal de *sol#*, el cual se mantendrá hasta el tema **f**, cambiando a la quinta *re – la,* hasta el final de **f**. Este pedal, relaciona a los temas **e** y **f**, mas el perfil rítmico melódico de cada uno de los dos temas es muy diferente como para considerarles material propio de un mismo tema; siendo que el tema **e**, guarda algún parentesco con **a**, y el tema **f**, está construido a partir de *arpeggios* cuya voz superior asciende por grados conjuntos trazando una escala de *do#* menor.

En las siguientes imágenes he señalado la escala ascendente de *do#* menor que ocurre en **f**; tanto la que ocurre en la voz superior de los *arpeggios* que hace la guitarra, como la que hace el violín.

Tema **e**, guarda similitud con **a**. Primer compás de **f**.

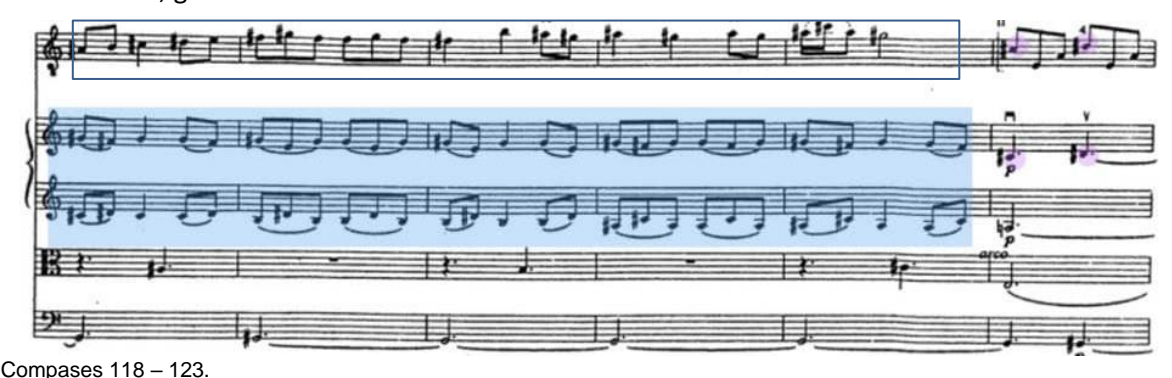

<sup>15</sup> En la reexposición, del tema **b** prosigue directo el tema **d**, como señalaré más adelante.

<sup>16</sup> En el compás 57, empleado como acorde, no como *arpeggio*.

La primera vez que se presenta la mencionada escala de *do*# menor, ocurre conforme se transita por diferentes acordes de la tonalidad de *mi* mayor, y *la* mayor, sin estabilizar ninguna de estas tonalidades.

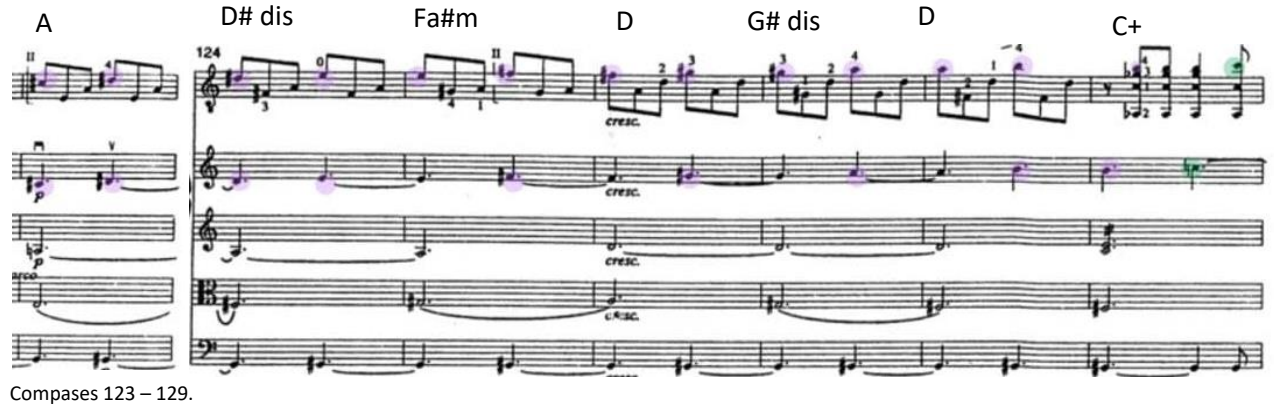

El acorde de *do* aumentado del compás 129, al cual se llega antes de concluir la escala de *do*# menor evita la posible sensación conclusiva que tanto la guitarra como el violín 1 hubieran alcanzado, propiciando la repetición de la escala que ocurrirá a continuación.

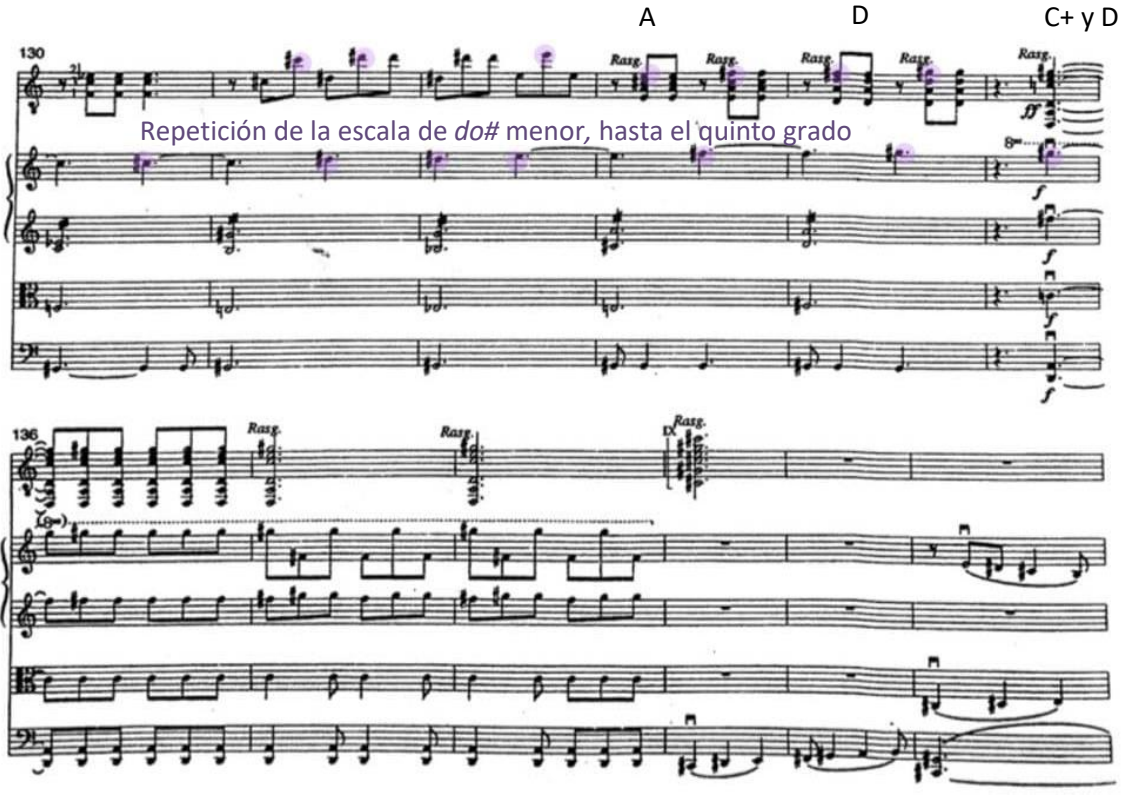

Compases 130 – 141.

La segunda vez que aparece la escala de *do#* menor, después del acorde de *do* aumentado, sólo llega hasta el quinto grado, el cual sonará con un acorde de *re* mayor y se mantendrá desde su aparición en el compás 134, hasta el final de **f**, en compás 138, donde se enlazará hacia un *do*# menor en estado fundamental, con el que comienza el tema **g**, en el compás 139.

Sobre la superposición del acorde *do* aumentado y *re* mayor distingo que su uso tiene calidad de dominante del *do#* menor al cual se llega en el compás 139: el *do*  aumentado, puede considerarse también un acorde de *mi* aumentado, el cual es tercer grado de *do*# menor armónico, que al tener la sensible, *si#,* y su quinto grado, *sol*#, tenderá a estabilizarse hacia el *do#* menor. Por otro lado, las notas del acorde *re* mayor, también pueden considerárseles como notas que forman parte de una armonía de dominante en *do*# menor: el *fa*# que sería el grado 4 en *do*#, crearía el tritono con *si*#; en *la* natural, haría el tritono propio de los acordes de dominante con novena, de una tonalidad menor armónica; algo que no ocurrirá porque el re es natural<sup>17</sup>, pero aun así, al estar a distancia de semitono del grado cinco de *do*#, tenderá a descender a tal grado para estabilizarse.

Sobre el *re* natural, he considerado que su uso está emparentado con el modo *do*# frigio, lo cual tendría relación con las armonías que durante el tema **f** sonaron, propias de este modo.

=

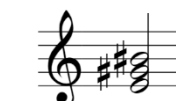

Acorde de C+ en primera inversión

Acorde de E+ en estado fundamental.

Acorde organizado por terceras, resultante de superponer los acordes de E+ y D.

<sup>17</sup> En *do#* menor, el segundo grado sería *re*#.

Al terminar **f**, inicia una escala ascendente de *do#* menor en el chelo, la cual repiten de manera variada, la viola y los dos violines, haciendo un contrapunto imitativo que desembocará en la presentación del nuevo tema **g** (C. 145 – 199), en el cual no participa la guitarra.

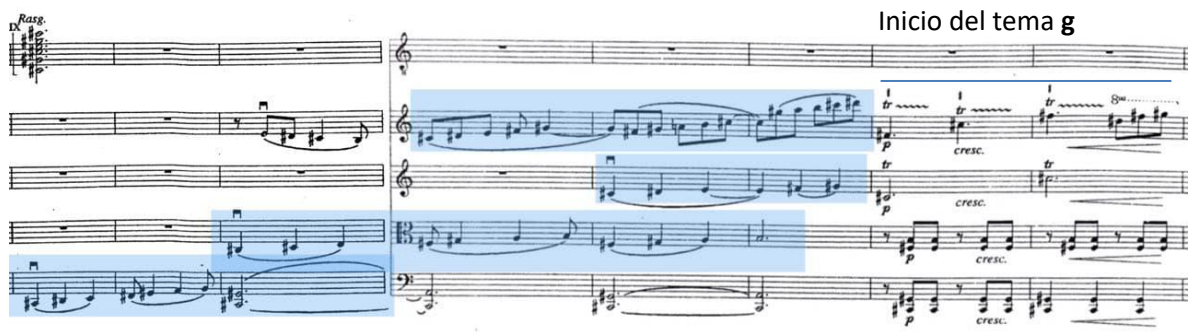

Compases 139 – 146.

El tema **g**, inicia con la quinta *do# - sol#,* en el chelo, y continuará alternando ambos sonidos durante la presentación de este nuevo tema. Al concluir tal presentación, se repite **g**, está vez en con la sexta *do# - la* en el chelo; comenzando esta repetición con la primera inversión de grado VI de *do#* menor.

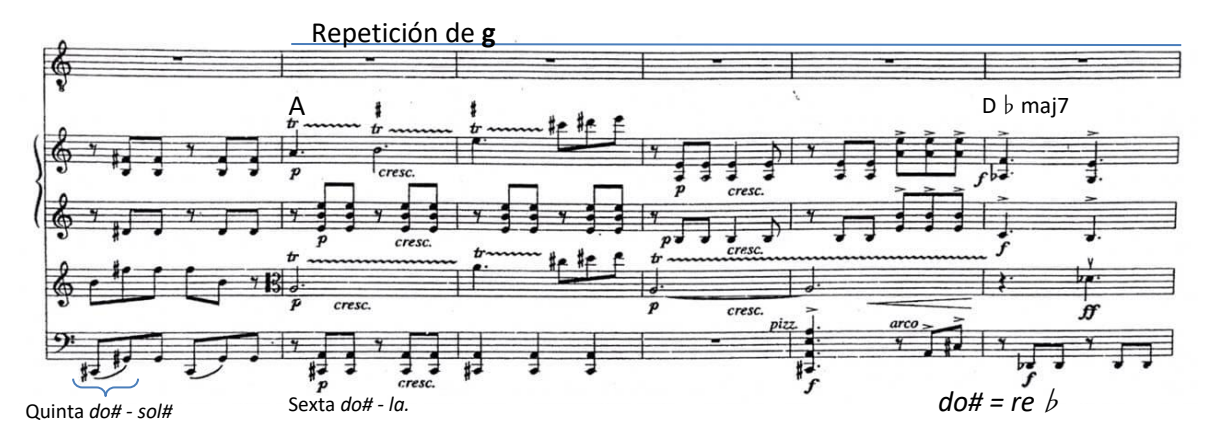

Nuevamente usando el recurso de cambio de armonía por sonido común, a la mitad de la repetición de **g** (C.159), el bajo tiene un *re*♭, que sería el mismo sonido que *do#,* en compases previos. En este caso se llega a un *re*♭ mayor, que, si consideramos como *do#* mayor, sería el homónimo mayor de la armonía que previamente sonaba con mayor estabilidad, *do#* menor.

La repetición de **g** culmina con un pasaje cromático con la progresión de acordes que se muestran en la siguiente imagen:

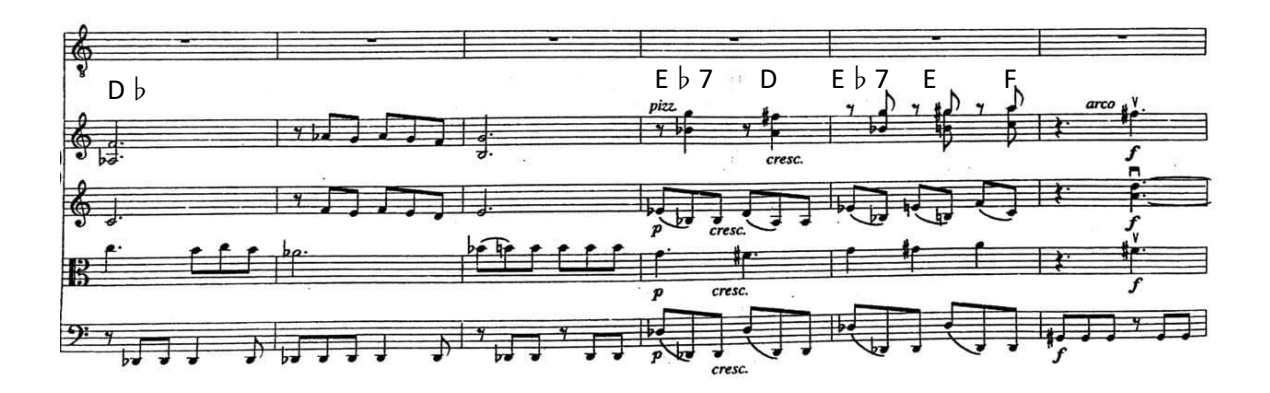

El *sol*# al cual se llega en el bajo, guardaría cierta relación con el acorde de *mi*♭ *7*  de los compases previos: si se nombra ese acorde como *re#7,* éste sería la dominante de *g#*, empero el *sol#* que podría tener una estabilidad relativa<sup>18</sup> en el compás 165, se desvirtuará por las notas usadas en la tercera repetición variada de **g**, propias de la escala de *la* menor melódica, en la cual, *sol#* es la sensible. La repetición variada de **g** concluirá precisamente en la sexta *do – la,* que el chelo y la guitarra tocarán al inicio de la nueva sección, insinuando un *la* menor, en primera inversión.

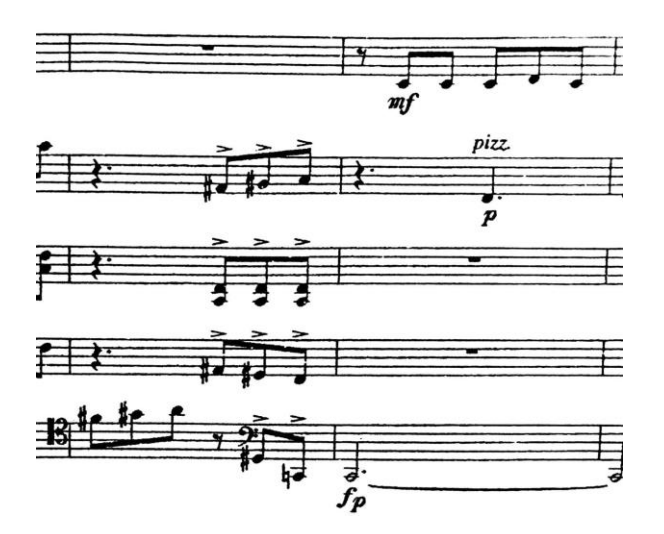

Compases 174 – 175; final de **g** e inicio de la transición.

<sup>18</sup> Dicha estabilidad tampoco ocurrirá debido al acorde de *re* mayor que las otras voces construyen.

## **Transición**

Esta sección transita de la única sección que hay en todo este movimiento en la que no participa la guitarra (**g** y sus variantes), a la *cadenza*, y por ello la distingo como transición; además de que enlaza dos secciones cuyos sonidos estables son diferentes.

Como menciono antes, la transición está construida en su mayoría con las notas propias de la escala de *la* menor melódica y materiales presentados previamente: el acorde de *do* aumentado del compás 177 y es el mismo que aparece en el tema **f** (en diferentes contextos armónicos), al igual que un fragmento modificado de **a** y otras figuras rítmicas empleadas en **A**, que señalo a continuación:

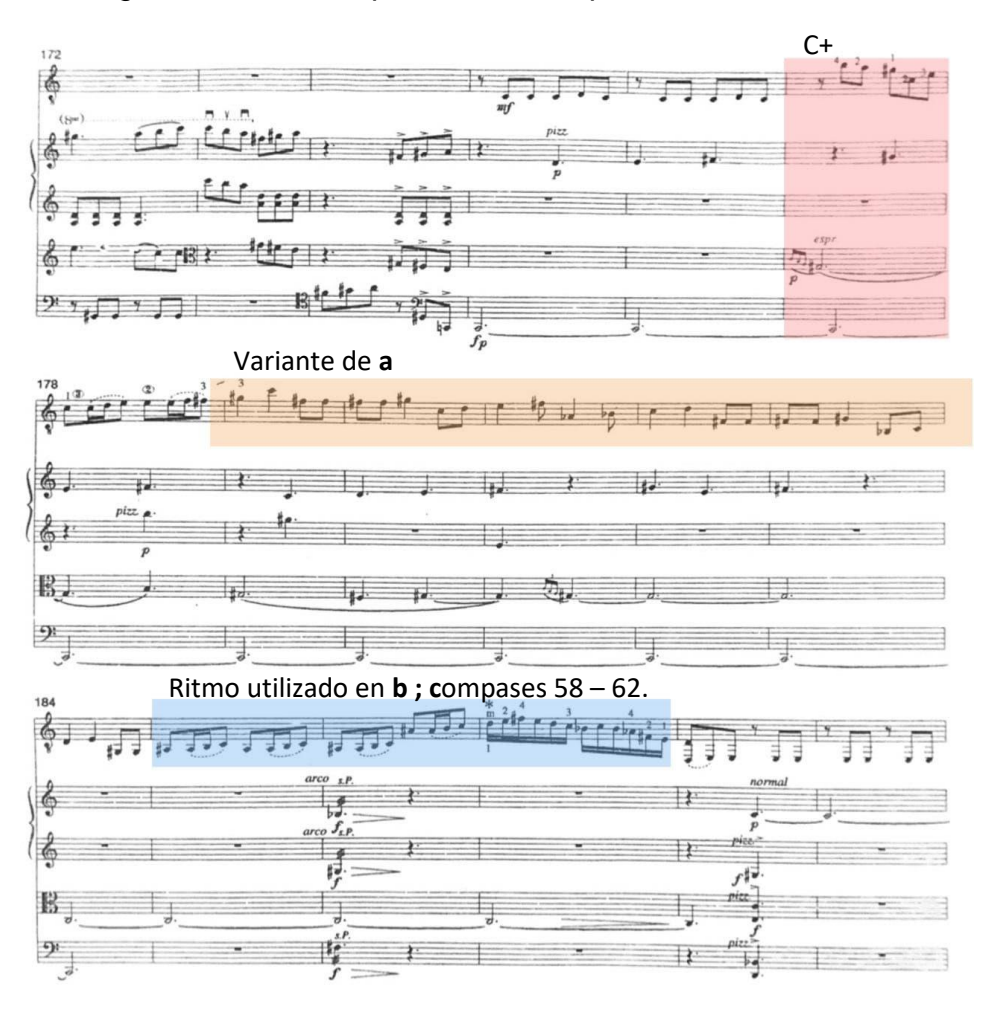

Compases 172 – 189.

Esta sección concluye con la guitarra sola, con las notas *la*♭ y *do*, las cuales forman parte del acorde de *fa* menor, primer grado de la tonalidad a la cual habrá una orientación al comenzar la *cadenza*.

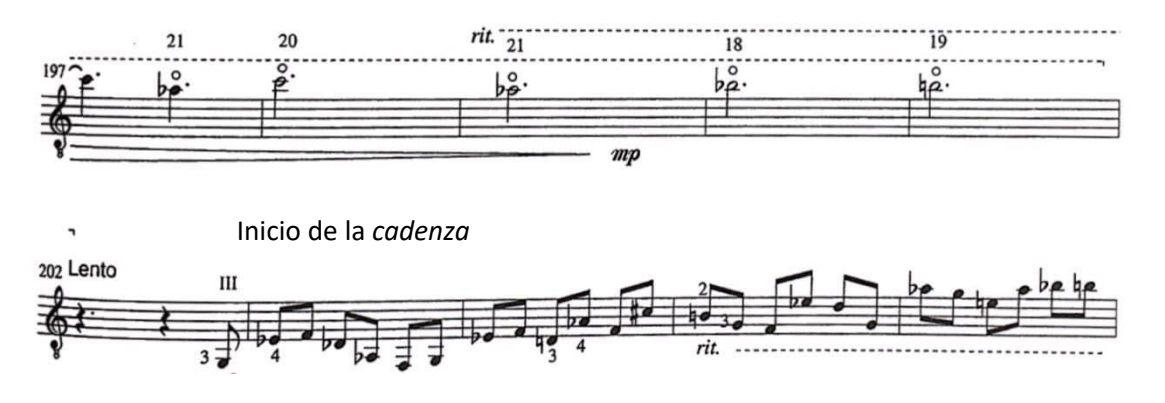

Compases 197 – 206.

La *cadenza* de este movimiento, tiene dos partes, la primera de ella en un tempo lento, insinúa la tonalidad de *fa* menor, sin embargo, en ningún momento hay una cadencia hacia tal tonalidad; todas las veces que hay un acorde de dominante de *fa*, no resuelve a *fa*. En el siguiente fragmento se muestra como el acorde dominante de *fa* menor resuelve hacia un *re*♭ (cadencia rota) y posteriormente termina esta primera parte de la *cadenza* haciendo un acorde de *do* menor en sexta cuarta (o cadencial) y le sucede un *sol7* que resolverá hacia un *do* menor, con el que comienza la segunda parte de la *cadenza*.

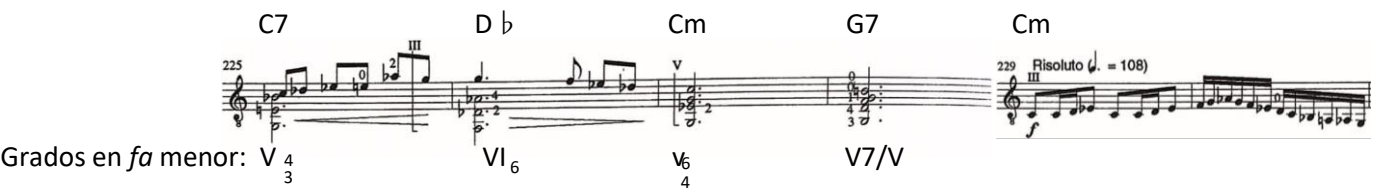

En un tempo mucho más ágil, la segunda parte de la *cadenza*, transita por diversas armonías, mas sigue existiendo cierta orientación hacia el *do* como sonido estable, pues el inicio de diversos motivos es precisamente en *do.*

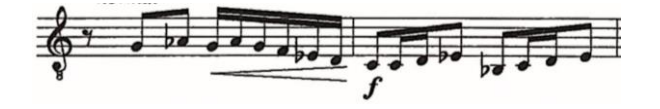

Compases 231 – 232; el compás 232 repite la figura con que inicia la segunda parte de la *cadenza*.

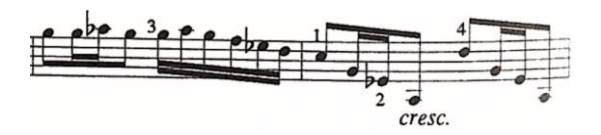

Compases 237 – 238; en el compás 238 comienza una progresión de *arpeggios* con *do* menor.

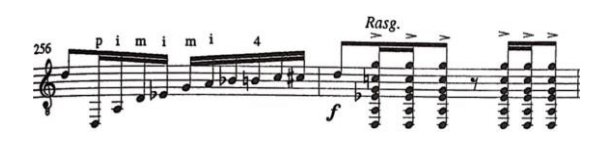

Compases 256 – 257.

En el compás 256 comienza una sucesión de acordes rasgueados con la quinta *re – la* en el bajo, orientando al *re* como un nuevo sonido estable. Dicha estabilidad se hará cada vez más evidente como avance la *cadenza* y la reexposición de **A,**  hasta llegar a una clara cadencia de *la*7 a *re* mayor en estado fundamental, tonalidad con la que comenzó el concierto y con la cual terminará

La *cadenza* culmina con un acorde de *la* menor con séptima menor sobre la quinta *re – la* antes mencionada, seguido de la nota *re* de la cuarta cuerda de la guitarra haciendo diferentes ritmos.

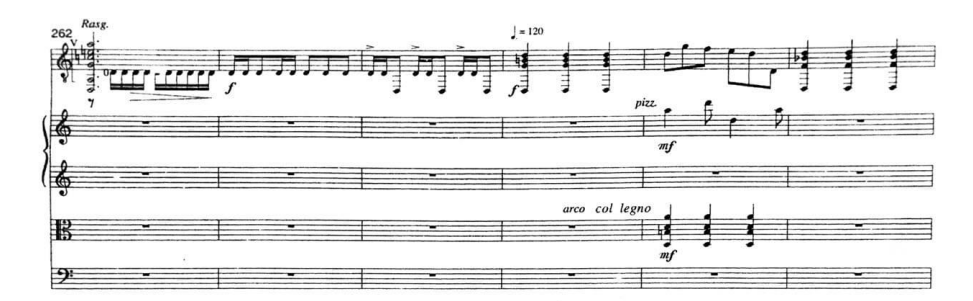

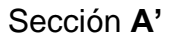

Esta sección inicia exponiendo parte del tema **a** tal como ocurrió en la sección **A**, pero transpuesto una segunda menor ascendente y a diferencia del inicio del movimiento, esta sección inicia combinando el tema **a**, con un nuevo material que alternará las sonoridades de *re* menor natural y *re* dórico. Tal recurso lo podemos apreciar en el nuevo material que combina con **a** al inicio de esta sección.

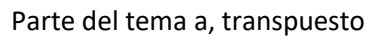

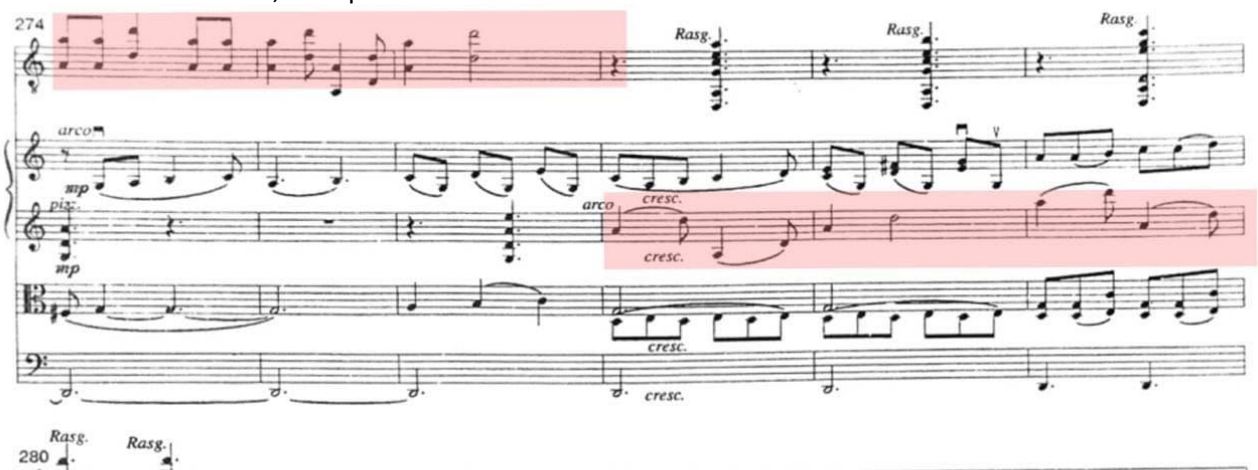

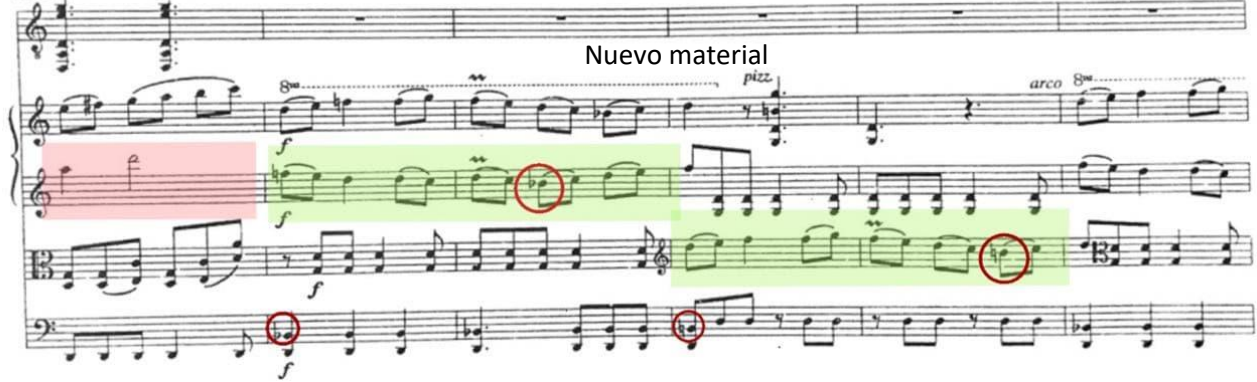

Compases 274 – 285.

Este nuevo material culminará en una semicadencia al acorde de *la* mayor en el compás 293,

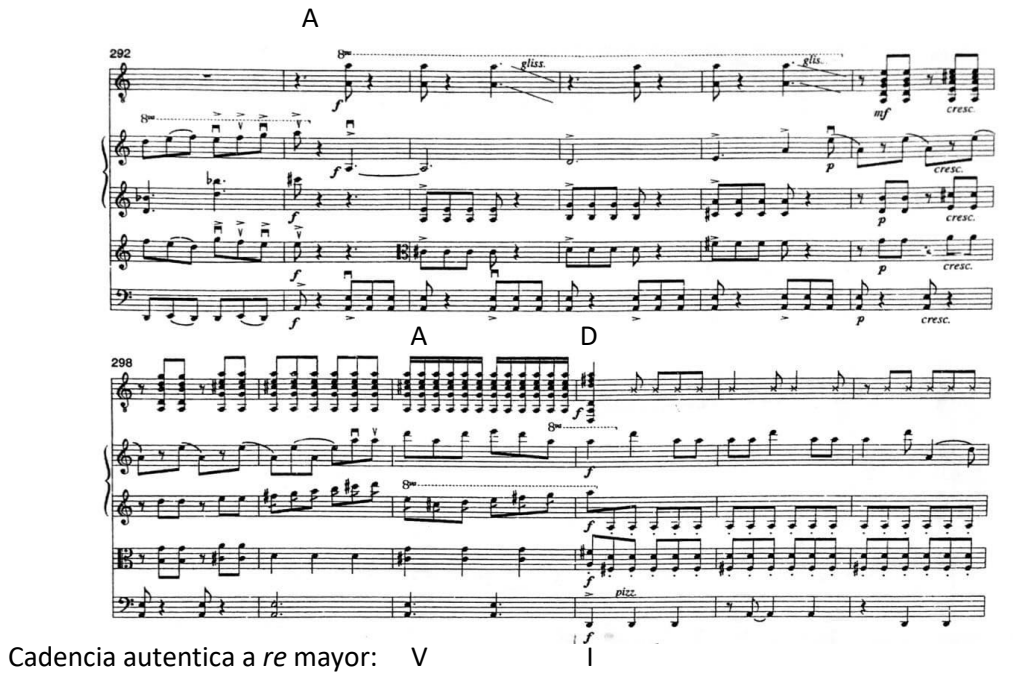

a partir del cual, la siguiente parte será prácticamente igual a lo ocurrido en **A**  desde el compás 29 al 92, pero en la tonalidad de *re* mayor.

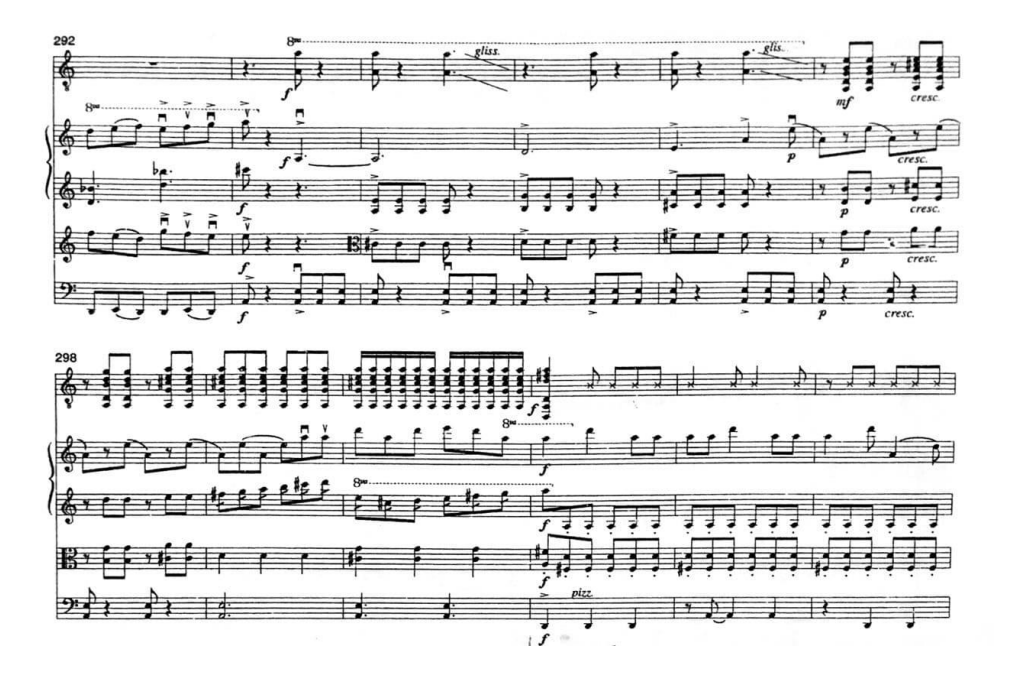

Compases 292 – 303.

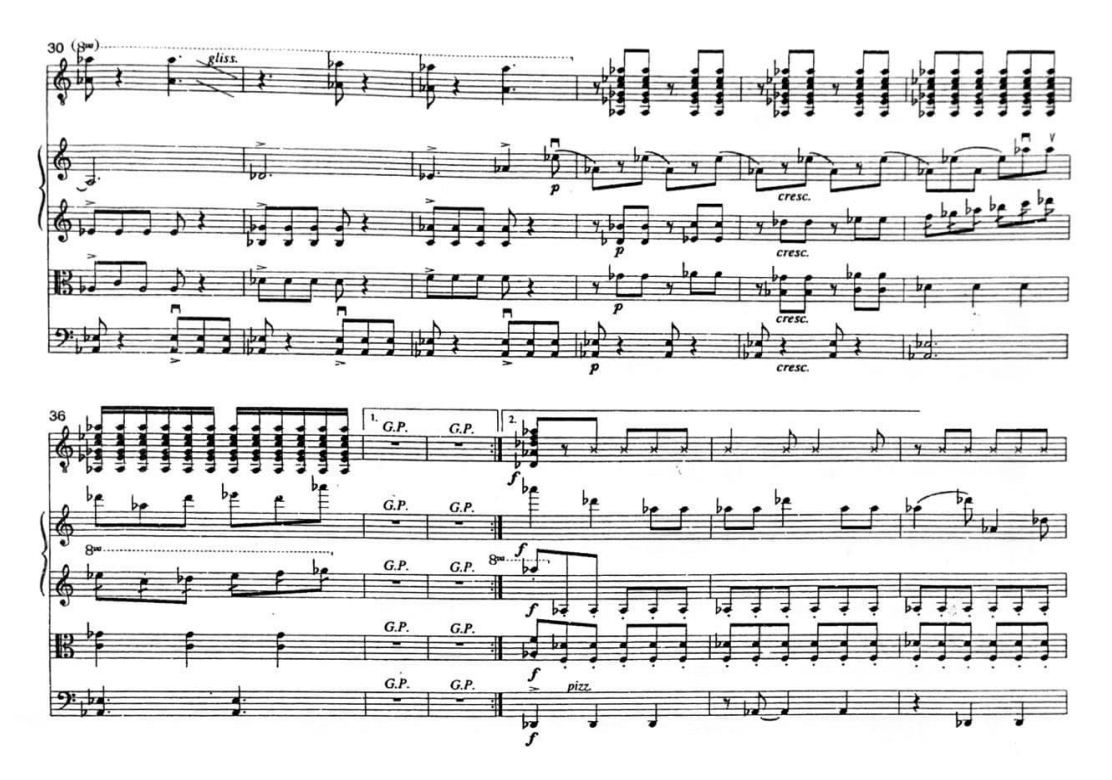

Compases 30 – 45.

La diferencia que encuentro más significativa entre **A** y **A'**, se encuentra en que en **A'**, el tema **c**, no parece, sino que de **b** salta directo a **d**; transpuesto en concordancia con la nueva tonalidad, por supuesto.

#### **Coda**

Al concluir el tema **d** de **A',** comenzará una coda construida esencialmente a partir del tema **a**.

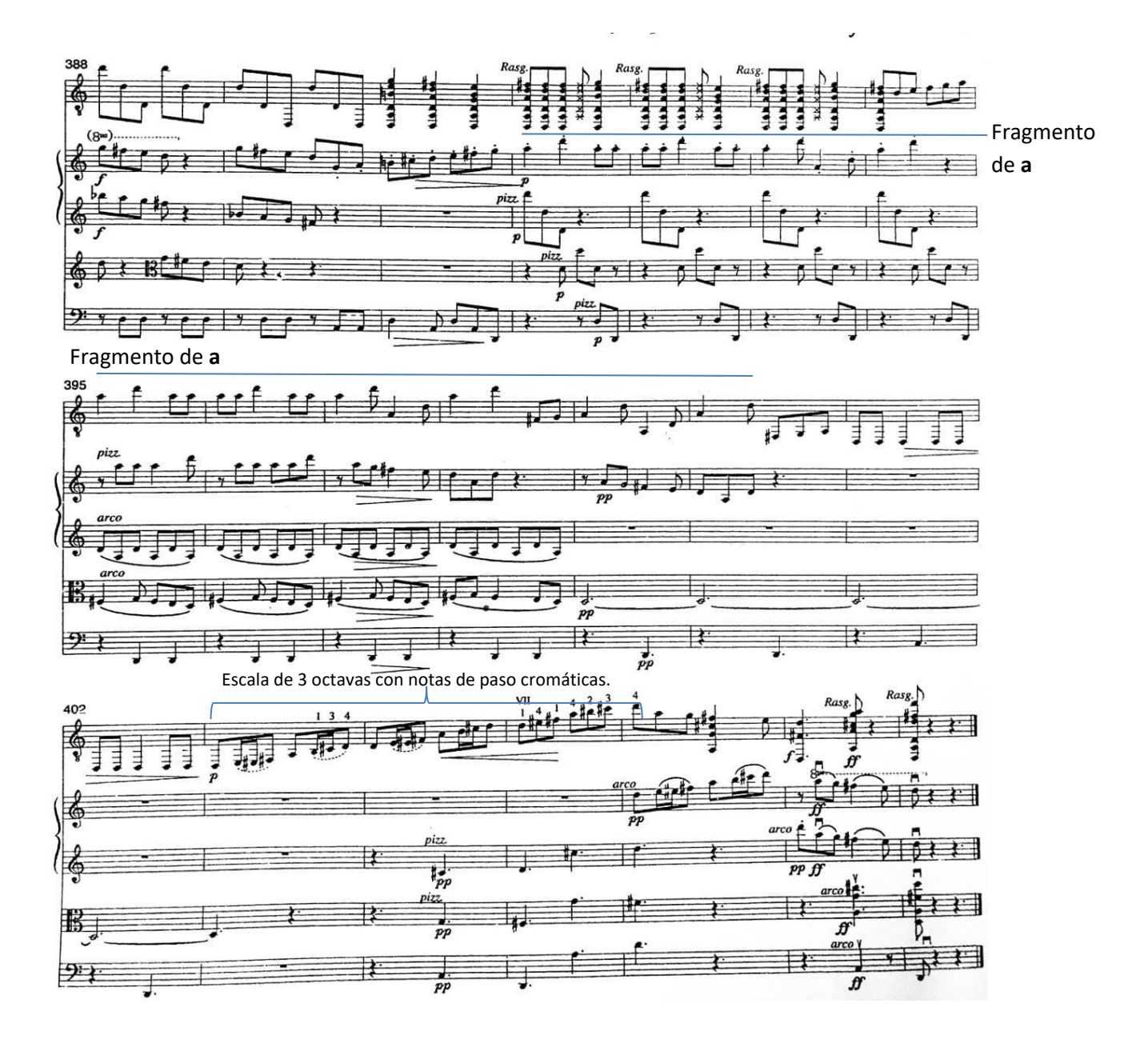

La obra termina con una escala ascendente de tres octavas con notas de paso cromáticas que toca la guitarra y que desembocan en un acorde dominante que se conduce como cadencia perfecta a *re* mayor.

# **6. Sugerencias para resolución y posibles digitaciones de pasajes de dificultad técnica elevada.**

A continuación, presento una serie de digitaciones para la parte de la guitarra, que pueden resultar de utilidad para aquellos pasajes de dificultad técnica elevada, así como la manera en la que les abordé y las pruebas que realice antes de tomar una decisión; la selección de dichos pasajes la he realizado basándome en los siguientes criterios:

- Dificultad técnica elevada: el pasaje demanda cambios de posición en el diapasón ágiles ("desmangues"), la velocidad del pasaje es elevada y o, la posición de la mano izquierda pisa trastes muy lejanos unos de otros.
- Posibilidad de digitar el pasaje de diversas maneras.
- Que las posibilidades de digitar el pasaje fueran plausibles, ya fuese por cuestiones subordinadas al fraseo musical y o, a la comodidad de ejecución.

Para la mayoría de los casos, muestro el compás anterior y o el siguiente del pasaje del que se tratará, ello con la intención de que resulte más clara la razón por la cual tomé una u otra decisión de digitación.

# **6.1 I Allegro assai**

Compases 25– 26.

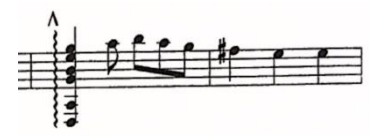

Posibilidades de digitación:

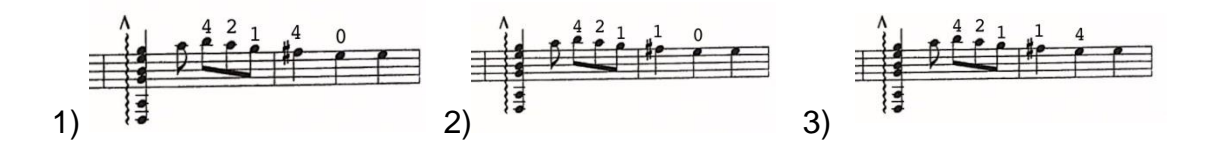

De estas tres posibilidades, la tercera resulta la menos cómoda para cambiar al compás 27 (que es una posición de media cejilla en el traste dos), razón por la cual, muy pronto la descarté. No así con las otras dos opciones, que al tener libre la mano izquierda tocando el *mi* al aire en la primera cuerda, facilitan colocar la posición del compás 28. De estas dos opciones restantes decidí utilizar la 1, ya que, aunque la 2 tiene la ventaja de que la melodía suena en una sola cuerda y con ello el timbre es más uniforme en la voz que hace la melodía, al estar el *fa*# después de ese *sol* en la primer cuerda, pulsar el *fa*# en la primera cuerda tiene la demanda de realizar un desmangue que me resultaba muy poco práctico.

Compases 29 – 31.

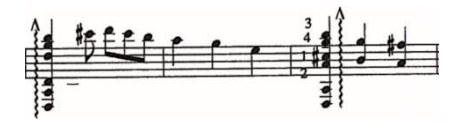

Posibilidades de digitación:

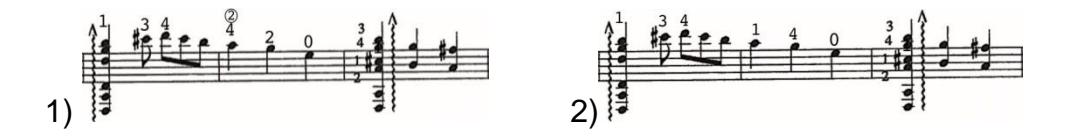

Existen otras posibilidades de digitación para este pasaje, pero seleccioné aquellas que encontré más viables para llegar al acorde del primer tiempo del compás 31, como se observa, esto se logra tocando el *mi* del compás 30, al aire. De estas opciones, me resultó la más conveniente la 1, que no requiere realizar ningún desmangue. Sobre la opción 2 cabe señalar que, si bien puede resultar atractivo hacer la melodía en una sola cuerda por cuestiones de uniformidad de timbre, encontré demasiado arriesgada esa posibilidad para lograrla al tiempo de este movimiento.

Compases 115 – 118.

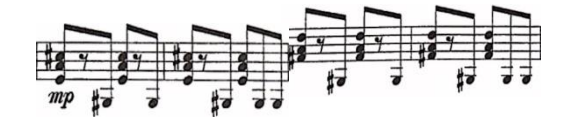

Posibilidades de digitación:

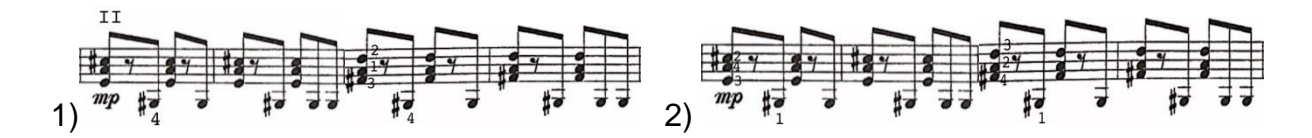

La primera digitación de este pasaje me resultó la más conveniente en un primer momento, sin embargo, a medida que fui aproximándome en el estudio al tempo al cual está la obra (negra con puntillo a 126), me di cuenta de que la segunda digitación era más conveniente para poder realizar los cambios de posición entre acorde y nota del bajo sin retrasar el tiempo o arriesgar limpieza.

Compases 149 – 151.

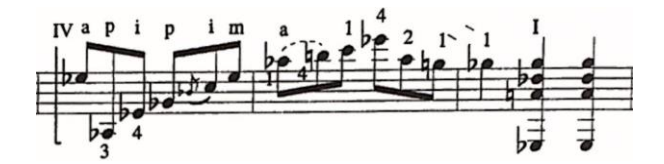

La primera posibilidad para este pasaje es la propuesta en la misma partitura, sin embargo, la siguiente digitación es otra que encontré conveniente para estos compases complicados.

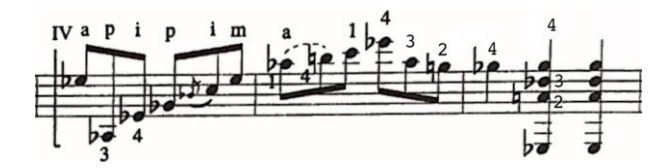

Esta segunda propuesta fue por la que me decidí, ya que cambiar del *mi*♭ en la primera cuerda pulsado con el dedo 4, al *la*♭ de la primera cuerda con el dedo 3, me resultó una solución con la cual la melodía sonaba más uniformemente al hacerla en la misma cuerda, además de que con esta digitación es posible omitir el cambio del *sol*♭ con el dedo 1 en la cuerda 2 al *sol*♭ de la cuerda 1 con el dedo 4, el cual me resultaba más complicado que el cambio implicado en la digitación por la que opté.

Compases 263 – 265.

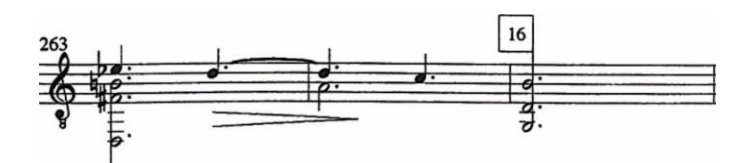

Posibilidades de digitación:

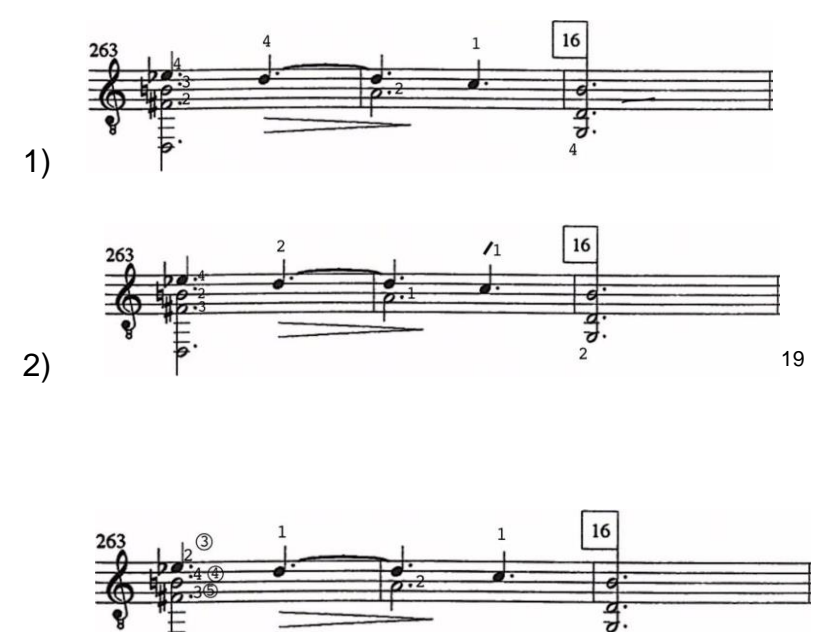

3)

De estas tres posibilidades, sólo en la tercera es posible mantener las voces el número de tiempos que pide la partitura, sin embargo, las opciones 1 y 2, tienen como ventaja, que el timbre de la guitarra en esa posición es más brillante, razón por la que encontré pertinente señalar dichas opciones, como plausibles; si bien mi decisión final fue la tercera.

<sup>&</sup>lt;sup>19</sup> El símbolo de la diagonal junto al número de traste pulsado es utilizado para señalar el uso de la falange proximal para pulsar la cuerda, mientras el mismo dedo pulsa un traste inmediato superior en otra cuerda, con la punta del dedo; un recurso llamado "ceja oblicua" (Barceló R).

Compás 321.

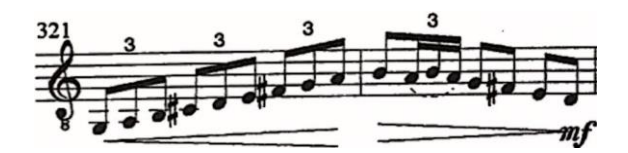

La dificultad de este compás se encuentra en la velocidad de la mano derecha.

Posibilidades de digitación:

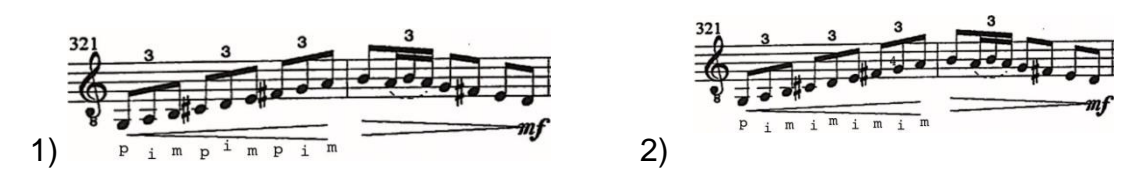

Si bien estas dos opciones me resultaban satisfactorias para resolver el compás 321, decidí utilizar la primera por sentirme más seguro para tocar cómodamente con tal digitación.

Compases 323 – 325.

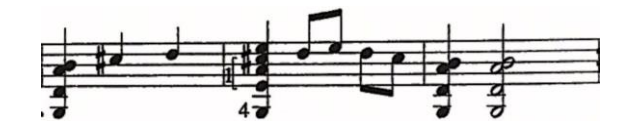

Una de las posibilidades para resolver este pasaje es la que la propia partitura ofrece, sin embargo, la siguiente posibilidad es mucho más ventajosa en comodidad al no requerir la media cejilla en las cuerdas 2, 3 y 4.

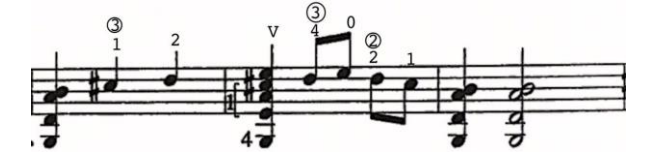

Dicha posibilidad es por la que opté en mi interpretación.

# **6.2 II Andante**

Compases 31 – 32.

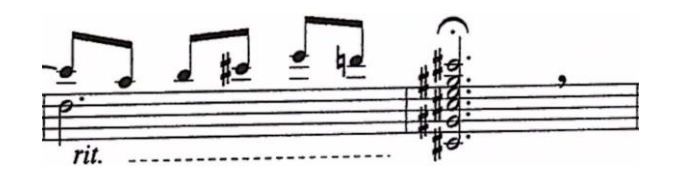

Posibilidades de digitación:

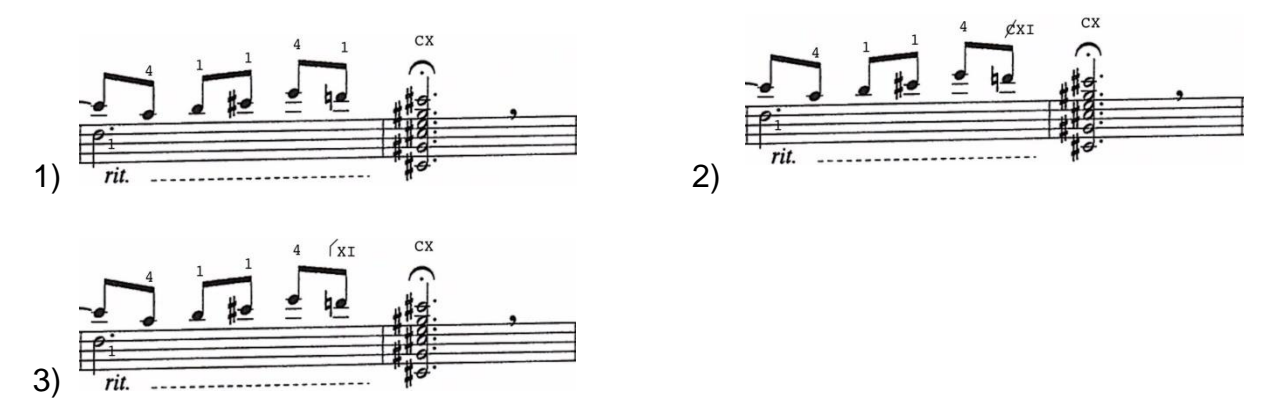

Para lograr enlazar la melodía sin hacer una pausa en el cambio del *re* de la primera cuerda al acorde del compás 32, la opción de pulsar el *re* con cejilla de primera falange<sup>20</sup> me resultó la más conveniente en lugar de tocar el *re* con la yema del dedo uno o la opción de hacer media cejilla en el traste once. Dicha posibilidad es la tercera.

Compases 38 – 40.

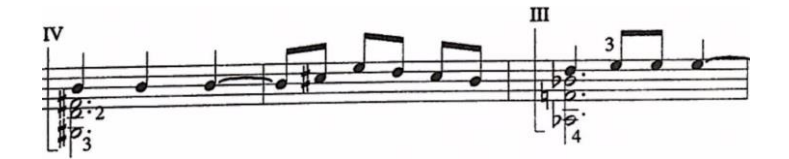

<sup>&</sup>lt;sup>20</sup> También llamada "preparatoria de la ceja" (Barceló, 1995). La nomenclatura que utilizo para señalarla es la que se encuentra en el libro "La Digitación Guitarrística", de Ricardo Barceló; si bien vale la pena señalar que existen diversas maneras para señalar este recurso.

Posibilidades de digitación.

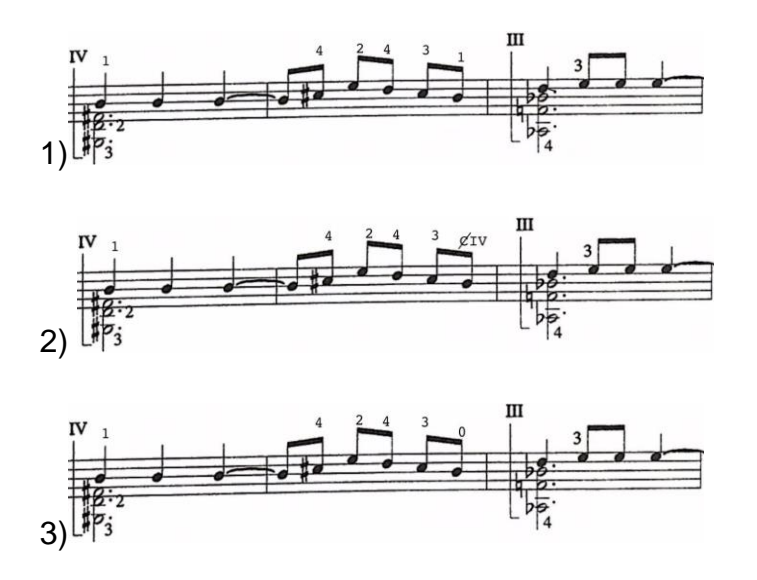

La dificultad de este fragmento se encuentra en el tránsito del compás 39 al 40; específicamente de la última corchea del 39 al primer tiempo del 40.

La primera posibilidad es la más complicada al tener el cambio del *si* en la tercera cuerda a la cejilla del traste tres, lo cual podría interrumpir la melodía; por otro lado, la opción dos no arriesga la continuidad melódica, sin embargo, esta posibilidad tiene la dificultad de recorrer la cejilla del tercero al cuarto traste; por último, la tercera posibilidad no tiene la dificultad de las otras dos opciones y mantiene continua la melodía. La opción tres es la que decidí utilizar en mi interpretación.

Compases 43 – 44.

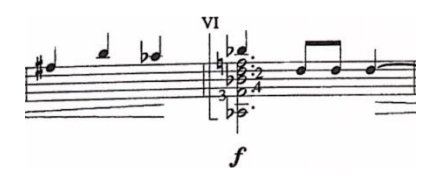

Posibilidades de digitación

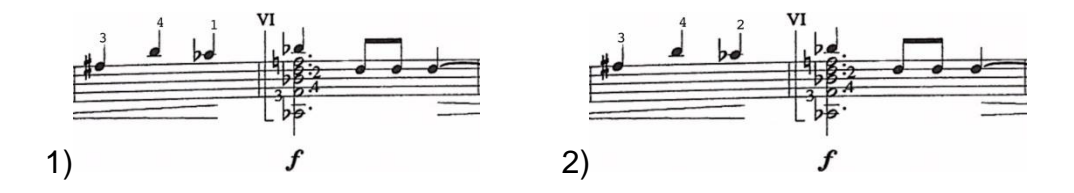

66
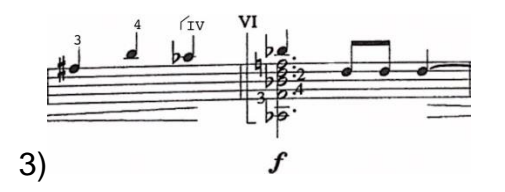

De las tres opciones para tocar este pasaje, la tercera ofrece la ventaja de tener el dedo 1 listo para colocar la cejilla del compás 44, además de que dicha posibilidad facilita la conducción de la melodía sin que ésta se corte en el cambio del compás 43 al 44.

Compases 68 – 69.

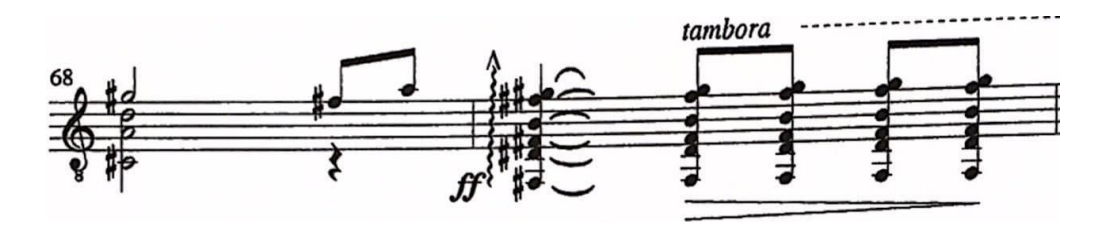

Posibilidades de digitación:

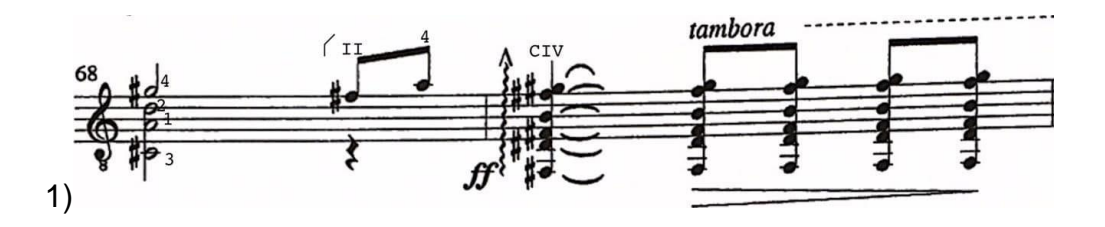

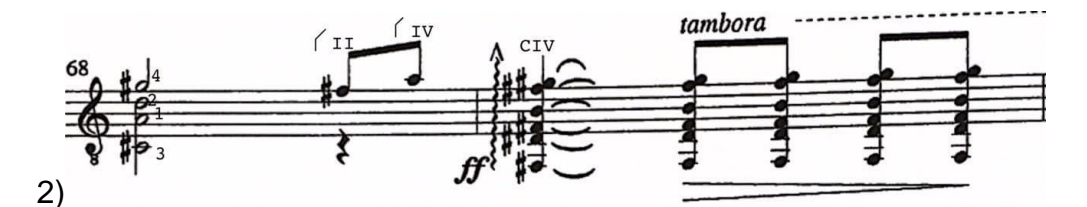

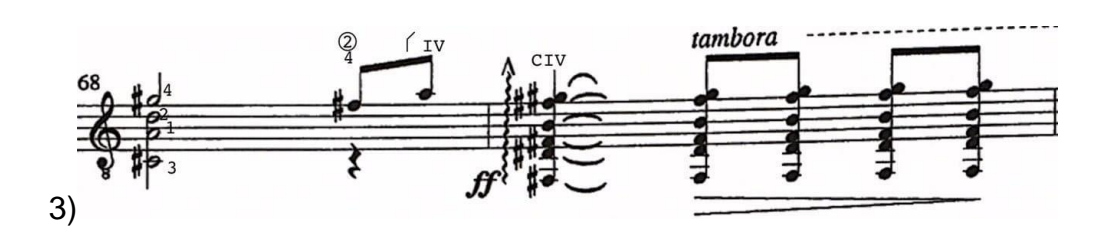

Tanto la primera posibilidad como la segunda tienen la ventaja de que la melodía suena en la misma cuerda, dándole cierta uniformidad al timbre, sin embargo, la primera posibilidad demanda un movimiento muy complicado de la última corchea del compás 68 al primer tiempo del 69; un movimiento que resulta menos arriesgado en la segunda opción al tener el dedo 1 listo para llegar realizar la cejilla del compás 69. Por otro lado, la opción tercera no tiene la ventaja de hacer la melodía en la misma cuerda, mas es conveniente por no realizar el desmangue de la segunda opción para lograr tener dispuesto en dedo 1 para el compás 69.

La opción que decidí para mi interpretación es la tercera pues, aunque no tiene la ventaja de hacer la melodía en la misma cuerda, no arriesgaba interrumpir la melodía; lo cual sí ocurre en las otras dos opciones, tanto por el cambio de posición tan distante en la primera posibilidad, como por el desmangue en la segunda.

Compases 170 – 174.

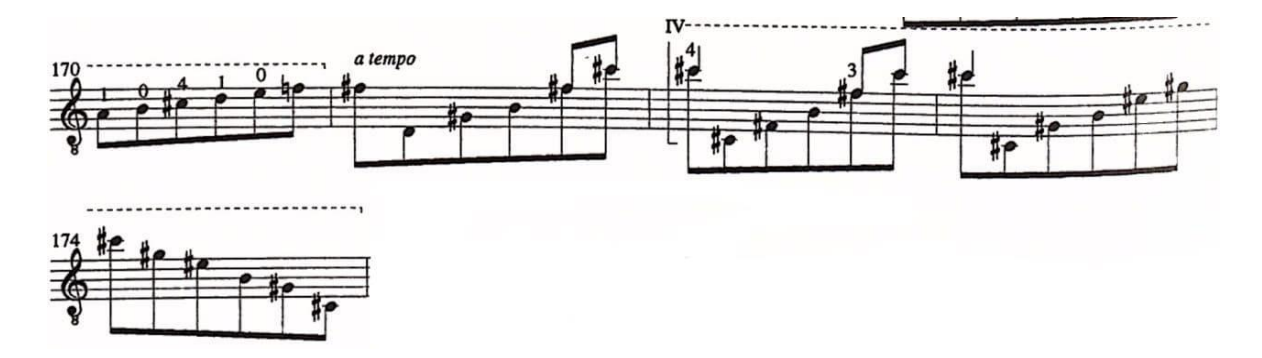

Esta posibilidad que está en la partitura me resultó demasiado difícil para tocarla con solvencia, razón por la cual busqué alguna otra opción; la única que encontré que no complicara más el pasaje, fue la siguiente:

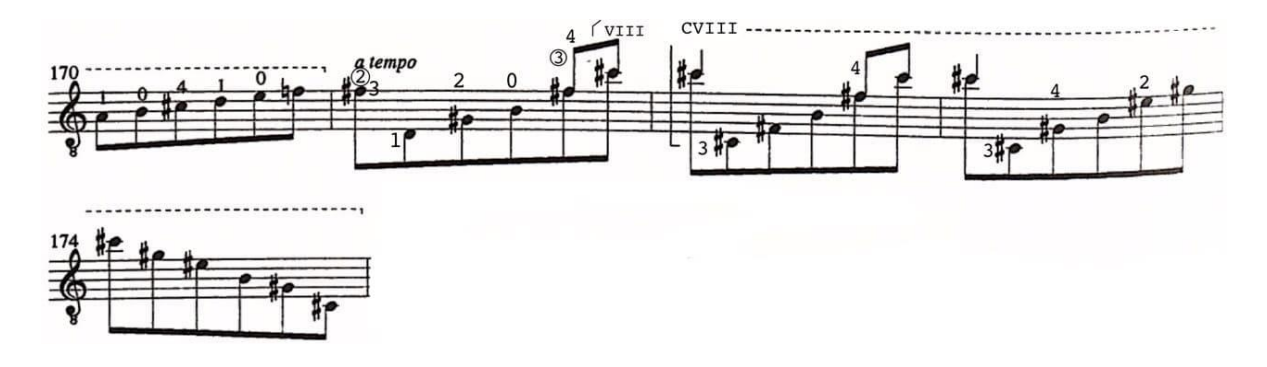

Esta opción la encontraba ventajosa no sólo por razones de comodidad, sino que la voz superior puede resaltarse mejor al no tener la dificultad de mantener el *do*# de la cuerda 1, pulsado con el dedo 4 al mismo tiempo que se mantiene cejilla en el traste 4.

#### **6.3 III Allegro vivace**

Compases 12 – 14.

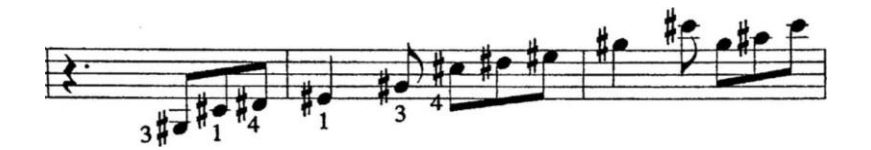

Una digitación alternativa a la que está implicada en la digitación de la partitura, para el compás, es la que presento a continuación

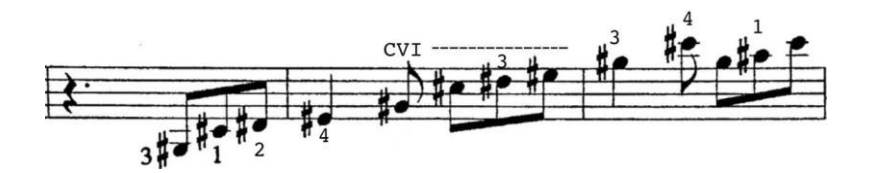

Esta digitación si bien tiene la demanda de hacer la cejilla en el compás 13, evita tocar el *sol*# y el *do*# en la primera cuerda, que puede resultar un salto complicado por la velocidad del movimiento. Por otra parte, hay que distinguir que esta digitación alternativa suena con un timbre más *opaco*, razón por la cual al final opté por la de la partitura, siendo que la demanda técnica del compás 14 no era tan elevada, como para sacrificar el timbre.

Compás 53.

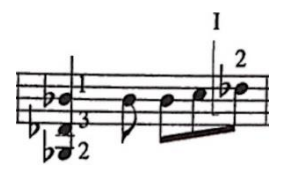

Posibilidades de digitación:

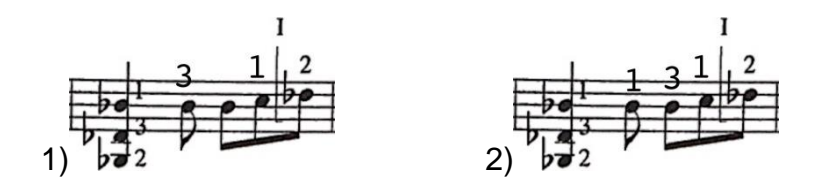

En las dos posibilidades de este compás las notas están en los mismos trastes, pero la sutil diferencia de la segunda hace más sencillo preparar el dedo 1 para la cejilla, así que, aunque este no es particularmente un lugar de gran demanda técnica, me pareció importante incluir esta posibilidad de digitación por la ganancia en comodidad que se logra con la segunda opción.

Compás 64 – 35.

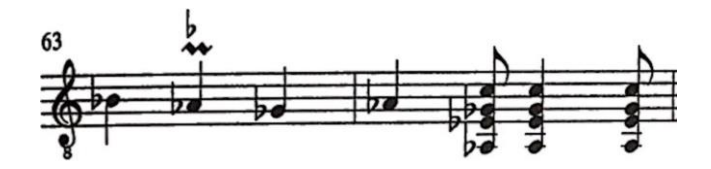

Posibilidades de digitación:

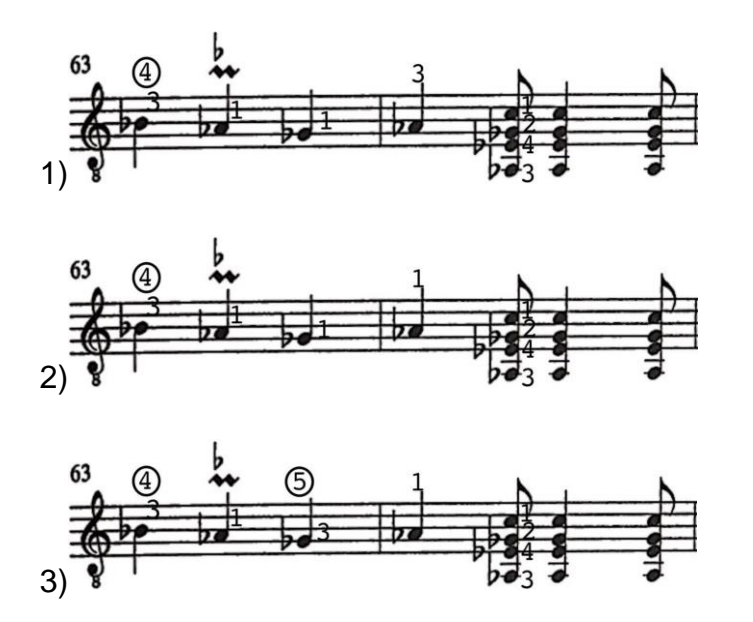

Para lograr cambiar en el compás 64 de la nota *la*♭al acorde de *la*♭, de manera cómoda, la mejor opción que encontré fue tocar el *la*♭, con el dedo 1, por ello la primera digitación la descarté muy pronto. De las dos restantes posibilidades, la

segunda resultaba demasiado torpe los dos desmangues del dedo 1, así que opté por la tercera para mi interpretación.

Compases 109 – 111.

Posibilidades de digitación:

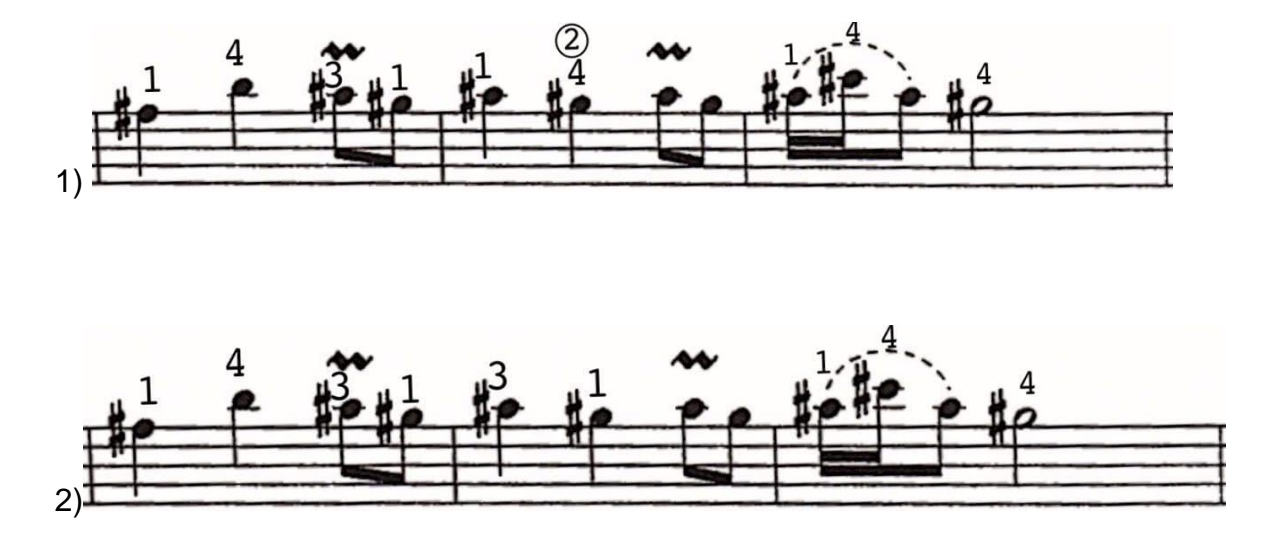

Las dos opciones me resultaban idóneas para este pasaje, pero la primera tiene como ventaja dejar fijo el dedo 1 para realizar el trino del compás 110 y el ligado del compás 111, a diferencia de la segunda opción, en la que el trino comienza con el dedo 3 y después el ligado se hace con el dedo 1.

Compás 213.

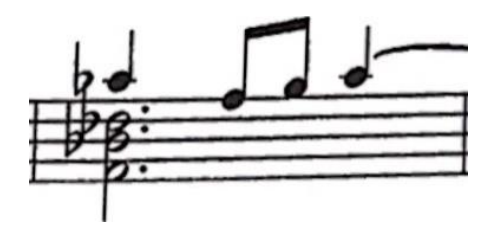

Posibilidades de digitación:

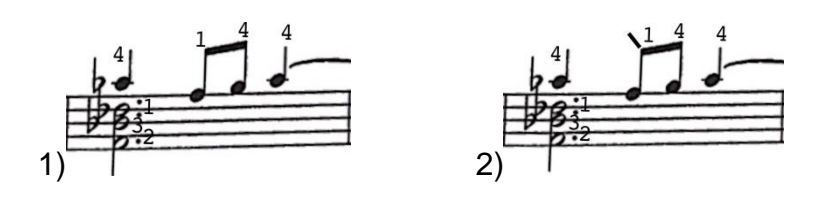

La primera digitación pareciera ser lógica a primera vista, pero esa posibilidad imposibilita que el *re*♭dure los 3 tiempos que indica la partitura al tener que mover el dedo 1 para tocar el *fa* de la primer cuerda. Por otro lado, la segunda digitación posibilita mantener el *re*♭los tres tiempos que están escritos, con la desventaja de elevar la dificultad técnica.

Siendo que el *re*♭es la tercera del acorde, me pareció importante respetar la duración de tal nota para no dejar de escuchar la calidad del acorde durante los tres tiempos; que vale la pena recordar, son tres tiempos que están en la sección lenta del solo de guitarra. La opción 2 si bien resulta más complicada, es la única que creo viable usar.

Compases 217 – 219.

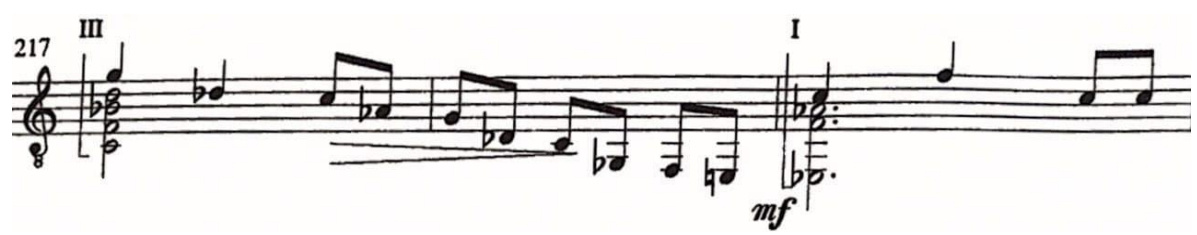

Posibilidades de digitación:

1)

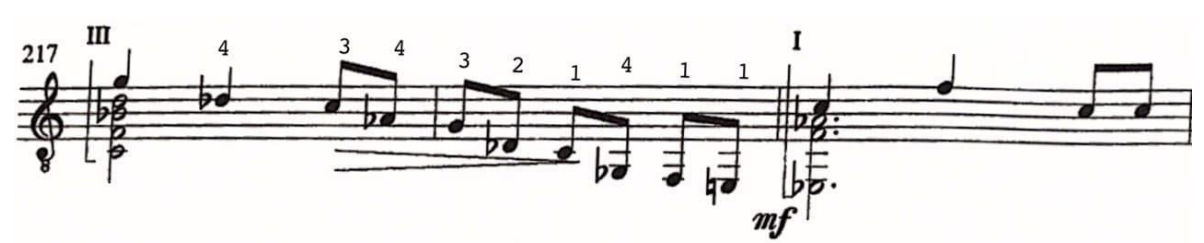

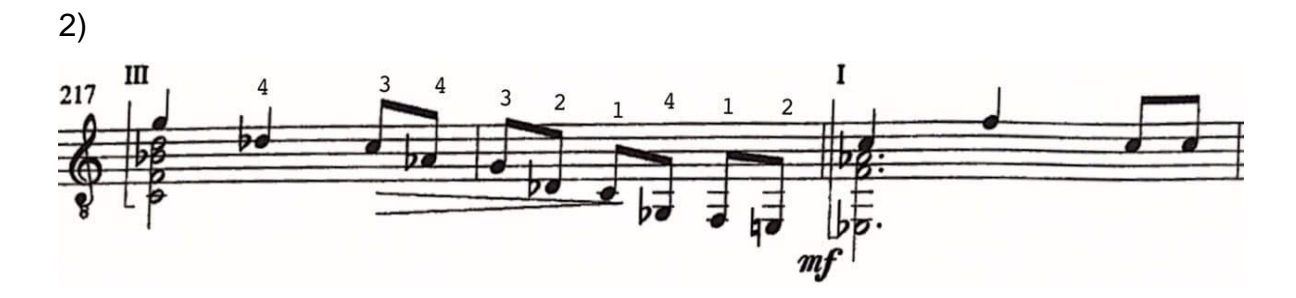

Tanto la primera opción como la segunda, se pulsan los mismos trastes en las mismas cuerdas, la única diferencia está en la última corchea del compás 218, la cual es más conveniente hacer con el dedo 2, a fin de tener libre el dedo 1 para preparar la cejilla del primer tiempo del traste 219.

Compás 247 – 248.

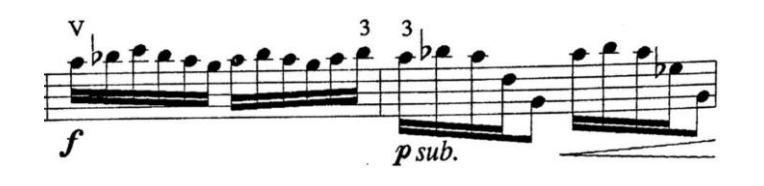

A continuación, muestro una digitación con la cual no se requiere recorrer el dedo 3 de la última semicorchea del compás 247 a la primera semicorchea del 248, lo cual hace más sencillo este compás que demanda mucha velocidad.

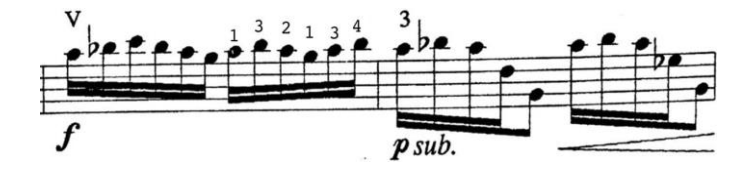

Compás 264.

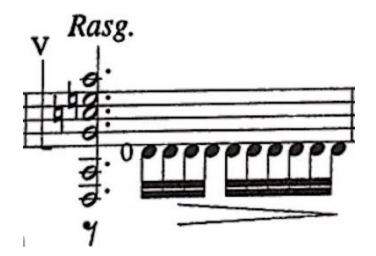

Así como el ejemplo anterior, este compás demanda mucha velocidad, razón por la cual exploré las siguientes 2 diferentes posibilidades para la digitación de la mano derecha, en aras de encontrar aquella que fuera más satisfactoria para tocar a la velocidad deseada:

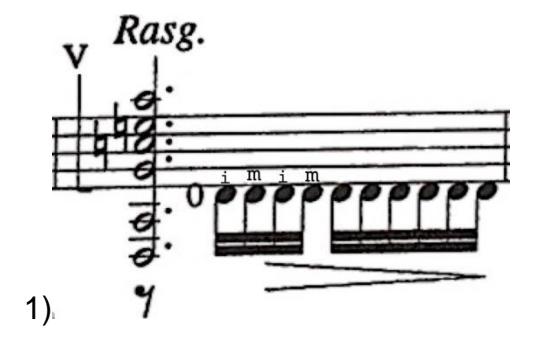

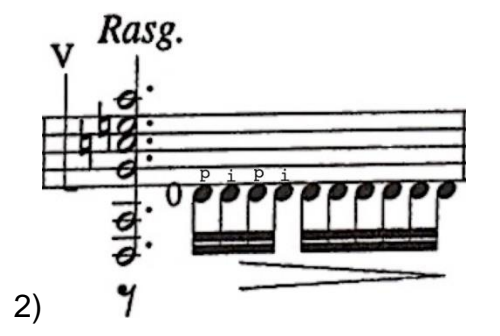

Si bien ambas posibilidades me resultaron viables para tocar este pasaje, la alternancia de pulgar e índice sobre una sola cuerda es una que me resulta más cómoda al no tener que desplazar la mano derecha tanto, después de rasguear el acorde del primer tiempo de este compás; como con la opción de alternancia de los dedos índice y medio, ergo la opción que decidí utilizar fue la segunda.

Compases 407 – 409.

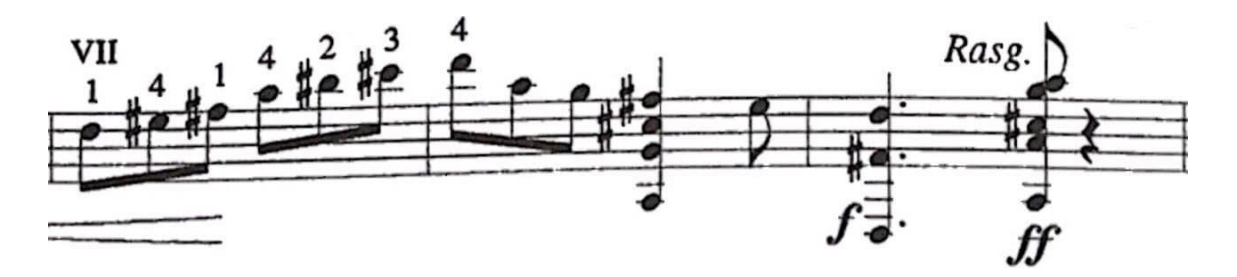

Posibilidades de digitación:

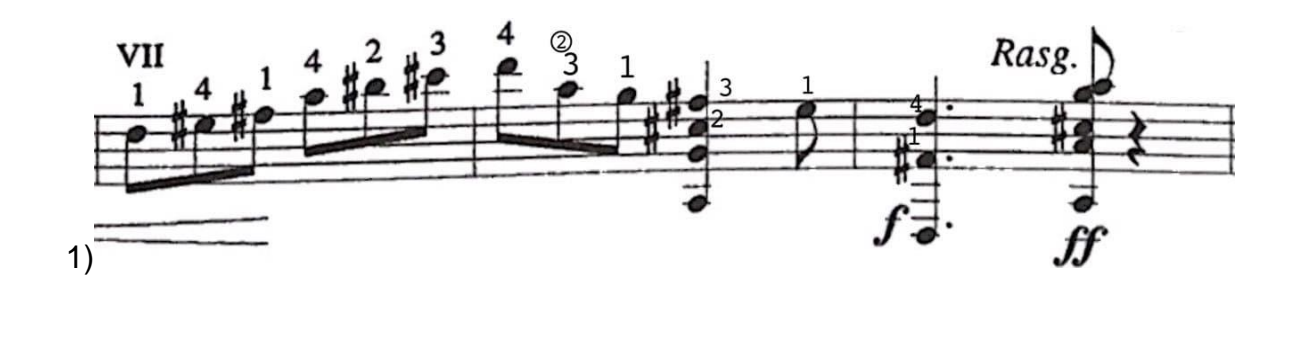

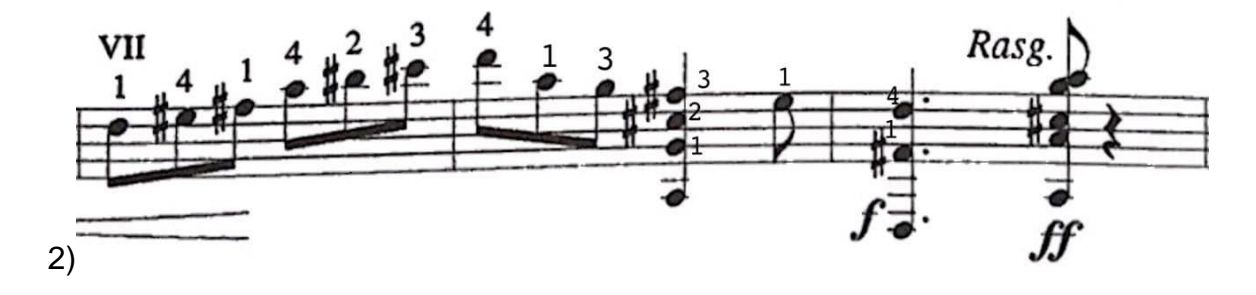

La diferencia entre estas dos posibilidades se encuentra en el compás 408, donde la primera opción tiene la ventaja de facilitar el cambio del *re* con el dedo 4 al *la* con el dedo 3 en la segunda cuerda, pero así mismo tiene la desventaja de requerir hacer un desmangue muy veloz del *sol* de la segunda cuerda pulsado con el dedo 1, al acorde. Por su parte, la segunda posibilidad exige el cambio del re al *la* en la primera cuerda, lo cual resulta más complicado que la primera opción, sin embargo, la ventaja en este caso se encuentra en no requerir hacer el desmangue de la primera opción, pues al pulsar el *sol* de la segunda cuerda con el dedo 4, la mano izquierda está en la posición requerida para tocar de inmediato el acorde.

Las ventajas de una sobre la otra se hicieron evidentes una vez que comencé a estudiar la obra a tiempo; percatándome que la primera opción de digitación era demasiado complicada para tocarla con limpieza, por lo que opté por la segunda.

# **7. Digitalización del Concierto El Alevín como apoyo para su estudio.**

Debido al distanciamiento social al que nos vimos orillados en el año 2020 como consecuencia de la pandemia provocada por el virus SARS-CoV2, los ensayos que tenía programados para tocar la obra de *El Alevín* con el cuarteto de cuerdas se vieron interrumpidos, razón por la cual encontré conveniente crear una pista de cada uno de los 3 movimientos con las cuales estudiar la obra.

A continuación, describo cuál fue el proceso que tuve para realizar estas pistas, que me fueran y me han sido de gran ayuda para estudiar el concierto que es motivo de este trabajo.

Para realizar la pista del primer movimiento comencé utilizando la aplicación Notion en sistema operativo iOS. La manera más práctica que encontré para llevar a cabo dicha tarea fue ingresando las notas a través de un teclado controlador midi conectado al dispositivo en el que tengo la aplicación, un iPad. Al terminar de escribir la exposición me di cuenta de que, aunque usar el controlador para ingresar las notas, era muy rápido comparado con ingresar las notas desde la pantalla táctil, seguía requiriendo usar la pantalla táctil en todo momento para seleccionar el valor de las notas o seleccionar otros elementos como ligaduras alteraciones, etc., lo cual llegaba a ser lento e incómodo en una pantalla táctil de las dimensiones de un iPad. No así con la versión de escritorio, en donde las teclas de la PC hacían más ágil y cómodo el seleccionar los valores de las notas; razón por la cual terminaría el primer movimiento en Notion versión para Windows 10.

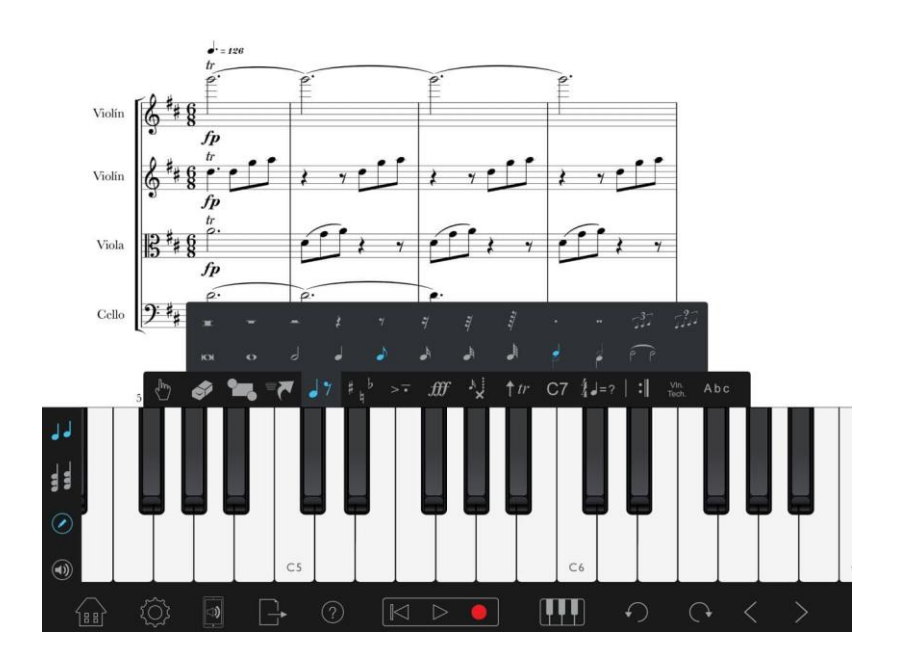

**Figura 9** *Captura de pantalla de la aplicación Notion para sistema operativo iOS en iPad.*

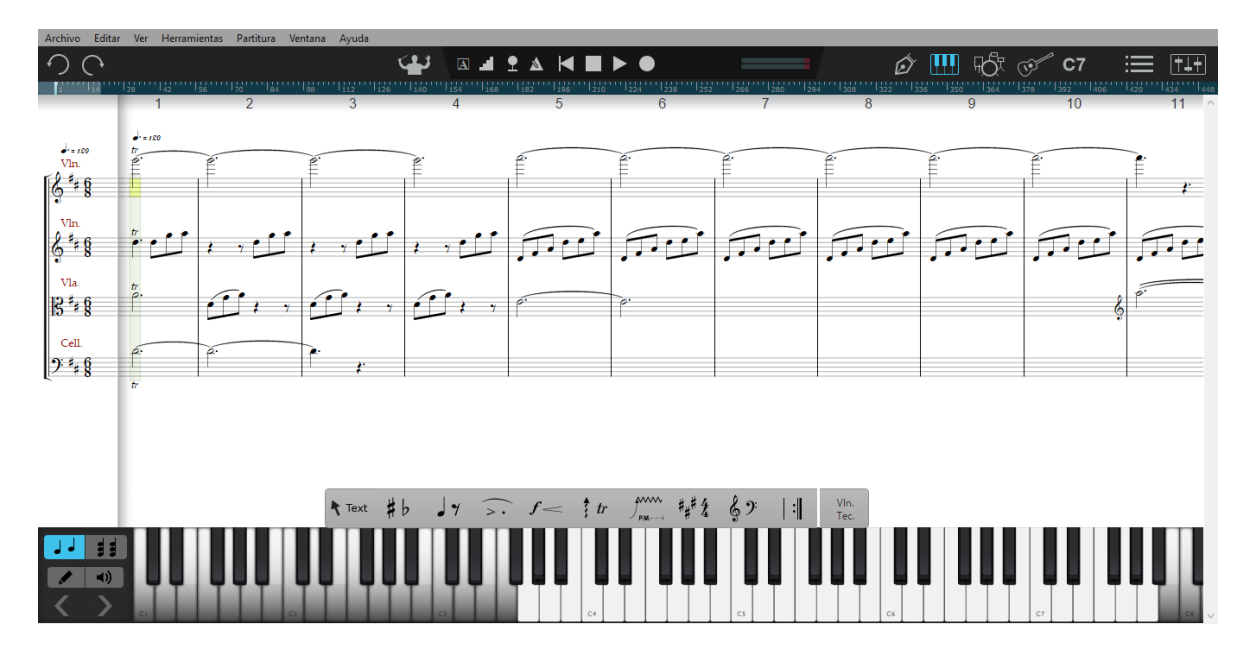

**Figura 10** *Captura de pantalla de Notion versión de escritorio en Windows.*

Como se puede apreciar en las imágenes, otra de las ventajas de la versión de escritorio, es la visibilidad que hay de la partitura, la cual, aunque es modificable tanto la versión para iOS como la versión para Windows, el tamaño de la pantalla

del iPad, no permite una buena visibilidad al tratar de observar más de 4 compases.

A continuación, muestro una serie de comandos que me fueron de mucha utilidad mientras escribía la partitura:

#### **Valores:**

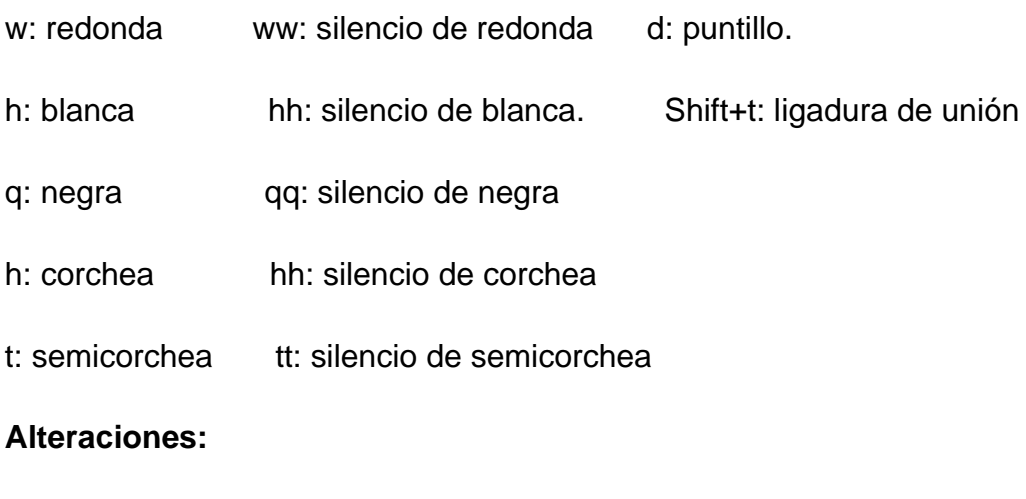

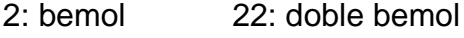

- 3: sostenido 33: doble sostenido
- 4: becuadro

#### **Articulación:**

Shift + s: ligadura de expresión

1: staccato.

Como es de suponerse, para escribir los movimientos 2 y 3 utilicé solamente la versión de escritorio de Notion.

Tratando de obtener pistas con las cuales pudiera estudiar con un audio más cercano al que sería el real, utilice librerías de instrumentos virtuales que abrí con el programa Kontakt 5 de Notion, sin embargo, el resultado era poco satisfactorio, ya que las articulaciones y las dinámicas se perdían al usar este recurso. Para resolver esta situación mi manera de proceder fue la siguiente:

1. Exporté a formato midi el proyecto que había hecho en Notion; comencé con el primer movimiento.

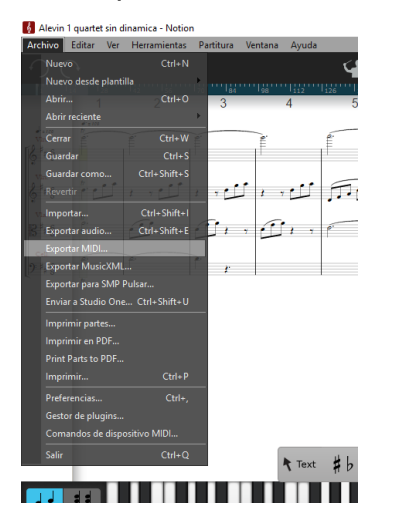

**Figura 11** *Captura de Notion versión de escritorio en Windows; indicando la ruta para exportar a midi.* 

2. Abrí la estación de audio digital Pro tools HD10 y en un proyecto nuevo creé 4 pistas de instrumento y después arrastré el archivo midi exportado desde Notion sobre estas 4 pistas.

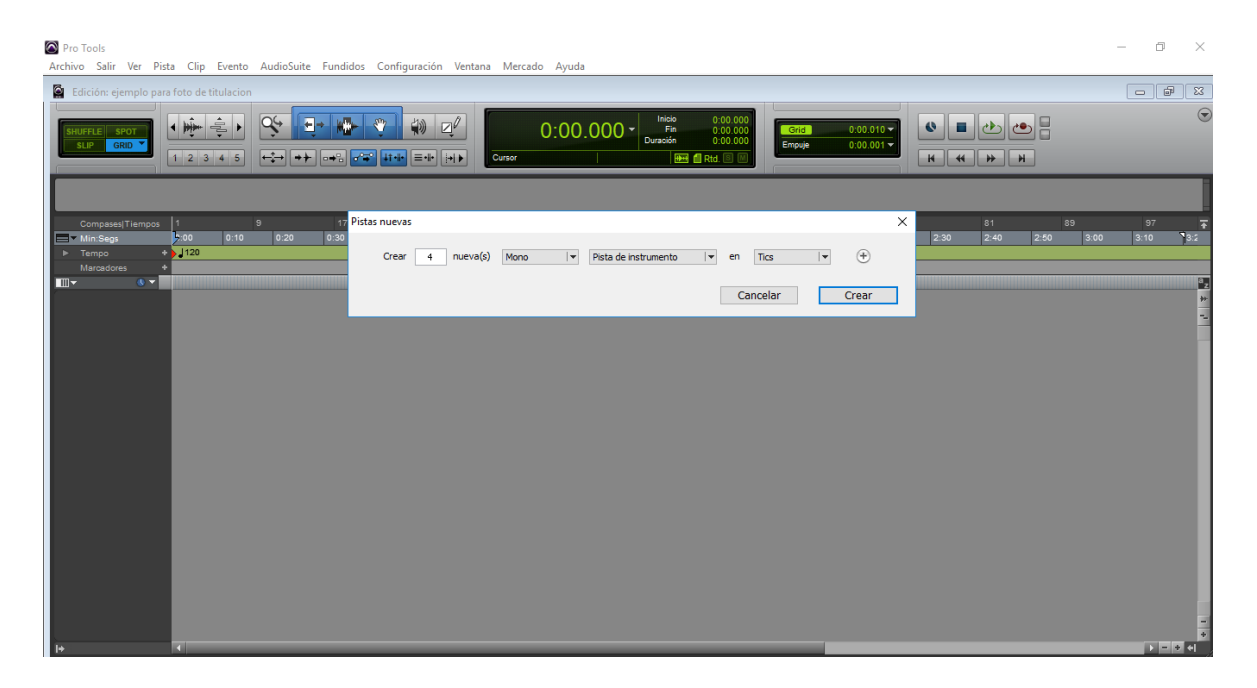

**Figura 12** *Captura de pantalla de Pro Tools mostrando la ventana de "pistas".*

| Pro Tools                                                                                                    | Archivo Salir Ver Pista Clip Evento AudioSuite Fundidos Configuración Ventana Mercado Ayuda                                                                                                    |                                                                                                    | σ<br>$\times$        |
|----------------------------------------------------------------------------------------------------|----------------------------------------------------------------------------------------------------|----------------------------------------------------------------------------------------------------|----------------------|
| Edición: ejemplo para foto de titulacion                                                                     |                                                                                                    |                                                                                                    |                      |
| HUFFLE<br><b>SPOT</b><br>SLIP<br>GRID <sup>3</sup>                                                           | Inicio<br>$0:00.000$<br>$0:00.000$<br>$0:00.000$<br>$Q_f$<br>$\mathcal{P}$<br>$\mathbb{Z}^{\ell}$<br>中<br>$0:00.000 -$<br>œ<br>$0:00.010 -$<br>Fin<br>Duración<br>$\bullet$<br>Grid<br>Empuje<br>$0:00.001$ $\star$<br>$\left\  \left. \left. \right\  \right\ $<br><mark>→ H   o→%   o^3^   41+H   三+H   [e] }-</mark><br><b>BEL III</b> Rtd. 8 <b>M</b> / <b>EL</b> * 80<br>Curson<br>H<br>H<br>$\rightarrow$<br>$\rightarrow$ |                                                                                                    | $\in$                |
| Compases Tiempos<br>$\equiv$ Min:Seas<br>$\blacktriangleright$ Tempo<br>Marcadores<br>$\Box$<br>$\mathbf{v}$ | 89<br>$\overline{9}$<br>17<br>25<br>33<br>49<br>57<br>65<br>73<br>81<br>41<br>$\vert$ 1<br>2:10<br>2:40<br>$\mathbf{b}$ .00<br>0:30<br>0:50<br>1:20<br>1:50<br>0:10<br>0:20<br>2:20<br>2:50<br>0:40<br>1:00<br>1:30<br>2:00<br>2:30<br>1:10<br>1:40<br>$\frac{1}{2}$ 1120                                                                                                    | 97<br>3:10<br>3:00                                                                                                    | Ŧ<br>$9_{3:2}$<br>F, |
| $\bullet$<br>Inst <sub>1</sub><br>o<br>$S$ $M$<br>A clps p<br>leer                                           | Violmn<br>$\mathcal{L}^{(1)}\mathcal{H}_{\mu\nu}$                                                                                                    | and<br>u-f                                                                                                    | $\frac{1}{2}$        |
| e<br>l۳<br>$lnst$ <sub>2</sub><br>丽<br>O<br>$\blacksquare$<br>A dps p<br>leer                                | Violmn-01<br>$\mathbb{E}_{\mathbf{v}}(\mathbb{R})$<br>LAPE.<br>A.<br>,,,,,,,,,,,,,,                                                                                                    | $\frac{1}{2} \frac{1}{2} \frac{$ | $\frac{1}{2}$        |
| $\bullet$<br>∣₩<br>Inst <sub>3</sub><br>$S$ M<br>O<br>A clps p leer                                          | Viola<br>$\begin{array}{ccccc}\n\cdots & \cdots & \cdots & \cdots\n\end{array}$<br>$7.77 -$<br>$\mathbb{Z}$ in<br>$F_{\mathcal{P}}$ .                                                                                                    | $\frac{1}{2}$                                                                                                    | 7.5554               |
| e<br>⊢<br>Inst 4<br>50<br>o<br>A clos p lieer                                                                | $\equiv$ $[$ Cello $]$<br>$\sqrt{-1}$<br>aannaal.<br>E E                                                                                                    | natus rus                                                                                                    | 1.17                 |
|                                                                                                    |                                                                                                    |                                                                                                    |                      |
| ト土                                                                                                    | æ                                                                                                    |                                                                                                    | $F = 0.41$           |

**Figura 13** *Captura de pantalla de Pro Tools mostrando las 4 pistas del archivo midi.*

3. Abrí Kontakt 5 desde Pro Tools desde la sección de "plugins" y seleccioné de la librería de instrumentos de cuerda con la que contaba; el instrumento indicado a cada una de las 4 pistas del proyecto: dos violines, viola y chelo y nombré cada una de las pistas de acuerdo al instrumento que eran.

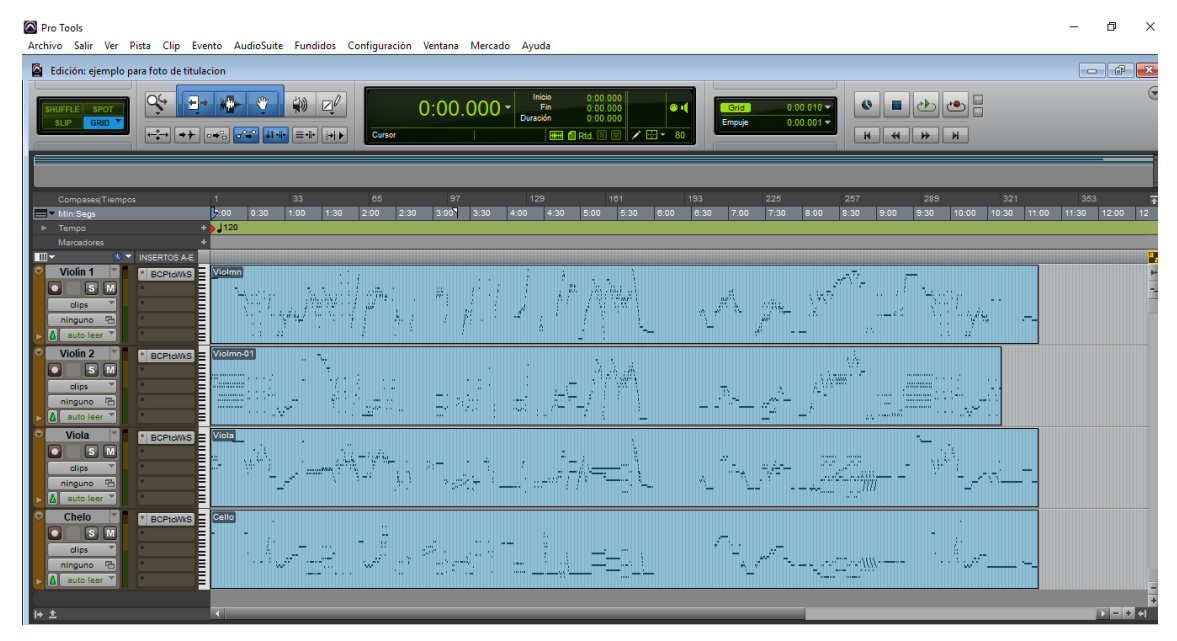

**Figura 14** *Captura de pantalla de Pro Tools, posterior a la asignación de los sonidos de Kontakt.*

4. Creé una pista extra para cada uno de los 4 instrumentos para tener el ataque *pizzicato* y seleccioné dicho ataque en la librería de Kontakt 5.

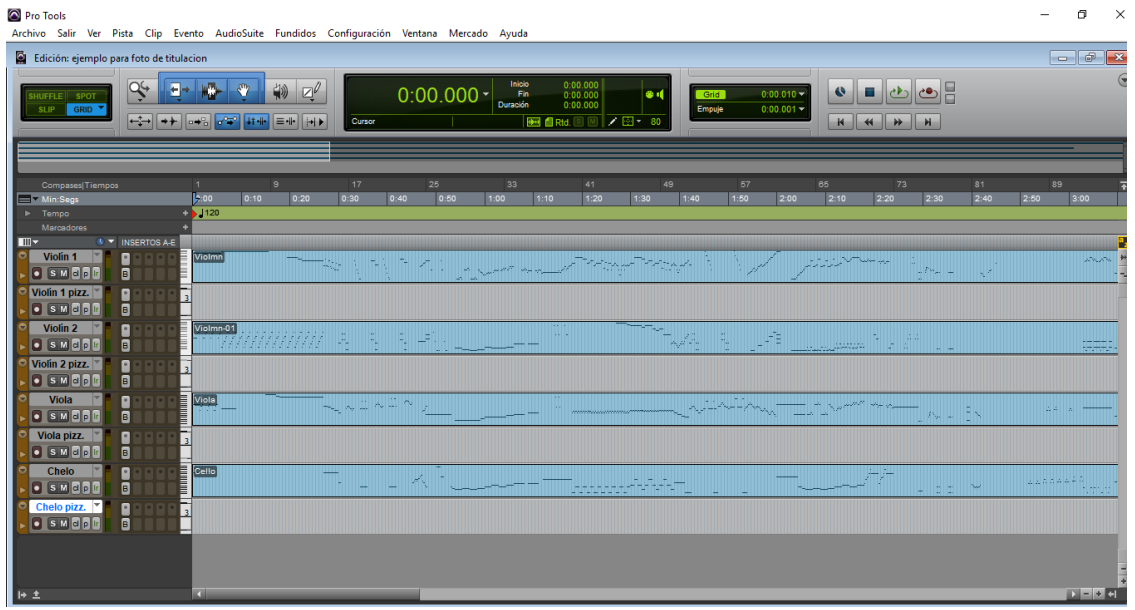

**Figura 15** *Captura de pantalla de Pro Tools con 4 pistas nuevas, dando el total de 8 pistas.*

5. Corté cada segmento de la pista cuyo ataque era *pizzicato*, y la cambié a la pista antes creada en la que estaba el instrumento con ataque *pizzicato*; dicha operación la realicé con cada uno de los cuatro instrumentos.

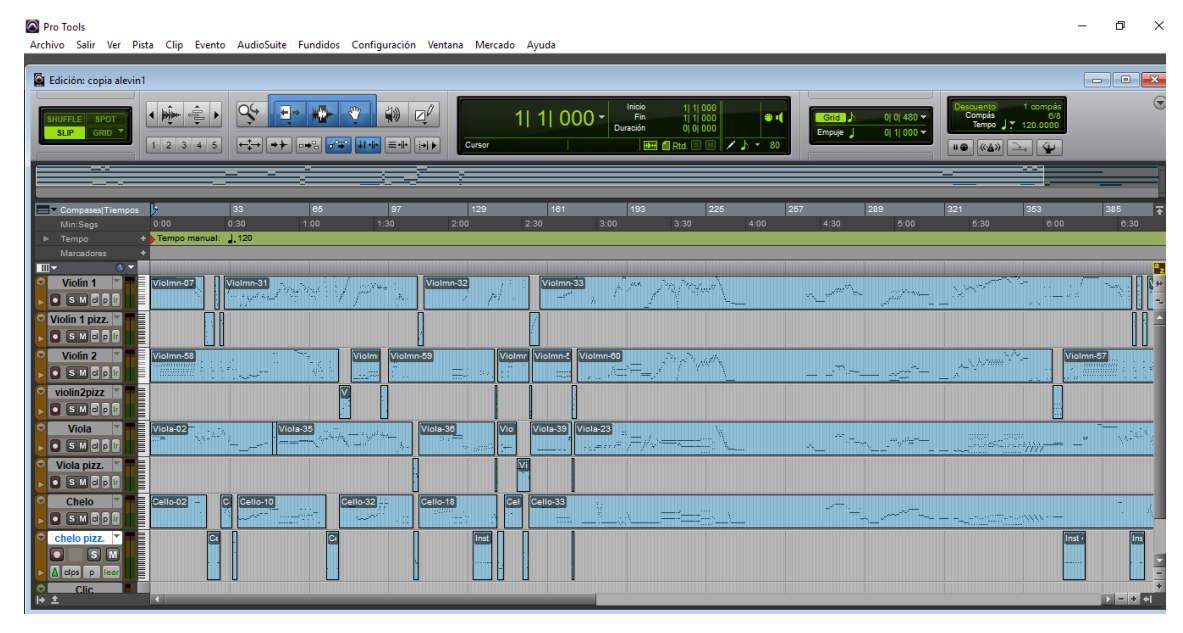

**Figura 16** *Captura de pantalla de Pro Tools con las secciones pizzicato colocadas en las 4 pistas previamente creadas.*

6. Modifiqué desde el editor midi, las longitudes de los sonidos para lograr las articulaciones deseadas.

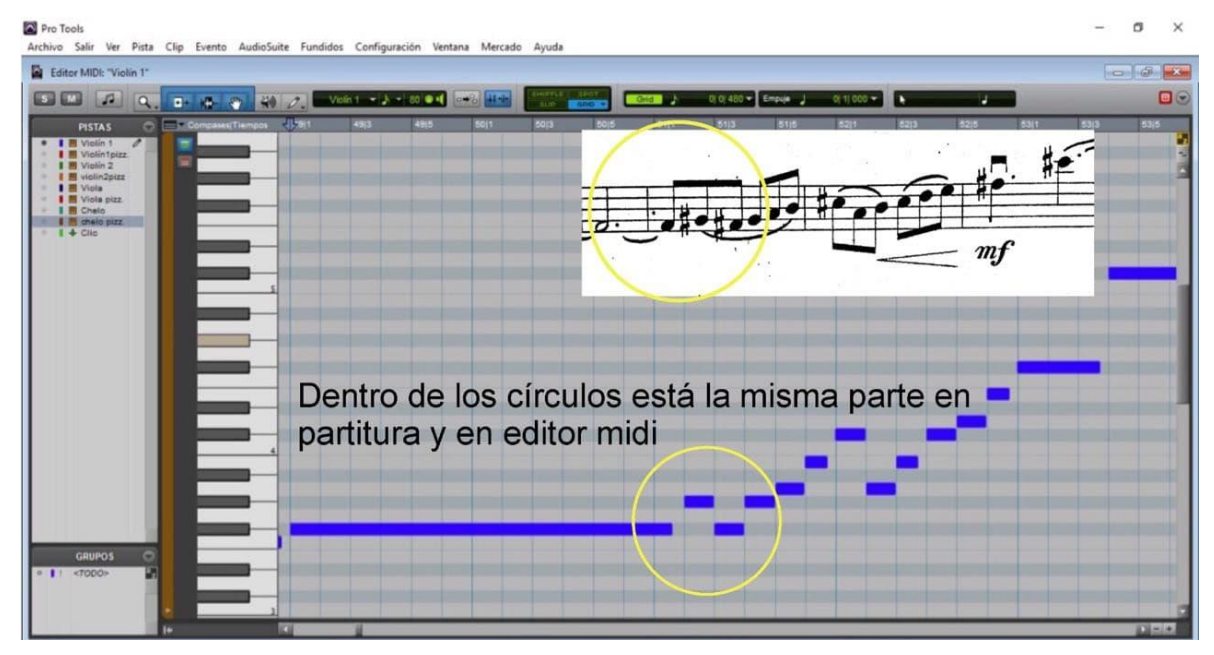

**Figura 17** *Captura de pantalla de Pro Tools con la ventana de "piano roll" desplegada.*

7. Automaticé los volúmenes de cada instrumento para lograr la dinámica que estaba en la obra.

| <b>Pro Tools</b><br>$\Box$<br>Archivo Salir Ver Pista Clip Evento AudioSuite Fundidos Configuración Ventana Mercado Ayuda                                                                                                    | $\mathsf{X}$ |
|----------------------------------------------------------------------------------------------------|--------------|
| Edición: copia alevin1                                                                                                    |              |
| Inicio<br>49  1  000<br>49  1  000<br>0  0  000<br>1 compé<br>escuento<br>$\frac{1}{2}$<br>$\epsilon_{\rm b}$<br><sup>gin</sup><br>F<br>勤<br>$\mathbb{Z}^{\ell}$<br>Q4<br>49 1 000 -<br>÷<br>Fin<br>Duración<br><b>O</b> d<br>0 0 480<br>Grid <sup>1</sup><br><b>SPOT</b><br>Tempo J : 120,000<br>Empuje<br>0 1 000 -<br><b>GRID</b><br><b>SLIP</b><br>$\rightarrow$<br>$+$<br>$\sim$<br>$4$ and $\equiv$ defined<br>ie e<br>$2 + 80$<br>$1\ 2\ 3\ 4\ 5$<br>+2.7 db   0-1   Rtd.<br>Curson<br>2371 21 104<br><b>HO ((A))</b><br>$\overline{\mathbf{v}}$<br>$\rightarrow$ | $\odot$      |
|                                                                                                    |              |
| 289<br>353<br>129<br>193<br>225<br>257<br>321<br>33<br>65<br>97<br>161<br>385<br>Compases Tiempos<br>1:00<br>2:30<br>3:00<br>4:30<br>0:00<br>0:30<br>1:30<br>2:00<br>3:30<br>4:00<br>5:00<br>5:30<br>6:00<br>Min:Segs<br>Tempo manual: 1.120<br>$\blacktriangleright$ Tempo                                                                                                    | 8:30         |
| Marcadores<br>m <sub>z</sub><br>(b) =                                                                                                    |              |
| Vielma-31 2786 Prays<br>Violmn-07<br>of power<br>Violmn-32<br>Violmn-33<br><b>O</b> Vilin1 <b>O</b> S M<br><b>STATIONAL PA</b><br>wl                                                                                                    |              |
| vol.de audio                                                                                                    |              |
| 图1<br><b>O</b> Vin1 <b>O</b> SIM<br>И<br>Violmn-58<br>Violmn-60<br>Violmn-59<br>Violmr Violmn-E<br>Vilin2 <b>o</b> S M<br>Violmn-57<br>Violm                                                                                                    | 00           |
| vol.de audio                                                                                                    |              |
| $\circ$ vin2p $\circ$ $\circ$ m<br>I.<br><b>O</b> Viola <b>O</b> [SIM]<br><b>RIVERS?</b>                                                                                                    | ヘスコルー        |
| vol.de audio<br>W∗                                                                                                    |              |
| C Vilpz, O [SIM]<br>$\odot$ Chelo $\odot$ ISIM                                                                                                    |              |
| vol.de audio                                                                                                    |              |
| 囘<br>$\begin{array}{ c c c c c }\hline c&1 \end{array}$<br>chelo pizz.<br>Inst -<br>$H$ $\pm$                                                                                                    | Iю           |

**Figura 18** *Captura de pantalla de Pro Tools mostrando la automatización del volumen.* 

El resultado obtenido de esta forma era por mucho, más satisfactorio que el que sonaba con Notion y aunque demandó una inversión de tiempo muy grande, conforme iba avanzando en este proceso fui desarrollando mayor agilidad para llevarlo a cabo. Los comandos de teclado en Pro Tools 10 para Windows, que encontré más útiles y que gracias a ellos agilicé este trabajo, fueron los siguientes:

Teclado alfanumérico:

Tecla Esc: seleccionar modo de entrada con mouse.

r: agrandar la barra de desplazamiento horizontal (zoom out).

t: encoger la barra de desplazamiento horizontal (zoom in).

,: desplazamiento del cursor hacia atrás en concordancia con el "empuje" seleccionado

.: desplazamiento del cursor hacia adelante en concordancia con el "empuje" seleccionado; este comando y el anterior resulta útil para hacer desplazamientos más pequeños que un compás, por lo cual ha de seleccionarse un "empuje" adecuado para tal situación.

Teclado Numérico:

1: ir al compás inmediato anterior de donde se encuentra el cursor.

2: ir al compás inmediato siguiente de donde se encuentra el cursor.

\*: seleccionar el compás al cual se desea ir; para el caso de este comando, después de presionar la tecla \*, se escribe el número de compás al que se desea ir.

Al terminar el primer movimiento, escuché el resultado mientras veía la partitura para revisar si había algún detalle a cambiar, pero me percaté que era más efectivo realizar la revisión instrumento por instrumento, por lo que procedí de esa forma; silenciando aquellas pistas que no estaba cotejando con la partitura. La ventaja más destacable de revisar instrumento por instrumento fue me resultaba más evidente la articulación, y si ésta era la que se encontraba en la partitura o requería hacérsele alguna modificación.

De esta misma forma fue como procedí con el segundo y tercer movimiento.

#### **Ventajas para el estudio**

El primer aporte para mi estudio que encontré en tener las pistas de los tres movimientos de la parte del cuarteto, fue realizar un análisis de la obra al mismo tiempo que la transcribía, con lo que conforme avanzaba iba conociéndola mejor; no sólo la parte de la guitarra. Así mismo, escribir cada uno de los instrumentos me facilitó enfocar mi atención en diversos pasajes hacia aquel instrumento que me resultara más útil para resolver cuestiones relacionadas al ritmo *sesquiáltera*, pues uno de los retos que tuve al montar esta obra, fue la precisión rítmica de algunos fragmentos en los que había sesquiáltera vertical y o simultaneo<sup>21</sup>.

En ese mismo sentido, repetir a placer, secciones complicadas de ensamblar con el cuarteto, fue de gran utilidad, lo cual lo corroboré cuando comencé a reunirme con el cuarteto que me acompañaría, pues algunas secciones que me fueron muy difícil de ensamblar con las pistas que creé, ya no lo fueron en los ensayos con el cuarteto.

En conclusión, puedo afirmar que me fue muy útil estudiar la obra con la pista de acompañamiento que cree, así como el proceso mismo de la creación de ella, tanto para fines de interpretación como de análisis musical.

<sup>21</sup> En el capítulo sobre *sesquiáltera* describo las tres posibilidades de *sesquiáltera*.

## **8. Anexos**

#### **Biografía de Eduardo Angulo tomada directamente de su página de internet.**

Nace el 14 de enero de 1954 en la ciudad de Puebla, México. Inicia sus estudios musicales a la edad de siete años en el Conservatorio Nacional de Música de la ciudad de México. Bajo la dirección del maestro Vladimir Vulfman realiza su formación violinística. Representa a México en la primavera de 1971, formando parte de American Youth Performs, como violinista, en un concierto efectuado en el Carnegie Hall en la Cd. de Nueva York. Durante el verano de 1972 también representa a México, esta vez formando parte de la World Youth Symphony Orchestra. Graban una serie de ocho conciertos para la ABC en Michigan.

En 1973 en el Conservatorio Nacional de Música de la ciudad de México, se gradúa con Mención Honorífica. En este mismo año el gobierno de Holanda a través del Ministerio de Cultura, le otorga una beca para cursar estudios a nivel de postgrado en violín y composición en el Real Conservatorio de La Haya. Llega a ser concertino de la orquesta de esta institución y forma un cuarteto de cuerdas. En 1975 se gradúa obteniendo el Premio de Excelencia. Su estancia en La Haya se prolonga un año más, por la constante actividad con su cuarteto, realizando numerosos conciertos en Europa, principalmente en Holanda y Alemania, donde graban para la Radio Alemana.

Desde su regreso a México, se dedica casi por entero a la composición. Su obra incluye música sinfónica, de cámara y coral, así como conciertos para piano, arpa, clavecín, viola, guitarra, flauta, etc. Casi todo escrito por encargo de diferentes solistas, agrupaciones y casas editoras La Orquesta de la Radio de Colonia (Alemania), la Orquesta de la Radio y Televisión Española, la Sinfónica Nacional de Panamá, la Orquesta Sinfónica de la Universidad de Indiana (Estados Unidos), la Orquesta Filarmónica de la Ciudad de México, la Orquesta Filarmónica de la Universidad Nacional Autónoma de México, la Sinfonietta Bournemouth (Inglaterra), la Orquesta Sinfónica de Jalapa, la Orquesta Sinfónica del Estado de México, la Orquesta de Cámara de Bellas Artes, el Conjunto de Cámara de la Ciudad de México, la Orquesta de Cuerdas Rasgueadas de Baviera (Alemania), el Cuarteto de Cuerdas de la Filarmonía de Kattowitz (Polonia), y el Cuarteto de Cuerdas de Dresden (Alemania), entre otras agrupaciones, han interpretado su producción en diferentes foros y en festivales tan importantes como el Festival Internacional de Guitarra en Danzig, Polonia, el Primer Gran Festival de la Ciudad de México, el Festival Internacional Cervantino, la XIX Semana Internacional de la Guitarra en Schweinfurt (Alemania), el XVI Foro de Música Nueva en la Cd. de México, etc.

En Alemania han sido editadas: la Suite Mexicana Op. 16 y Divertimento (para orquesta de cuerdas rasgueadas), De Aires Antiguos (para guitarra y mandolina), Primera y Segunda Sonatas para Guitarra, Die Vögel Op. 21 (para guitarra y cuarteto de cuerdas), Paseos (para guitarra y trío de cuerdas) Páginas en Bronce (para dos guitarras), Primer Concierto para Guitarra y Orquesta, Segundo Concierto para Guitarra y Orquesta (El Alevín) y Dos Plegarias para Guitarra y Orquesta, Después de la Lluvia... Cristal (para cuatro guitarras),

Toccata para Flauta y Guitarra. La mayoría de ellas grabadas en CD para el sello alemán THOROFON.

Eduardo Angulo alterna el quehacer como compositor con su actividad concertística. En junio de 1994 estrenó su Concierto para Viola y Orquesta con la Orquesta Sinfónica de la Universidad Autónoma de Nuevo León, fungiendo él mismo como solista. En el Segundo Concurso Internacional de Composición "Alberto Ginastera" en Buenos Aires, Argentina en noviembre de 1996, su obra Dos Plegarias para Guitarra y Orquesta fue distinguida con Mención Honorífica. En el Concurso Internacional de Composición 2003 en Schweinfurt, Alemania su obra Rituali obtuvo el segundo lugar. Actualmente Eduardo Angulo radica en la ciudad de Cuernavaca, México

### **Programa de concierto**

1. **Suite en La menor** 

 **Manuel M. Ponce** (1882-1948)

*Preludio Allemande Sarabanda Gavota Giga*

Duración 16'05''

#### **2. Suite para dos guitarras y dos cellos**

**Samuel Zyman** (n. 1956)

Allegro con brio 23'11''

Andante melancolico e rubato

Adagio molto espressivo e poco rubato

Allegro molto

Duración 23'11''

## **3. Concierto para guitarra y cuarteto de cuerdas El Alevín**

**Eduardo Angulo (n.1954)** 

Allegro assai

Andante

Allegro vivace

Duración 24'40''

Duración aproximada del programa: 64 minutos

# **9. Bibliografía**

Eduardo Angulo / composer. (s/f). Eduardoangulo.Com. Consultado el 21 de enero de 2021. https://www.eduardoangulo.com/

Barceló, Ricardo. (1995). *La digitación guitarristica.* Real musical.

Bernal, Mario Guillermo. (2009). *Compendio de Sones Jarochos: Método, Partituras y Canciones*. Conaculta.

Badura-Skoda, E., Jones, A. V., & Drabkin, W. (2001). Cadenza. Oxford Music Online. Oxford University Press. Consultado el 19 de noviembre del 2021. https://www.oxfordmusiconline.com/grovemusic/view/10.1093/gmo/978156159263 0.001.0001/omo-9781561592630-e-0000043023.

Camacho, Gonzalo, y Lizette Alegre. (2006). *Among Sones and huapangos Music and Fiestas in the Huaxtec Region.* Universidad Nacional Autónoma de México, Coordinación de Humanidades, Centro de Investigaciones sobre América del Norte.

De Narvaez, Luis. (1538). *Los seis libros del Delphin de música*.

De Pedro, Dionisio. (1993). *Manual de formas musicales: curso analítico.*  Villaviciosa de Odón: Real Musical.

Hill, Ralph. (1983). *El concierto.* Taurus Ediciones.

Hutchings, A., Talbot, M., Eisen, C., Botstein, L., & Griffiths, P. (2001) Concerto. Grove Music Online. Consultado el 25 de septiembre del 2021. https://www.oxfordmusiconline.com/grovemusic/view/10.1093/gmo/978156159263 0.001.0001/omo-9781561592630-e-0000040737.

«Inti Illimani - La Petenera». Scribd. Consultado el 27 de julio de 2021. https://www.scribd.com/doc/304960599/Inti-Illimani-La-Petenera

«La Petenera Son Huasteco | Styles de musique d'Amérique du nord | Musique latino-américaine». Scribd. Consultado el 27 de julio de 2021. https://fr.scribd.com/document/342438761/La-Petenera-Son-Huasteco.

Roeder, Michael Thomas. (1994) A history of the concerto. Amadeus Press.

Sanz, Gaspar, y Rodrigo de Zayas. (1985). *Gaspar Sanz.* Alpuerto.

Stanford, Thomas. (1984). *El son mexicano*. Fondo de Cultura Económica.

# **10. Referencias bibliográficas**

Bernal, Mario Guillermo. (2009). *Compendio de Sones Jarochos: Método, Partituras y Canciones*. Conaculta.

Hill, Ralph. (1983). *El concierto.* Taurus Ediciones.

Roeder, Michael Thomas. (1994) A history of the concerto. Amadeus Press.

Sanz, Gaspar, y Rodrigo de Zayas. (1985). *Gaspar Sanz.* Alpuerto.